Objekttyp: **Issue**

#### Zeitschrift: **Orion : Zeitschrift der Schweizerischen Astronomischen Gesellschaft**

Band (Jahr): **70 (2012)**

Heft 369

PDF erstellt am: **16.07.2024**

#### **Nutzungsbedingungen**

Die ETH-Bibliothek ist Anbieterin der digitalisierten Zeitschriften. Sie besitzt keine Urheberrechte an den Inhalten der Zeitschriften. Die Rechte liegen in der Regel bei den Herausgebern. Die auf der Plattform e-periodica veröffentlichten Dokumente stehen für nicht-kommerzielle Zwecke in Lehre und Forschung sowie für die private Nutzung frei zur Verfügung. Einzelne Dateien oder Ausdrucke aus diesem Angebot können zusammen mit diesen Nutzungsbedingungen und den korrekten Herkunftsbezeichnungen weitergegeben werden.

Das Veröffentlichen von Bildern in Print- und Online-Publikationen ist nur mit vorheriger Genehmigung der Rechteinhaber erlaubt. Die systematische Speicherung von Teilen des elektronischen Angebots auf anderen Servern bedarf ebenfalls des schriftlichen Einverständnisses der Rechteinhaber.

#### **Haftungsausschluss**

Alle Angaben erfolgen ohne Gewähr für Vollständigkeit oder Richtigkeit. Es wird keine Haftung übernommen für Schäden durch die Verwendung von Informationen aus diesem Online-Angebot oder durch das Fehlen von Informationen. Dies gilt auch für Inhalte Dritter, die über dieses Angebot zugänglich sind.

Ein Dienst der ETH-Bibliothek ETH Zürich, Rämistrasse 101, 8092 Zürich, Schweiz, www.library.ethz.ch

#### **http://www.e-periodica.ch**

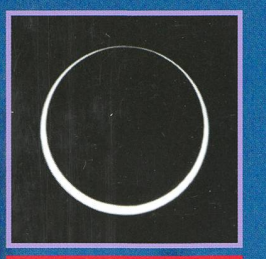

**Sidio (Franci** 

## Aktuelles am Himmel Sonnenfinsternis von Hongkong bis Texas

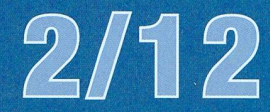

Technik, Tipps & Tricks<br>Schwere Montierung im robotischen Sternwartenbetrieb

Aus den Sektionen Sternwarte Bülach erstrahlt in «neuem Glanz»

Nachgedacht - nachgefragt Wie haben die Seefahrer den Längengrad bestimmt?

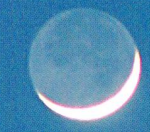

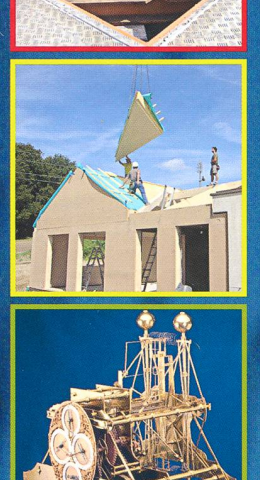

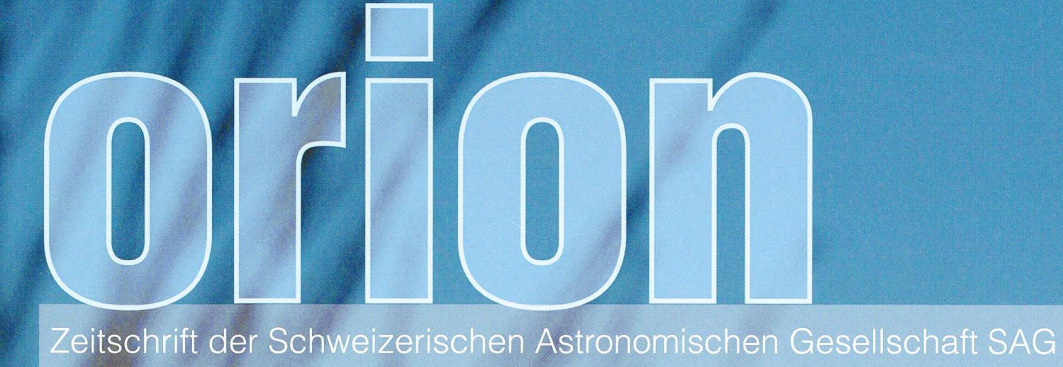

# **VIEADE Teleskope**

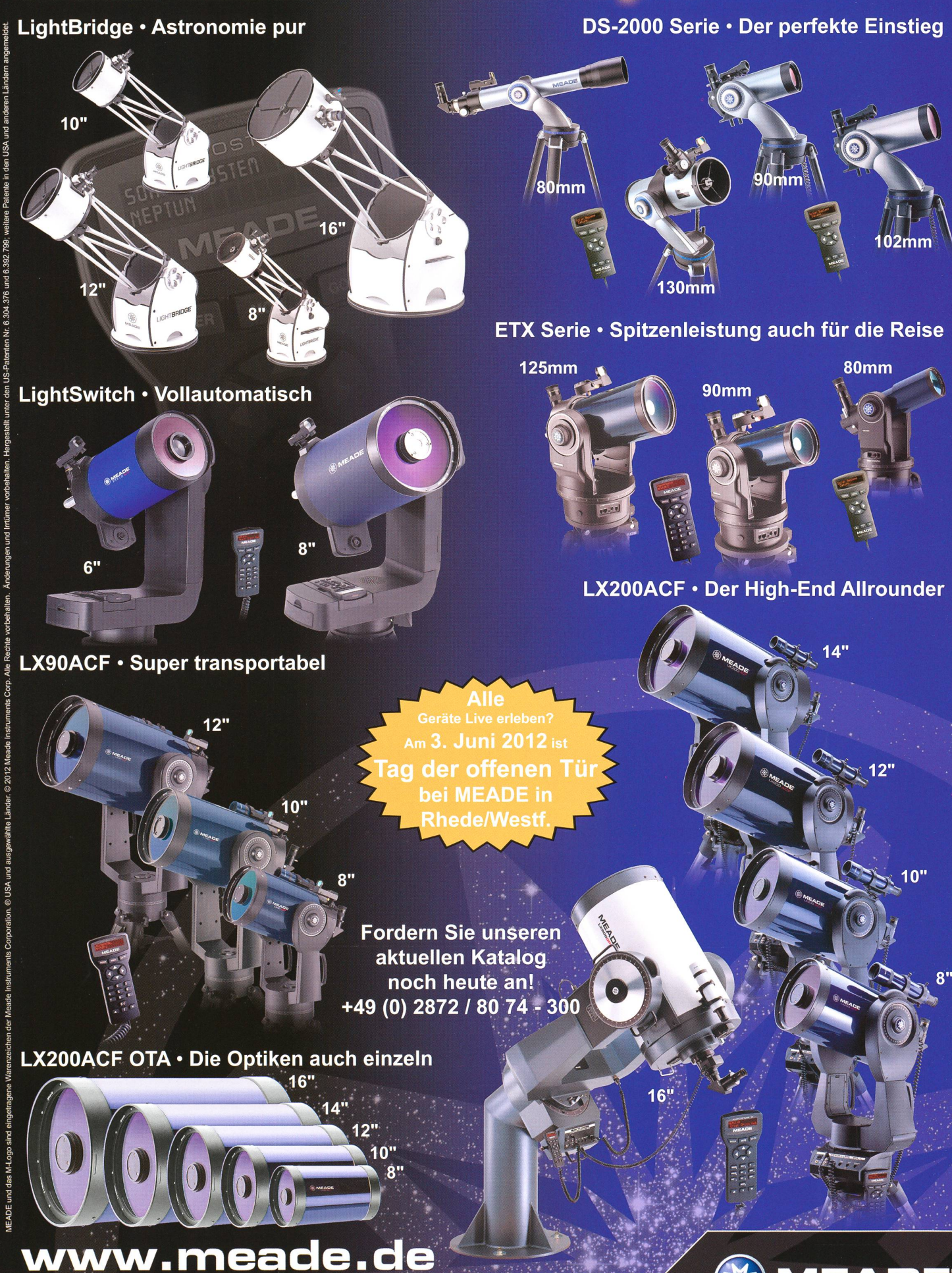

MEADE Instruments Europe GmbH & Co. KG<br>Gutenbergstraße 2 • DE-46414 Rhede • Germany • E-Mail: info.apd@meade.de Tel.: +49 (O) 28 72 / 80 74 · 300 · FAX: +49 (O) 28 72 / 80 74 · 333

**MEADE**®

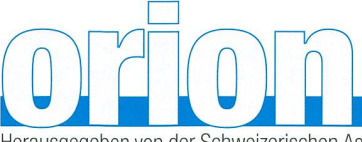

70. Jahrgang/année - N° 369 April/Avril 2/2012 - ISSN 0030-557-X Herausgegeben von der Schweizerischen Astronomischen Gesellschaft - Edité par la Société Astronomique de Suisse - Edito dalla Società Astronomica Svizzera **Editorial** )> Aus Alt mach Neu IThomas Baer 4  $\mathcal{L}$  $\ddot{\mathbf{r}}$ Astronomiezentrum im Zürcher Unterland<br>
Sternwarte Bülach strahlt in «neuem<br>
SAG-Jugend<br>
SAG-Jugend Sternwarte Bülach strahlt in «neuem Glanz» I Thomas Baer SAG-Jugend 6. bis 13. Oktober 2012 in Marbachegg > Astronomisches Jugendlager im Herbst IBarbara Muntwyler ............................... 8 Nachgedacht - nachgefragt Navigation in der Seefahrt **Lösung des Längenproblems ISascha Gilli** 10 Herstellung von genauen Mondtafeln dauerte lange Schwierigkeiten mit der Monddistanz-Methode ISascha Gilli 12 Aktuelles am Himmel Am 20./21. Mai 2012<br>S**onnenring von Hongkong bis Texas I**Thomas Baer 2000 Connection (1992), 22 S**onnenring von Hongkong bis Texas** Alle 8 Jahre beim Siebengestirn Venus und die Plejaden IIThomas Baer 41 Australianus versuchtet und die Plejaden IIThomas Baer 41 Australianus Astronomie für Einsteiger Moonhopping auf dem Frühlingsmond  $\geq$  «The Eagle has landed» Lambert Spix & Frank Gasparini  $\ldots$  .  $\ldots$  .  $\ldots$  .  $\ldots$  .  $\ldots$  . 13 Didaktische Unterrichtsmaterialien Selbst gebaute Modelle als Vorstellungshilfen Erich Laager 26 Technik, Tipps & Tricks Schwere deutsche Montierung im robotischen Einsatz > Die GM2000 QCI Monolith von 10Micron IThomas K. Friedli & Patrick Enderli .............. 16 **Astrofotografie** Gute Noten im Test Neue Planetenkameras von The Imaging Source (TIS) II Jan de Lignie 31 Martin 1998

## **Titelbild**

<sup>I</sup> Venus glänzt dieses Frühjahr als «Abendstern» im Westen. Spektakulär zu beobachten, war ihre Konjunktion mit Jupiter im März 2012. Doch bereits am 13. Januar 2012 begegnete unser innere Nachbarplanet Neptun und am 9. Februar 2012 dem Planeten Uranus. Patricio Calderari und Mauro Luraschi hielten diese Momente in der Fotogalerie auf den S. 36 und 37 in dieser ORION-Ausgabe fest. Bereits am 3. April 2012 stellt sich Venus abermals fotogen an den Himmel, wenn sie dicht an den Plejaden vorüberzieht. Aber auch zusammen mit der zunehmenden Mondsichel posiert der «Abendstern» am 24. April 2012 und am 22. Mai 2012, allerdings nicht so eng wie auf dem Titelbild am 19. Februar 2007 um 18:30 Uhr MEZ. (Bild: Thomas Baer)

## **Editorial**

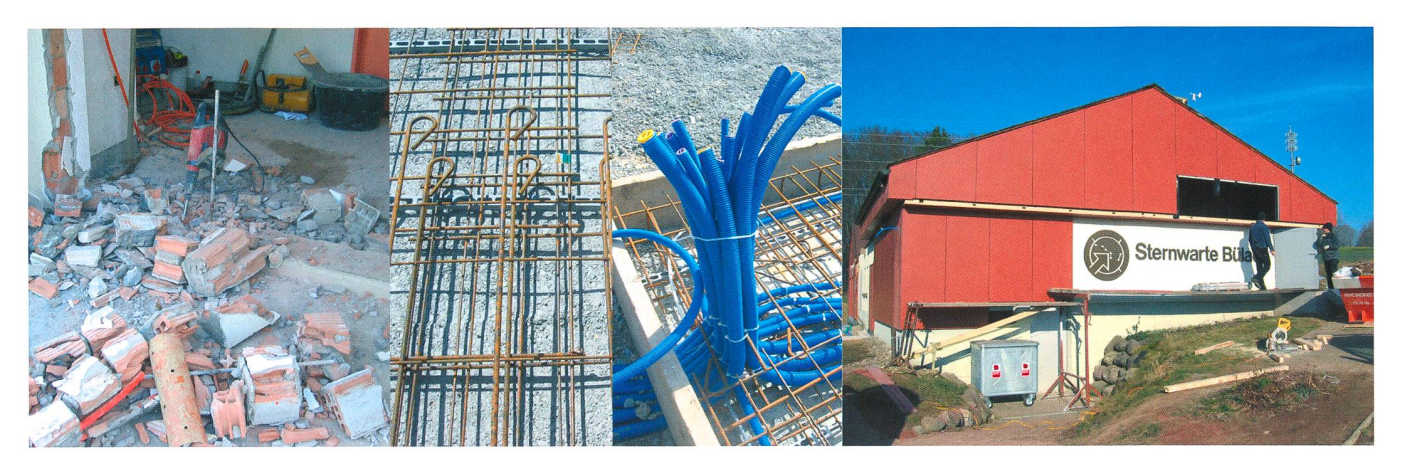

Lieber Leser, liebe Leserin,

haben Sie auch schon eine Sternwarte umgebaut? - Wenn ja, gehen Sie mit mir bestimmt einig, dass man einen solchen Umbau nicht unbedingt alle Jahre ben will, den ganzen Staub und Dreck, Abbruchmaterial und Farbgeruch. Als gegenwärtiger Leiter der Schul- und Volkssternwarte Bülach durfte ich unseren Erweiterungsbau und die diversen Renovationsarbeiten von der ersten Idee, ner Planskizze, bis zur endgültigen Fertigstellung schier Schritt auf Tritt begleiten. Als «Nobody» in Sachen Bauen war es für mich ausserordentlich spannend, die einzelnen Arbeiten zu verfolgen.

Anfang 1987, nur gut dreieinhalb Jahre nach der Eröffnung des Observatoriums auf dem Dattenberg, stiess ich als begeisterter Jungastronom zur Astronomischen Gesellschaft Zürcher Unterland AGZU. Das imposante Teleskop, ein 50 cm-Netwon-Cassegrain-Reflektor, war wohl ausschlaggebend, dass ich einerseits der Astronomie, andererseits aber auch der Bülacher Sternwarte bis heute Treue hielt. Selber hatte ich nie ein Fernrohr, und so war es für mich fast logisch, mich in der AGZU zu engagieren, um bald einmal auch die Gelegenheit zu bekommen, das grosse Teleskop bedienen zu dürfen.

Mehr als ein Vierteljahrhundert mit über 80'000 Besucherinnen und Besuchern ist inzwischen verstrichen, der Betrieb ist nicht ganz spurlos am Gebäude aus dem Jahre 1983 vorüber gegangen. In jüngster Vergangenenheit wurde etwa bei Starkregen mehrfach das Untergeschoss mit Schlamm und Wasser geflutet - eine Fehlkonstruktion - , aber auch im Rest des Gebäudes zeigten sich da und dort kleinere Schäden. Im Team der Demonstratoren kam schon vor Jahren der Wunsch auf, die Sternwarte bald «in neuem Glänze» erscheinen zu lassen. Mit der Übernahme der Leiterfunktion 2004 forcierte ich die im Räume stehenden Ideen. Die Mängel- und Wunschliste wurde stets länger. Im Vordergrund stand primär die Entflechtung der Räumlichkeiten. Diente der bisherige Schulungsraum als Vortragssaal, «Kaffeestübli» und Aufwärmraum in Einem, so bietet der Erweiterungsbau im Norden mehr als die doppelte Fläche mit einem neuen Mehrzweckraum inklusive Küche und einem wesentlich grösseren Entrée. Auch unser Betriebsraum hat verglichen mit dem ursprünglichen Büro mehr als die pelte Grösse.

Das Team der AGZU will die Sternwarte vermehrt für ein erweitertes Schulangebot während des Tages nutzen und vermietet die nicht-astronomischen Räumlichkeiten für Kurse und Seminarzwecke nach Vereinbarung auch extern. Die Sternwarte Bülach ist dank des Umbaus im 21. Jahrhundert angekommen. Dies zeigt sich im Inneren wie auch aussen. Die dunkle Holzfassade ist einem freundlichen, gut in die Umgebung passenden Eternit gewichen. Die Räume wurden alle hell gestrichen, was sie frisch und grosszügig erscheinen lassen. Für mich als Leiter der Sternwarte war es nicht immer einfach, die verschiedenen teressen unter einen Hut zu bringen. Jetzt hat die Moderne Einzug gehalten, was sicher richtig ist. Die Nostalgie der 1983er-Sternwarte bleibt aber auf vielen alten Fotos in bester Erinnerung. Am Wochenende vom 20. bis 22. April 2012 wird das Bülacher Observatorium mit einem grossen Fest feierlich wieder eröffnet. Das Team der AGZU würde sich auf Ihren Besuch freuen! Lesen Sie dazu den Bericht auf Seite 5 in dieser ORION-Ausgabe.

Thomas Baer Bankstrasse 22 CH-8424 Embrach

## Aus Alt mach Neu

«Nichts in der Geschichte des Lebens ist beständiger als der Wandel. »

(Charles Darwin)

## Astronomiezentrum im Zürcher Unterland

# Sternwarte Bülach strahlt in «neuem Glanz»

#### **Von Thomas Baer**

Über ein Jahr war die Schul- und Volkssternwarte Bülach wegen des Erweiterungsbaus und diversen Renovationsfür das Publikum geschlossen. Jetzt erstrahlt das Gebäude aus dem Jahre 1983 in «neuem Glanz», genau rechtzeitig zum nächstjährigen 30-Jahr-Jubiläum. Am Wochenende vom 20. bis 22. April 2012 wird das vatorium auf dem Dättenberg oberhalb Eschenmosen mit einem grossen Fest feierlich eingeweiht.

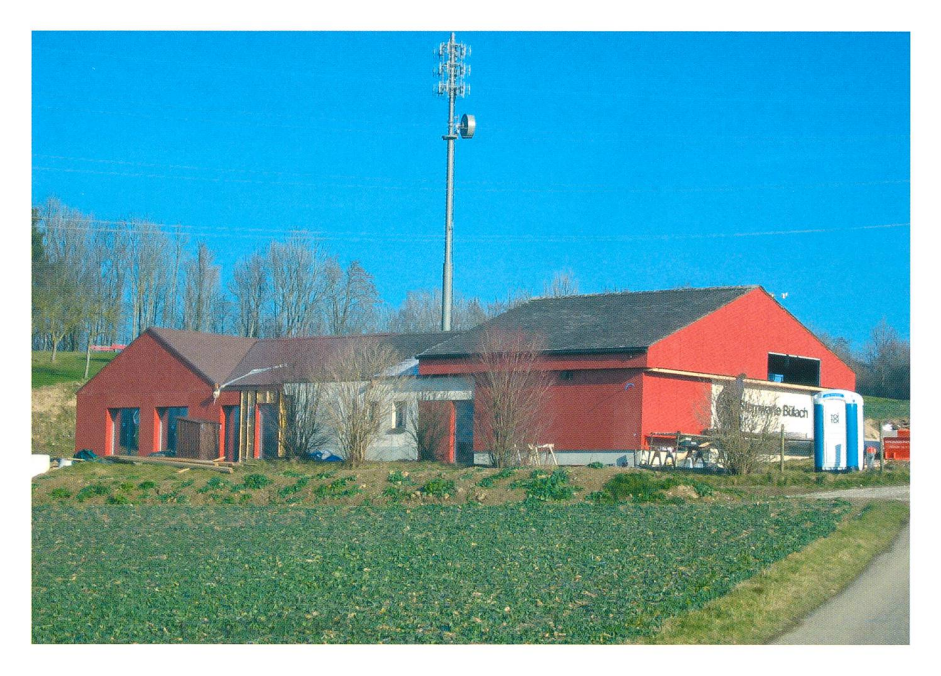

Abbildung 1: Die Schul- und Volkssternwarte Bülach wird bis zur Wiedereröffnung am 20. April 2012 rechtzeitig fertig. (Bild: Thomas Baer)

In Bülach steht seit der Eröffnung der Sternwarte Mirasteilas in Falera zwar «nur» noch das zweitgrösste öffentliche Teleskop der Schweiz, dafür wartet das Observatorium oberhalb des Weilers Eschenmosen künftig mit grosszügigen hältnissen und modernster Infrastruktur auf. Die mehr als doppelt so grosse Betriebsfläche bietet dem Publikum, besonders bei starkem Andrang, neu eine Cafeteria, die auch als Mehrzweckraum genutzt werden kann. Die 27 Betriebsjahre haben Spuren am Gebäude lassen. Auch wenn die Mitglieder der Astronomischen Gesellschaft

Zürcher Unterland AGZU unzählbare Frondienststunden in die Erhaltung und Pflege der Infrastruktur gesteckt haben, sah man den Zahn der Zeit am Gebäude nagen. Bereits im Jahre 2006 kam der Wunsch nach einer Sanierung und baulichen Veränderung in der Betriebskommission auf. Es zeigte sich nicht bloss einmal, dass bei einem cheransturm von 60 und mehr Personen, eine logistische Meisterleides Sternwarte-Teams nötig wurde, im kleinen Vortragssaal die Gäste neben eines Referats auch mit warmen Getränken zu bewirten und einen improvisierten «Astrono-

mie-Kiosk» aufzubauen. Das Mobiliar musste oft umgestellt werden, im engen Eingangsbereich drängten sich Schulklassen nicht selten wie Öl-Sardinen.

Auch die Holzfassade, welche alle paar Jahre frisch behandelt werden musste und die Sternwarte «wie eine Scheune» aussehen liess, um es mit den Worten der Schülerinnen und Schüler auszudrücken, hat un-Wind und Wetter gelitten. So war der Entscheid absolut richtig, die Btilacher Sternwarte nach einem Vierteljahrhundert Betrieb mit über 80'000 Besucherinnen und chern einer gründlichen Sanierung zu unterziehen, gleich auch auszubauen und den heutigen Bedürfnissen anzupassen.

#### Mit einer Vision fing alles an

In den 60er- und 70er-Jahren des letzten Jahrhunderts entstanden in der nachhaltigen Begeisterung der Apollo-Flüge und der ersten gros-Planeten-Missionen (Venera, Pioneer, Viking und Voyager) und dem in der Bevölkerung stark wachsenen Interesse an der Astronomie, zahlreiche Volkssternwarten. Nicht viel anders war dies im Falle von Bülach.

Am 18. März 1970 wurde die Astronomische Gesellschaft Zürcher Unter-AGZU, damals noch unter dem Namen «Astronomische Gruppe Bülach AGB», gegründet. Sie stand aus wenigen enthusiastischen Mitgliedern, welche die Vision einer eigenen Sternwarte in der Umgebung von Bülach hatten. Nur zwei Jahre nach Gründung der AGZU begannen die Vorarbeiten mit der Standortwahl, Finanzierung und Landbeschaffung. Schon damals wussten die Gründer, dass es mit der Bautätigkeit in der Region um den Zürcher Flughafen eine Frage der Zeit sein würde, bis der himmel unter der zunehmenden Lichtemission leiden und Bülach keine Nächte wie auf dem Gorneroder anderswo in den Alpen bieten werden könne. Doch dies waren gar nicht die primären Ziele. Vielmehr ging es dämm, im Zürcher Unterland die Astronomie in die Öffentlichkeit, namentlich an die Schulen zu tragen. Dafür durfte die Sternwarte nicht zu abgelegen liegen, doch aber an einem Standort, an dem das störende Fremdlicht einigermassen ansprechende Beobachtungen zulässt. Nach nur einjähriger

## **Aus den Sektionen**

Bauzeit konnte das Bülacher vatorium am 23. September 1983 seinen Betrieb aufnehmen. Mit dem höheren Bekanntheitsgrad wuchs bald auch die Mitgliederzahl der AGZU, treibende Kräfte machten die Astronomie mit speziellen lässen wie «Wochen des offenen Daches» und Spezialveranstaltungen weit über die Region hinaus pulär. Nicht vergessen sind Highlights wie der legendäre Komet Hale-Bopp (1997) oder der durchgang vor der Sonne (2004), wo an einem einzigen Tag über 600 teressierte in die Sternwarte pilgerten.

#### Neue Ausrichtung

Blättert man jedoch heute in Veranstaltnngskalendern von Zeitungen, erschlagen einen die Angebote hezu. Dass sich das Freizeitverhalten unserer Gesellschaft in den ververgangenen Jahrzehnten hin zu mehr «Fun» und «Action» - vor allem bei den Jungen - entwickelt hat, haben wir auch auf der Sternwarte festgestellt. Besonders während des Sommerhalbjahres besuchten uns an den öffentlichen Abenden (bislang donnerstags) kaum Familien mit Kindern.

So war es naheliegend, den Donnerstagsbetrieb aus einer Zeit, als die Kinder am Samstag noch zur Schule gingen, neu auf den Freitagabend zu verlegen. Von Montag bis und mit Donnerstagabend ist die Sternwarte für angemeldete klassen und Gruppen reserviert. Mit dem Sternwartenausbau will die AGZU das Angebot für Schulen auch während des Tages ausbauen und in den kommenden Jahren mehrt wieder Lehrerfortbildungskurse anbieten. Nur wenn die Astronomie im Schulunterricht verankert ist - im Kanton Zürich wird das Thema bestenfalls im Geografieunterricht kurz gestreift - besteht die Chance, dass sich Kinder im Primaroder Oberstufenalter für die Materie zu interessieren beginnen. Lehrpersonen, die einen persönlichen Zugang zur Himmelskunde haben, werden dieses Fach auch eher ihren Schülerinnen und Schülern vermit-Wer sich in der Schweizer Astronomieszene und / oder in deren Sektionen umhört, stellt fest, dass es auch hier - wie in anderen Vereinen auch - mit der Nachwuchsförderung hapert. Nicht selführt dies zu einer Überalterung

#### **Sternwarte Bülach Sternwarte** Öffentliche Abende Jeden Freitag ab 20 Uhr (bei jeder Witterung), von Mitte Mai bis von Eglisau<br>Schaffher r Eschenmosen Mitte August mit Sonnenbeobachtung. Eintritt frei. **Bülach** Rorbas Bülach **Führungen für Gruppen** An einem Mo, Di, Mi oder von Winterthur **Bülach** Do nach Vereinbarung **West** von Höri möglich, Dielsdorf Bachenbülach Embrach **Externe Vermietung** für Seminare und Kurse An einem Mo, Di, Mi oder Do Winkel nach Vereinbarung möglich. von Zürich, Kloten

#### Kontakt

Thomas Baer, Leiter der Sternwarte Bülach, (3) 044/ 865 60 27 oder sternwartebuelach.ch

des Vereins. In den Nachwuchs muss aber aktiv investiert und ein Generationenwechsel bewusst beigeführt werden, wer nicht versäumen will, junge Leute aus den eigenen Reihen nachzuziehen. Diese «Probleme» ist man sich auch in Bülach bewusst. Das neue miezentrum im Zürcher Unterland soll über die Schule hinaus ein gnet für Jugendliche aus der Region werden. So beteiligt sich die Stern-Bülach regelmässig in den Sommerferien während einer oder zweier Wochen an den regionalen Ferienprogrammen. Die einwöchigen Einführungskurse sollen interessierten Jugendlichen zeigen, dass es im Computerzeitalter durchaus noch andere spannende schäftigungen gibt.

#### Externe Kurse und Seminare möglich

Die nicht-astronomischen lichkeiten der Sternwarte werden künftig für externe Seminare, Kurse und Klausurtagungen während des Tages nach Vereinbarung vermietet.

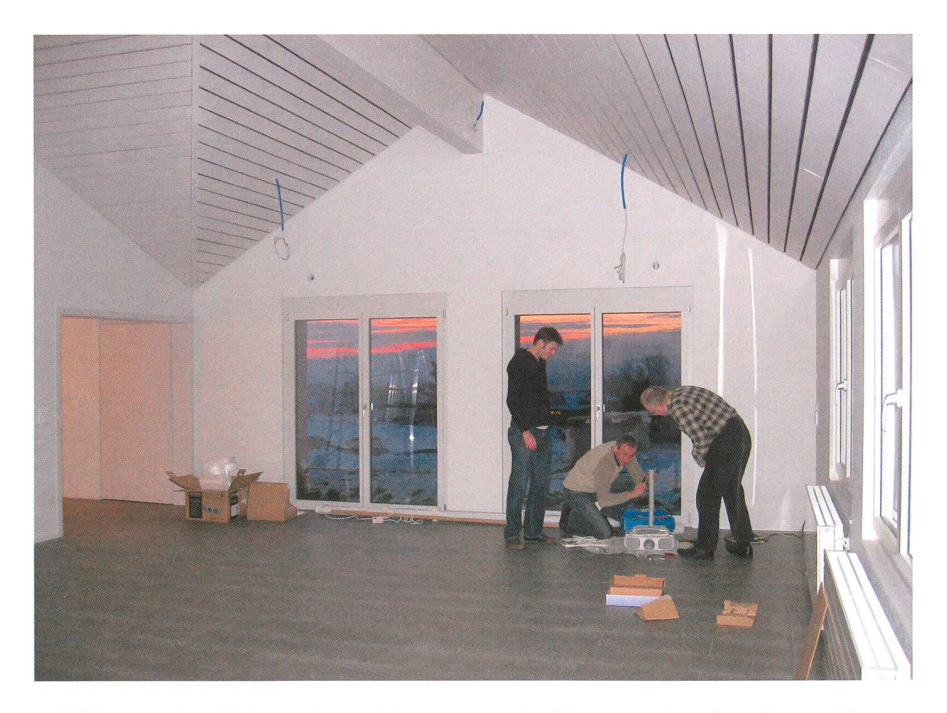

Abbildung 3: Der Endspurt ist auch im Inneren der Sternwarte in vollem Gange. Das Techniker-Team baut die Beameraufhängung zusammen. (Bild: Thomas Baer)

## **Aus den Sektionen**

Sowohl der Vortrags- wie auch der neue Mehrzweckraum sind mit ner kompletten Multimediaanlage (Beamer und 16:9-Leinwand, sowie Audio) ausgestattet.

Auf der Beobachtungsterrasse wird das 200 mm - Maksutov-Teleskop (E. Popp) durch einen Astrografen (Pro RC 360 LC / Pro RC 360 SC, Ritchey Chrétien) von Officina Stellare mit der Option eines Refraktors auf einer Montierung GM4000QCI Equatorial German Mount von <sup>10</sup> Micron ersetzt. Bis zur Wiedereröffnung der Sternwarte am Wochenende vom 20. bis 22. April 2012 sind die Spiegel des Zwillingsfernrohrs wieder installiert. Diese wurden gen des vielen Staubs ausgebaut und bei dieser Gelegenheit in Deutschland (Firma Alluna Optics in Bobingen bei Augsburg) neu dampft.

Die Sternwarte Bülach verfügt mit dem ZEISS Coudé-Refraktor mit ortsfestem Okular über ein Instrument, an dem bequem sitzend beobachtet werden kann, ein Mitgrund, warum das ganze Observatorium neu Rollstuhl gängig gestaltet worden ist. Bülach nennt sich «Stadt ohne Hindernisse» im öffentlichen Bereich. So war für die Mitglieder der Baukommission von Anfang an klar, diesem Gedanken beim terungsbau Rechnung zu tragen. Das nun vorliegende Resultat darf sich sehen lassen. Der ganze Bau, grosszügige Beiträge der Standortregionen, des Lotteriefonds, privater Stiftungen, gemeinnütziger Organisationen und Spenden von Firmen verlief reibungslos, auch wenn der Endspurt bis zur Aufnahme des regulären triebs noch viele Stunden Eigenleistung erfordert. Auch die Umgebungsarbeiten werden sich noch bis in den Sommer hineinziehen, doch mindestens der Eingangsbereich mit dem Aussenteleskop für die Sonnenbeobachtung wird bis Mitte April 2012 fertig sein.

#### **Thomas Baer**

Leiter der Schul- und Volkssternwarte Bülach Sternwarteweg 7 CH-8180 Bülach http://sternwartebuelach.ch

#### Grosses Eröffnungsfest der Sternwarte Bülach

#### Freitag, 20. April 2012,20 Uhr

Kleine Eröffnungszeremonie mit anschliessender Abendführung für Jung und Alt.

#### Samstag, 21. April & Sonntag, 22. April 2012,10 Uhr bis Mitternacht

Grosses Astronomiefest mit Beoachtungen an diversen Fernrohren, Kurzvorträgen, Wettbewerb, Kinder- und Jugendprogramm, Gastrobetrieb mit Grill, Kaffee & Kuchen, Kiosk

Ehrengast: Claude Nicoliier\*

#### Detailprogramm ab April 2012

Ein detailliertes Programm zu den Festivitäten wird ab Anfang April auf http://sternwartebuelach.ch hochgeladen. \*Dann ist auch bekannt, wann das Hauptreferat stattfindet.

### www.teleskop-express.de Fotografie und Naturbeobachtung Teleskop-Service - Kompetenz & TOP Preise Teleskop-Service - Kompetenz & TOP Preise

## Individuell optimierte Newtons - Maßanfertigungen passen am besten!

Von Teleskop-Service:

Universelle Newtons mit Carbon-Tubus und 2" Baader Steeltrack Fokussierer - die neue UNC Baureihe!

Was ist anders?

Eigengesichtsfeld: 70° ... 2" und 1,25" Anschluß integriert (22 mm nur 2")

83,95 €

- Hochwertiger in Deutschland gefertigter Carbon-Tubus mit höchster Stabilität
- Optimierte Fokuslage nach Wunsch und damit auch bestmögliche Ausleuchtung
- Von Teleskop-Service verbesserte Hauptspiegelfassung
- Baader Steeltrack 2" Crayford Auszug mit Untersetzung
- einer der besten Crayford Auszüge in seiner Klasse
- Der Fangspiegel in Ihrer Wunschgröße wird mit korrektem
- Offset von uns individuell auf die Fangspiegelfassung (Metall) geklebt

Die UNC Newton Serie von Teleskop-Service bietet eine Alternative zu den Fernost Newtons und den sehr teuren High End Teleskopen.

Der große Onlineshop für Astronomie,<br>Fotografie und Naturbeobachtung

Dabei brauchen Sie bei diesen Teleskopen keine Kompromisse einzugehen.

#### Verfügbare Grundmodelle:

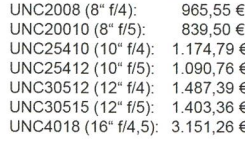

#### Lieferumfang:

- TS UNC Carbon Newton Teleskop mit 2" Baader Steeltrack

-Alu Rohrschellen mit je zwei ebenen Auflageflächen - 8x50 Sucher mit Sucherhalter

NeuerApochromat für die Fotografie!

- Reduzierung von 2" auf 1,25" mit 2" Filtergewinde

Hinweis: Alle Preise in dieser Anzeige sind Netto-Export Preise ohne MwSt!

#### Neu: TS Expanse Okulare ... 3,5 bis 22 mm Brennweite **Neu: TS NED Okulare**

bequemer Augenabstand: 20 mml optional: Schraub-Adapter auf T2!

(für alle Brennweiten)

- 5 bis 25 mm Brennweite
	- Eigengesichtsfeld: 60°
	- ... Ebenes Bildfeld für hohe Randschärfe

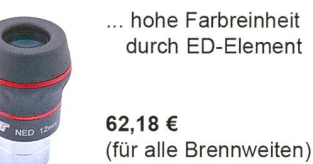

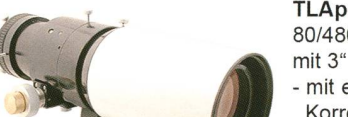

713,45

inkl. Transportkoffer und 2" /1,25" Adaptern

#### TLApo8043 80/480 mm Apochromat mit 3" Crayford-OAZ

- mit entsprechendem Korrektor werden auch Vollformat-Sensoren optimal ausgeleuchtet
- -Transportlänge: 390mm
- Gewicht: 4,4 kg

Telefon: +49 (0)89-1892870 » Fax: +49 (0)89-18928710 »

#### ORION 369 **7**

Teleskop-Service, Keferloher Marktstr. 19C, D-85640 Putzbrunn/Solalind

## **SAG-Jugend**

## 6. bis 13. Oktober 2012 in Marbachegg

# Astronomisches Jugendlager im Herbst

#### **Non Barbara Muntwyler**

Endlich ist es soweit: Der Wettlauf um die Anmeldung zum ersten SAG-Jugendlager seit vielen Jahren ist eröffnet. Vom 6. bis 13. Oktober 2012 treffen sich auf der Sonnenterrasse Marbachegg Jungastronomen aus der ganzen Schweiz zu einer spannenden Astronomiewoche. Die Teilnehmerzahl ist im ersten Jahr auf 20 beschränkt. Das Mindestalter für eine Anmeldung ist 12 Jahre.

Marbachegg liegt auf 1484 m ü. M. über der dem Dorf Marbach im lichen Entlebuch. Es ist die südwestlichste Gemeinde des Kantons Luzern. Marbachegg ist in knapp zehn Minuten via Gondelbahn oder über den Nesslebode erreichbar. Der kleine Ortsteil liegt auf einer Sonnenterrasse mit Blick bis zu den Jurahöhen im Westen und den pen im Süden. Die Gegend ist nebelsicher und relativ dunkel, daher prädestiniert für astronomische Beobachtungen.

#### Jugendförderung beginnt an der Basis

Die Schweizerische Astronomische Gesellschaft SAG hat es in vergangen Jahren und Jahrzehnten sträflich versäumt, als Dachverband in die Nachwuchsförderung zu stieren. Wie in anderen Vereinen auch, beklagen viele astronomische Sektionen einen markanten derschwund, andere wiederum tun sich schwer, aus den eigenen Reihen Jungastronomen zu rekrutieren.

Die neue SAG-Spitze hat die bleme erkannt und will künftig die Nachwuchsförderung tatkräftig und auch finanziell unterstützen. Das SAG-Jugendlager ist ein erstes chen in eine neue Richtung, nachbereits 2011 zwei SAG-Jungmitgliederausflüge erfolgreich nisiert wurden und auf reges Interstiessen. Ein solches Lager ist für alle Beteiligten ein unvergessliches Erlebnis. Unter Gleichgesinn-

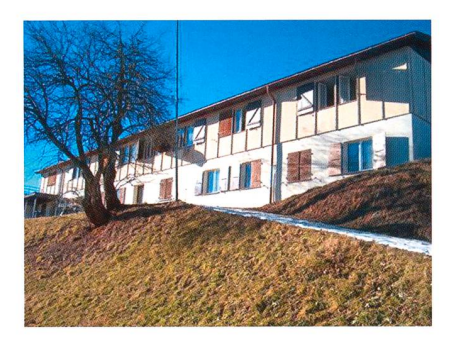

Abbildung 1: Das Ferienhaus Schrattenblick in Marbachegg. (Bild: http://www. schrattenblick. ch/)

ten wird eine Woche lang simpelt, beobachtet, fotografiert und gebastelt, neue Bekanntschaften und Freundschaften, auch unter den Sektionen, geschlossen.

#### Geräumige Unterkunft

Das Ferienheim Schrattenblick bietet mit total 70 Betten (16 Zimmer mit 4 Betten, sowie <sup>3</sup> Zimmer mit <sup>2</sup> ten), einem grossen Essraum und einem Aufenthaltsraum viel Platz. Für das erste Mal beschränkt die SAG die Teilnehmerzahl auf 20 Perso-Sollten sich wider Erwarten doch viel mehr Jungastronomen anmelden als angenommen, würde die Lagerleitung eine mögliche stockung» der Teilnehmerzahl noch vor den Sommerferien prüfen. cher würde man aber für die kommenden Jahre mit mehr Anmeldungen rechnen. 20 Teilnehmer ist jedoch auch logistisch eine überschaubare Grösse.

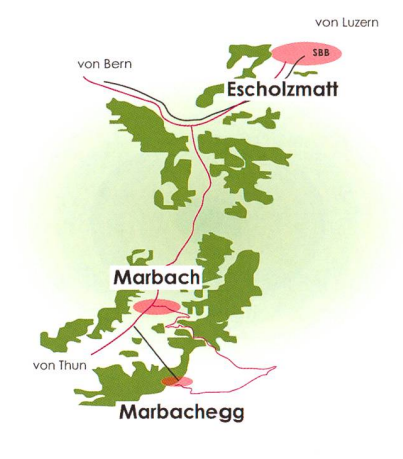

#### Ein spannendes Programm

Das SAG-Jugendlager richtet sich gleichermassen an Einsteiger wie an Fortgeschrittene. Im Zentrum des Lagers stehen astronomische Beobachtungen mit verschiedenen Fernrohrtypen. Neben dem Erarbeiten von astronomischem Grundlagenwissen zeigt ein erfahrener Astrofotograf, wie man professio-Himmelsaufnahmen schiesst und diese am Computer richtig arbeitet.

#### ■ Barbara Muntwyler

Schwarzenburgstrasse 121 CH-3097 Liebefeld b. Bern

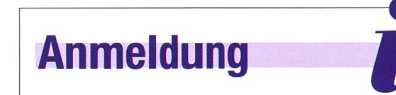

Anmeldungen bitte bis spätestens 1. Juli 2012 an die Lagerleiterin·

#### ■ Barbara Muntwyler

Schwarzenburgstrasse 121 CH-3097 Liebefeld b. Bern ® 031 / 971 56 38 oder 078/672 10 67 ■ barbara\_muntwyler@gmx.ch

Wegen beschränkter Teilnehmer-(20) können nur die ersten Anmeldungen entgegengenommen werden.

Den Anmeldetalon für das SAG-Jugendlager findest du zum unterladen unter:

■ http://orionzeitschrift.ch/rubriken/ veranstaltungen.html

Die SAG wünscht allen Teilnehmerinnen und Teilnehmern ein tolles Erlebnis!

## Informationen zum SAG-Jugendlager Herbst 2012

#### Samstag, 6., bis Samstag, 13. Oktober 2012

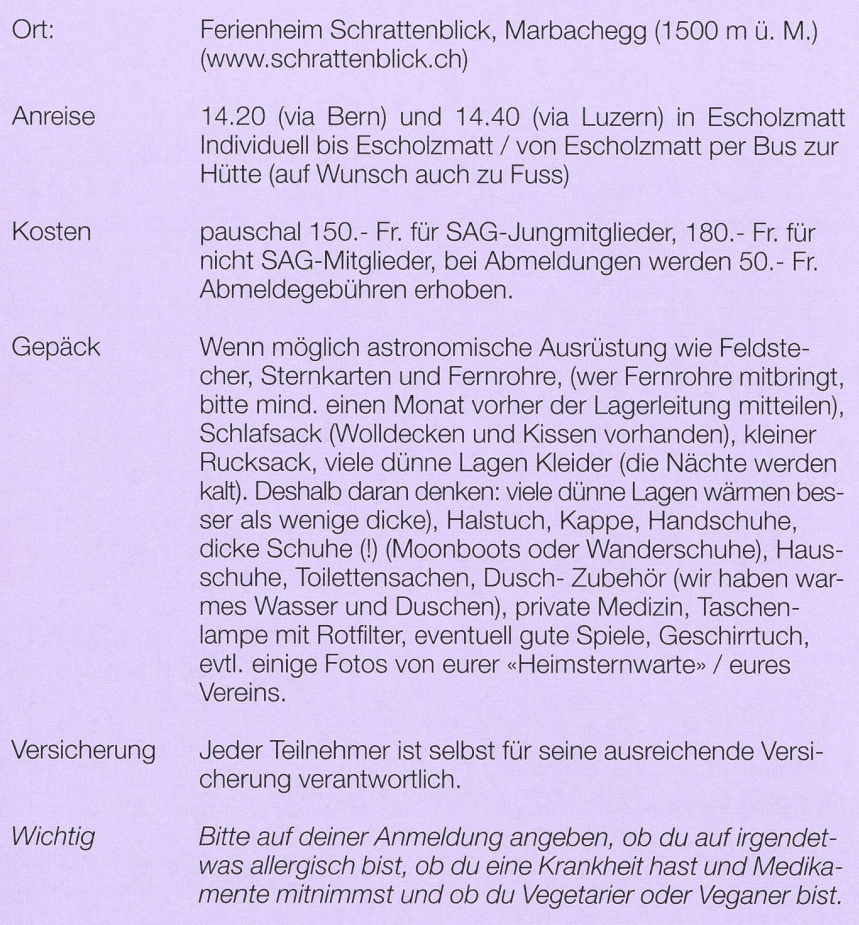

#### Aus dem Programm

#### I Astronomische Beobachtungen

Es stehen verschiedene Teleskope (Refraktoren und Reflektoren mit und ohne führung) zur Verfügung.

#### I Astronomische Grundlagen

Du erfährst Wissenswertes über die Astronomie und lernst Vorgänge am Himmel kennen.

#### I Kleine Einführung in die Astrofotografie

Ein erfahrener Astrofotograf zeigt, wie man professionelle Himmelsaufnahmen schiesst.

#### I Basteln von LED-Lämpchen

Eine praktische Hilfe fürs nächtliche Beobachten wird gleich selber gebastelt,

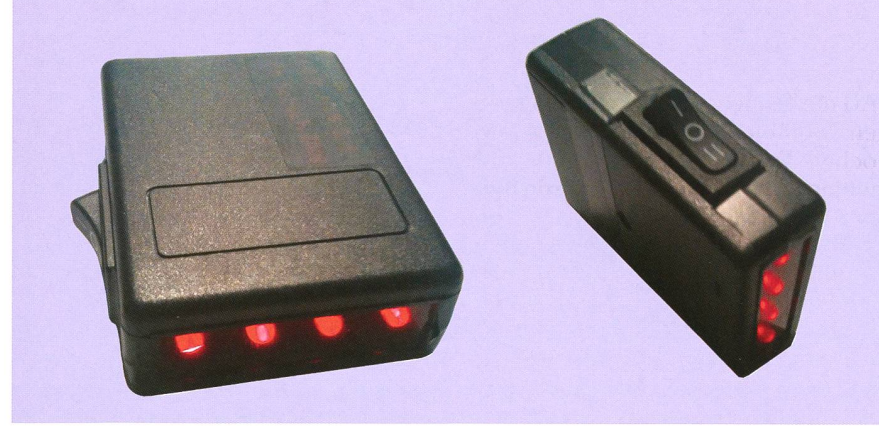

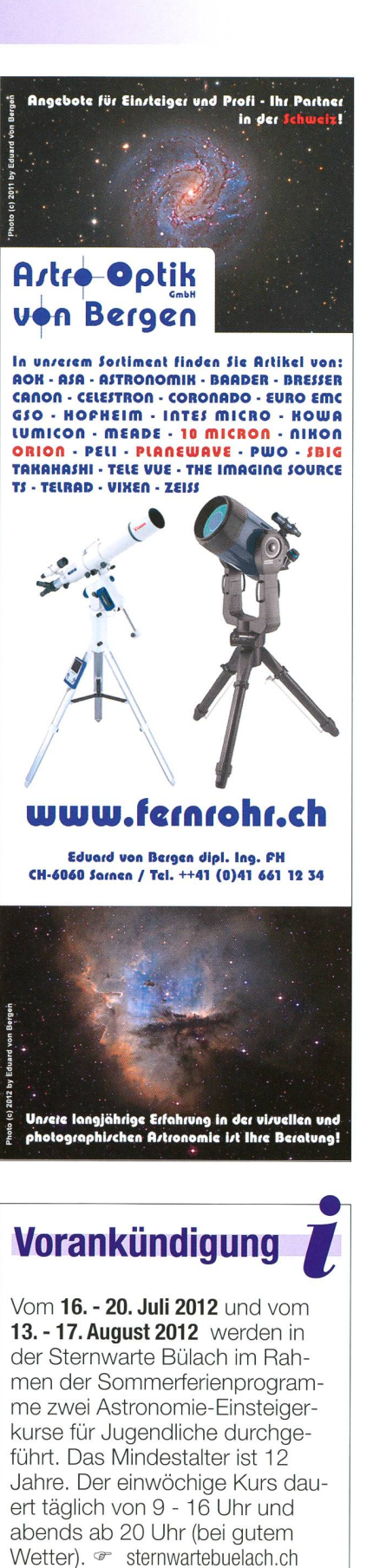

**I** Thomas Baer

Bankstrasse 22 CH-8424 Embrach ® 044 / 865 60 27 ■ th\_baer@bluewin.ch

## Navigation in der Seefahrt

# Lösung des Längenproblems

#### **Von Sascha Gilli**

Während heute die Navigation durch GPS-Satellitenempfänger verblüffend einfach geworden ist, stand die Seefahrt noch im 18. Jahrhundert vor einem grösseren Problem. Immer mehr Schiffe mit oftmals wertvoller Fracht sanken, da sie wegen ungenauer Positionsbestimmung in Untiefen gerieten oder auf Riffe liefen. Für die Lösung des Problems setzte Englands Parlament 1714 ein Preisgeld von 20'000 Pfund aus, was heute einem zweistelligen Millionenbetrag entsprechen würde.

Im Vorfeld des bevorstehenden nustransits am 5./6. Juni 2012 wollen wir die Messmethoden der Seefahrt im 18. Jahrhundert beleuchten. Ihre Genauigkeit war schliesslich die Grundlage für die Ermittder Astronomischen Einheit (Distanz Sonne - Erde). Dass die Messgenauigkeiten im «Vor-GPS-Zeitalter» mit Chronometern keine höchst präzisen Resultate liefern konnten, versteht sich von selbst. Eine der grössten Herausforderunwar es, die geografische Länge mittels Sonne oder Mond zu ermitteln. Die Methode, den Meridiandurchgang der Sonne zu registriewäre einfach gewesen, hätte man genügend genaue Uhren mit an Bord gehabt.

Der Breitengrad konnte bereits zu Zeiten der grossen Entdeckungsfahrten vergleichsweise einfach bestimmt werden. In der Nordhemisphäre reicht dazu bekanntlich die Messung der Höhe des Polarsterns über dem Horizont beispielsweise mit Hilfe eines Sextanten: Da der Polarstern weniger als 1° vom melsnordpol entfernt ist, gibt der gemessene Winkel ziemlich genau den Breitengrad an. Auch auf der Südhemisphäre konnte die phische Breite durch Bestimmung des höchsten Sonnenstandes gestellt werden. Das Navigationsbeschränkte sich also auf die präzise Messung des Längengrades.

#### Monddistanzen

Viele namhafte Personen wie Isaac Newton setzten zur Lösung des genproblems auf astronomische Methoden, insbesondere auf die

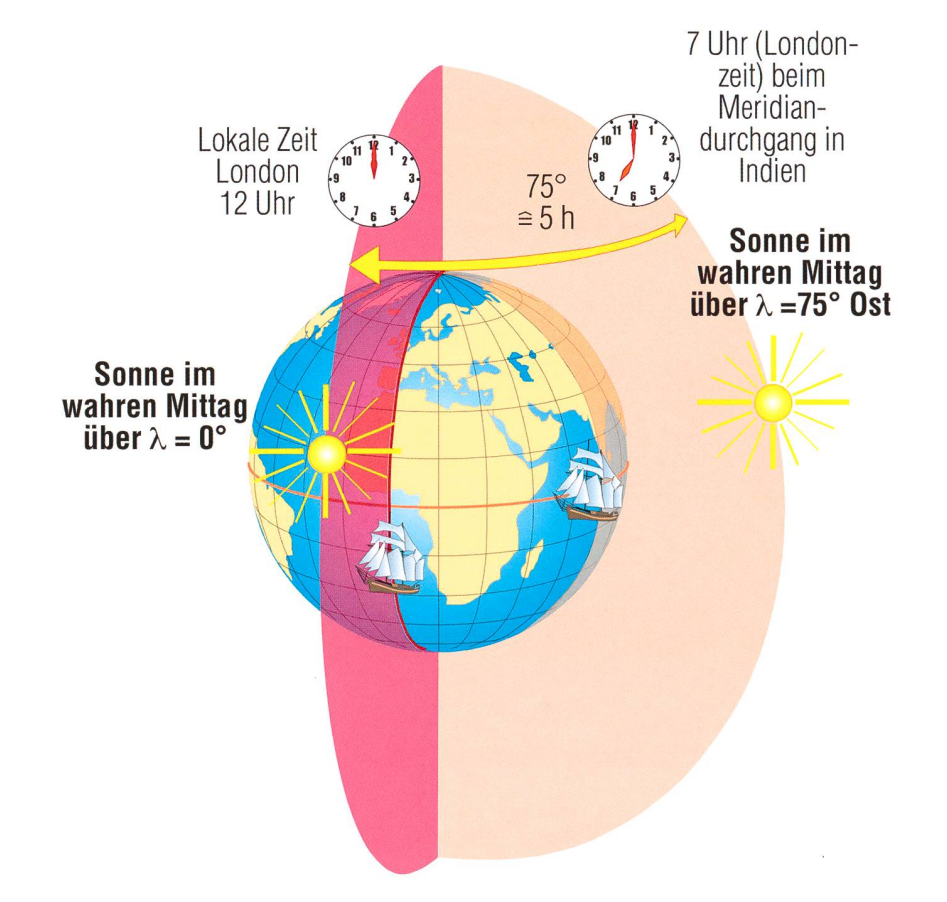

Abbildung 1: Durchläuft die Sonne für die geografische Länge  $\lambda = 0^{\circ}$  den Mittagsmeridian, so erfolgt der Meridiandurchgang vor der Westküste Indiens 5 Stunden früher. Dies entspricht dem Längenunterschied von 75°. (Grafik: Thomas Baer)

Monddistanzen. Dabei handelt es sich um die Messung von Winkelabzwischen dem Mond und nahe seiner Balm gelegenen, hellen Fixsternen. Aus den gemessenen Winkeln kann durch aufwändige Berechnungen die momentane Ortszeit bestimmt und aus dieser auf den Längengrad geschlossen werden (s. unten). Der Nachteil die-Methode besteht einerseits darin, dass extrem komplizierte rechnungen notwendig werden, deren Lösung nur mit Hilfe von in nautischen Jahrbüchern abgebildeten Tabellen innert nützlicher Frist lingt, und andererseits, dass für die Längengradbestimmung Mond und Fixsterne sichtbar sein müssen. Erst 1755 erleichterten die Mayerschen Mondtafeln das nungsverfahren so weit, dass die

## Nachgedacht - nachgefragt

Methode sich langsam im praktischen Gebrauch durchsetzten durchsetzten konnte.

#### **Chronometer**

Fast ein Jahrzehnt nach der schreibung des Preisgeldes entwickelte ein aus Yorkshire stammender gelernter Tischler einen völlig anderen Lösungsansatz: John Harrison eignete sich das Handwerk des Uhrmachers durch Lektüre nes Buches über Mechanik selbst an und war überzeugt, dass er genügenau laufende Uhren bauen konnte, um das Längenproblem zu lösen.

Mit Hilfe eines auf hoher See tionierenden Chronometers (Uhr) und Kenntnisse des nationszeitpunktes am Ausgangspunkt kann die geographische Länge nämlich ohne grossen wand berechnet werden. Dies soll ein Beispiel verdeutlichen: Auf nem Schiff, dessen mitgeführte Uhr auf Greenwich-Zeit kalibriert ist, wird der Sonnenhöchststand bereits um <sup>7</sup> Uhr gemessen, und man weiss, dass in London die Sonne um <sup>12</sup> Uhr ihren Kulminationspunkt erreicht - da sich die Erde in (annähernd) 24 Stunden einmal um ihre Achse, also um 360° dreht, spricht die Abweichung von fünf Stunden einem Längenunterschied von 75° und zwar gegen Osten. Das Schiff befindet sich also auf 75° licher Länge und wird daher bald Indien erreichen, falls es sich auf einer passenden geographischen Breite befindet.

Der genaue Zeitpunkt der kulmination kann aufgrund der flachen Sonnenbahn natürlich nur genau genug bestimmt werden, wenn zwei Messungen vor und nach dem Höchststand durchgeführt werden und anschliessend ein passender Mittelwert berechnet wird. Dafür sind gute Sichtbedingungen über nen längeren Zeitraum unverzicht-Findet man in der Nacht gute Verhältnisse vor, kann dieser Nachteil allerdings umgangen werden: Kennt man die Sternenposition am Ausgangspunkt der Reise, auf den die Uhr kalibriert wurde, erscheint der Sternenhimmel am Aufenthaltsort des Schiffes um die entsprechende Längengraddifferenz gedreht. Aus Differenz der Sternzeit und der gelesenen Uhrzeit kann also ebenfalls der Längengrad bestimmt wer-Die Chronometermethode er-

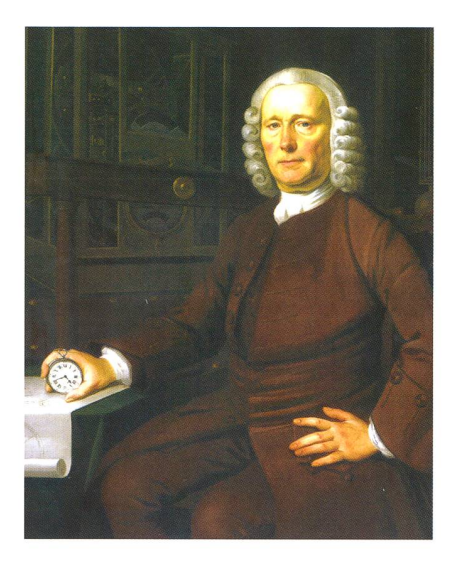

Abbildung 2: JOHN HARRISON (1693 -1776) war Tischler, Erfinder und autodidaktischer Uhrmacher. (Quelle: Wikipedia)

möglicht somit bei guten hältnissen die präzise Längenbestimmung sowohl am Mittag wie auch während der Nacht, was nebst der deutlich einfacheren Anwendung ein weiterer Vorteil gegenüber der Monddistanz-Methode darstellt.

#### Weitere Entwicklung

Obwohl die Längengradbestimmung durch Mitführen eines genauen Chronometers nun möglich war, konnten sich viele Seefahrer eine Uhr noch lange nicht leisten: Kopien von Harrisons H4 kosteten nämlich beinahe die Hälfte des Wer-

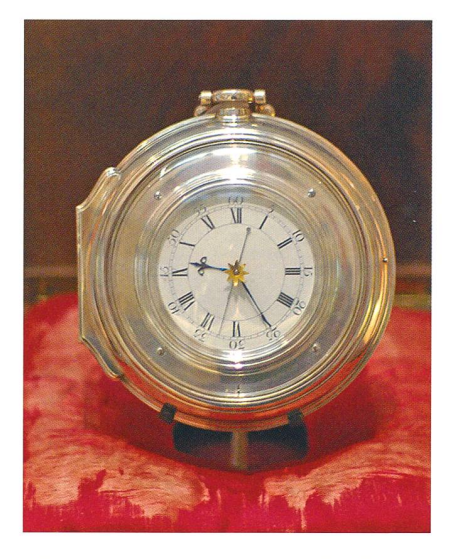

Abbildung 3: JOHN HARRISONS Schiffschronometer H5 lief auf hoher See noch genauer als das Vorgängermodell H4. (Quelle: Wikipedia)

tes eines kleineren Schiffes. Erst 1790 gelang es englischen Uhrmachern, Chronometer in Serie zu produzieren, was den Preis auf ein ererträgliches Niveau senkte. Trotzdem dauerte es noch ein weiteres halbes Jahrhundert, bis die Ausstattung englischer Schiffe durch Längenuhabgeschlossen war.

Inzwischen wurde auch die thode der Monddistanzen durch Veröffentlichung von Berechnungshilfen der Allgemeinheit immer beszugänglich gemacht. Besonders Sir Nevil Maskelyne, ab 1765 königlicher Astronom, leistete einen gros-Beitrag dazu, indem er den «Nautical Almanac» gründete, ein jährlich erscheinendes astronomisches Jahrbuch, das die für die einfa-Anwendung der Monddistanz-Methode erforderlichen geozentrischen Distanzen des Mondes zu bebestimmten Fixsternen enthielt. Erst ab 1908 konnte man diese Daten nicht mehr in den Almanachen vorfinden. was die Bedeutung der Monddistanz-Methode als Alternative zu derjenigen der Chronometer bis zu Beginn des 20. Jahrhunderts striert. Ein weiteres halbes Jahrhundert später lösten schliesslich Fremd- und Eigenpeilung mittels Peilstationen und -sender die beiden lang gedienten Methoden ab fortan waren keine astronomischen, sondern nur noch Kenntin sphärischer Trigonometrie nötig, um den Längengrad auf See berechnen zu können. Seit den 90er Jahren des vergangenen Jahrhunderts ersetzten schlussendlich GPS-Sender die Peilungsmethoden eine Technik, die wohl noch lange bestehen wird.

I Sascha Gilli Bahnhofstrasse 29a

CH-8157 Dielsdorf

#### Sie fragen, wir beantworten

«Nachgedacht- nachgefragt». In dieser Rubrik gehen wir in loser Folge kniffligen Fragen auf den Grund. Haben auch Sie sich schon mit einem astronomischen Thema auseinandergesetzt und sind auf keinen gemeinsamen Nenner gekommen? Stellen Sie der ORION-Redaktion Ihre Fragen. Wir leiten sie an unsere Fachleute weiter, die «Ihre Problemstellung» allgemein verständlich bearbeiten. Gerne greifen wir Ihre Themen auf.

## Nachgedacht - nachgefragt

## Schwierigkeiten mit der Monddistanz-Methode

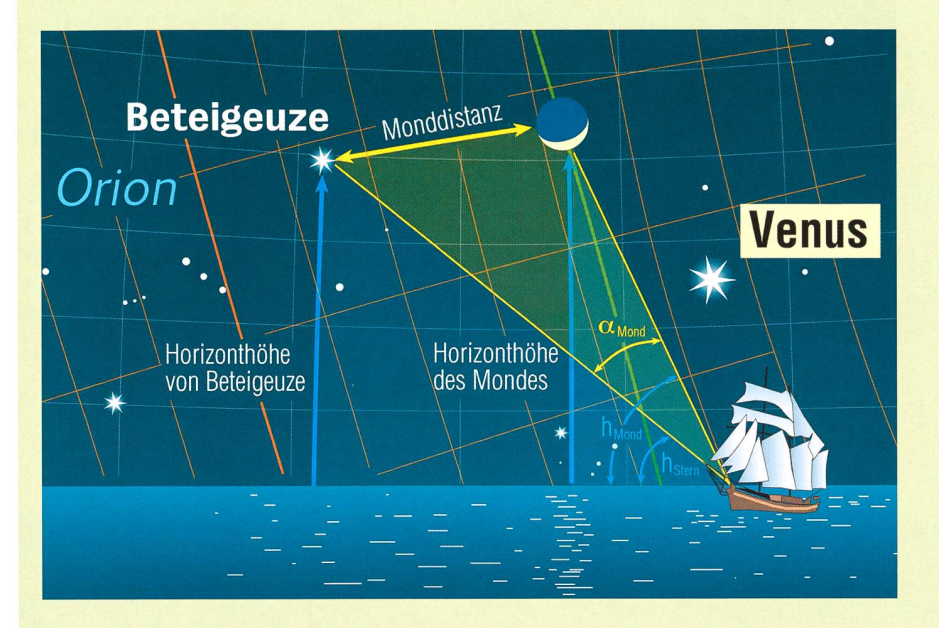

Warum konnte sich die am sten auf astronomischem Wissen beruhende Längengradbestimmungsmethode der Monddistanzen erst gegen Ende des 18. Jahrhunderts durchsetzen? Damit aus den gemessenen Winkeln zwischen Mond und Fixsternen auf die Ortszeit mit einer hinreichenden Genauigkeit geschlossen werden kann, müssen natürlich die Bahnstörungen des Mondes berücksichtigt werden. Heute kann die Mondbahn mit Hilfe eines astronomischen Computerprogramms innerhalb weniger Sekunden berechnet und dargestellt werden, im 18. Jahrhundert dauerte die Herstellung der nötigen Tabellen allerdings wesentlich länger. Da der Mond aufgrund seiner Erdnähe eine grosse Parallaxe aufweist, verursachen bereits kleinste Einflüsse eine merkliche Veränderung der im Optimalfall eigentlich elliptischen Mondumlaufbahn. Insbesondere die Gravitationswirkung von Erde und Sonne resultieren in der periodischen Schwankung der grossen Halbachse und der Exzentrizität des Mondes. Weitere Probleme verursaunter anderem die - ebenfalls gravitativ bedingt - stetig än-<br>dernde Umlaufgeschwindigkeit Umlaufgeschwindigkeit des Mondes sowie die Schwankung der Bahnneigung zwischen etwa 5 und 5.3°. Später entdeckte man noch weitere Bahnstörungen wie die säkulare Akzeleration und die Evektion. Da zur adäquaten Berücksichtigung dieser zahlreichen Einflüsse reichliche mathematische Kenntnisse gewonnen werden mussten, dauerte es relativ lange, bis Almanache mit für die Längenbestimmung genügend genauen Bahnwerten gedruckt werden konnten. Kein Wunder konnte sich John Harrisons Chronometermethode durch ihre deutlich einfachere Anwendung deshalb besser behaupten als die stanz-Methode, auch wenn diese wegen der hohen Schiffsuhrenpreise und der Verfügbarkeit von genauen Tabellen noch bis zu ginn des 20. Jahrhunderts angewendet wurde.

Bericht: Sascha Gilli

## Das Elmer Martinsloch erhielt eine eigene Sonderbriefmarke

Die Post hat im März 2012 eine Sondermarke «Martinsloch» herausgegeben. Das 21 Meter hohe und 18 Meter breite Felsenfenster am Fusse des Grossen Tschingelhorns, durch welches die Sonne zweimal jährlich-am 13./14. März um 08:53 Uhr MEZ und am 30. September und 1. Oktober um 09:32 Uhr MESZ - auf die Elmer Kirche scheint, liegt in einer geologisch einzigartigen Zone. Im Mar-<br>tinsloch kreuzen sich zwei kreuzen sich zwei Schwächezonen. Ein erosionsanfälliges, dunkles Band aus Flysch-Gesteinen und eine Kluft im Kalkgestein, bedingt durch die späte Alpenhebung, treffen hier aufeinander. Das Gestein wurde dadurch in diesem Bereich schneller abgetragen und es entstand ein Loch im

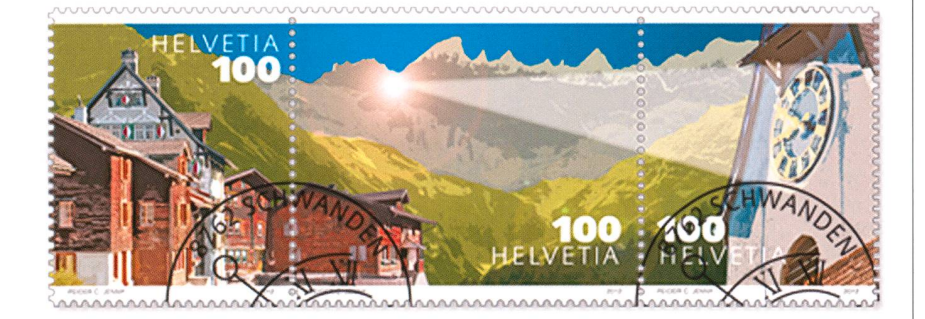

Berg.Im Juli 2008 wurde die tonikarena Sardona (Glarner Hauptüberschiebung) als UNESCO-Welterbe ausgezeichnet. Seit über hundert Jahren kommen Geologen aus aller Welt zur Erforschung der Gebirgsentstehung in dieses einzigartige Gebiet.

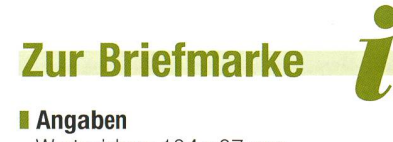

Wertzeichen: 104x37 mm (31 x 37 mm, 43 x 37 mm, 30 x 37mm) Bogen: 135 x 215 mm (5 Reihen zu 3 Marken), Zähnung: 13¼, Gestaltung: Peider J. Jenny, Obstalden, GL

## Moonhopping auf dem Frühlingsmond «The Eagle has landed»

#### **U** Von Lambert Spix und Frank Gasparini

«Houston, Tranquility Base here. The Eagle has landed.» Dieser berühmte Satz der Raumfahrtgeschichte wurde am 20.7.1969 um 21:17 MEZ von dem amerikanischen Apollo <sup>11</sup> -Astronauten Neil Armstrong ausgesprochen, nachdem die Mondlandefähre «Eagie» erfolgreich auf der Oberfläche aufgesetzt hatte. Der Ort des Geschehens lag in einer eher unscheinbaren Region am Südwestrand des Mare Tranquillitatis (Meer der Ruhe), einer grossen basaltbedeckten Ebene mit 421000km2 Fläche. Jeder Beobachter, der mit seinem Teleskop selbst einen Mondspaziergang unternimmt, sollte wenigstens einmal einen Abstecher an diesen historischen Ort machen, um dem damaligen Ereignis so nahe wie möglich zu kommen.

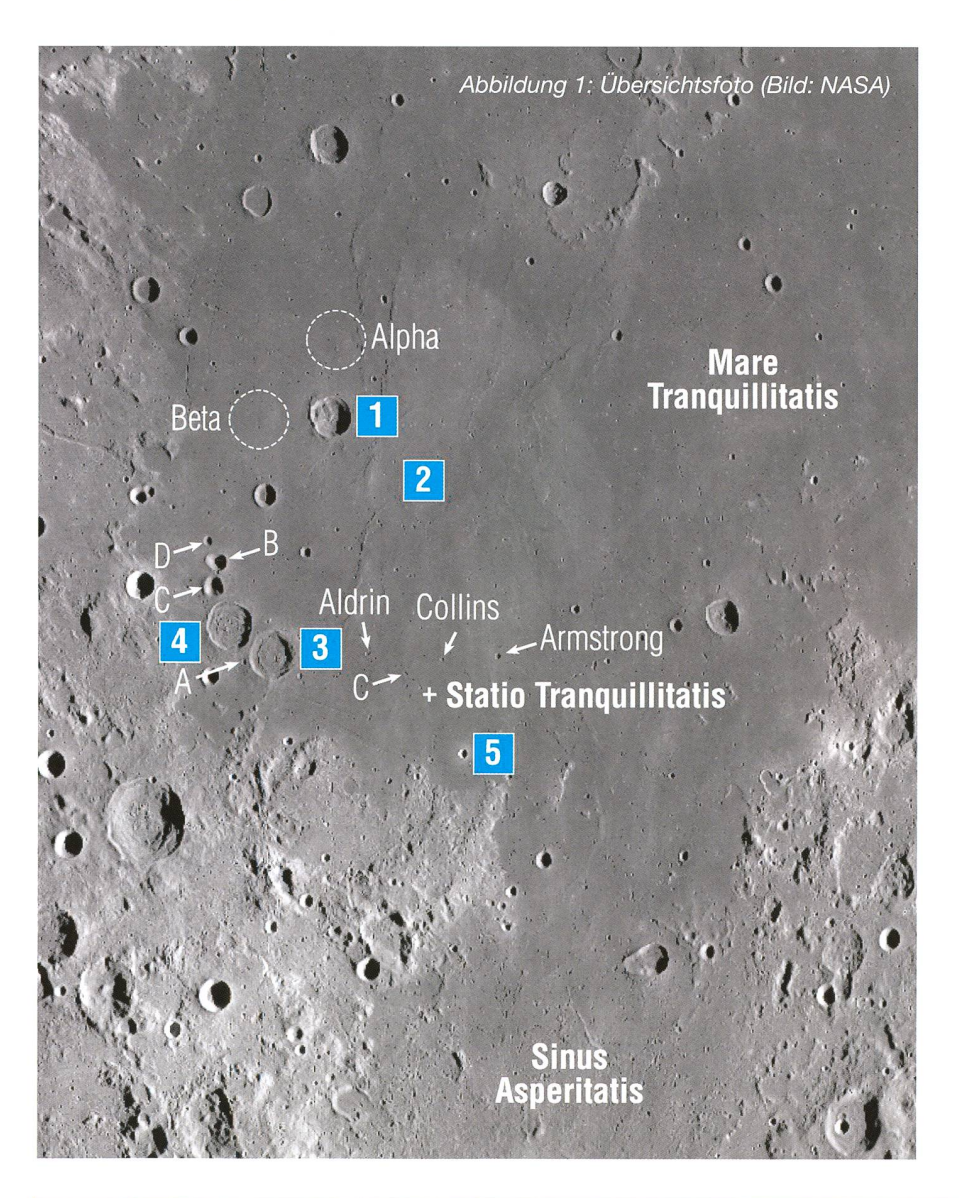

Arago (Nr. 1) ist der nördlichste Einschlag einer bogenförmigen Reihe von sechs Kratern am westlichen Rand des Mare Tranquillitatis. Der östliche Wall des 26 km grossen Kraters erscheint gleichmässig rundet, die gegenüberliegende Wallkante dagegen zeigt genau in der Mitte eine auffällige »Delle«. Das zentrale Gebirge präsentiert sich bei diesem Krater als lang gestreckter Bergrücken, der sich vom Mitteldes Kraterbodens bis hin zum Nordwall erstreckt. Westlich und nördlich von Arago werden bei sehr flacher Sonneneinstrahlung zwei vulkanischen Ursprungs sichtbar: Arago Alpha (23 km) und Arago Beta (24 km). Die beiden nur etwa 300 m hohen Erhebungen sind aufgrund ihrer Grösse relativ fach zu beobachten. Ähnliche Formationen sind in der Regel deutlich kleiner. Entscheidend für eine greiche Sichtung ist die Nähe des Tenninators zum Beobachtungszeitpunkt.

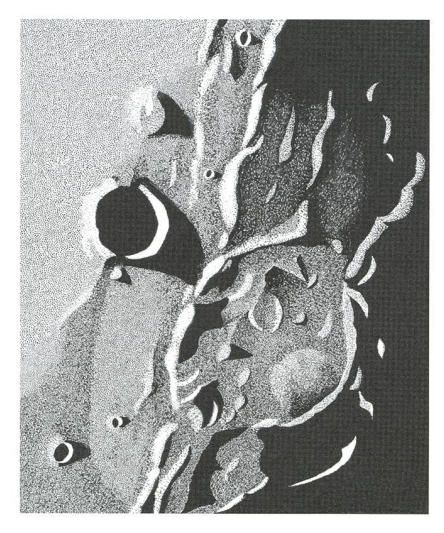

Abbildung 2: Zeichnung von Lamont und Arago durch ein Teleskop mit 305 mm Öffnung, Vergrösserung 400x. Selbst so flache Erhebungen wie Lamont oder Arago Alpha werfen in unmittelbarer Nähe des Terminators lange Schatten. (Zeichnung: Philip Morgan)

#### Krater Lamont (Nr. 2)

Lamont scheint einen versunkenen Krater darzustellen, einen nannten Geisterkrater, wie er wohl geisterhafter kaum sein kann. Die wenige hundert Meter hohen Strukturen sind nur bei flacher Sonneneinstrahlung sichtbar, werden mit<br>steigender Sonnenhöhe immer Sonnenhöhe schemenhafter und verschwinden

## Astronomie für Einsteiger

schliesslich. Dann ist die Position von Lamont nur noch mit Hilfe des angrenzenden Arago zu bestimmen. Bei einem Mondalter von etwa 5 gen ist ein 75 km grosser ringförmi-Meeresrücken erkennbar, der im Südosten von einem zweiten Ringsegment begleitet wird. Dies lässt auf ein grösseres Einschlagsbecken schliessen, das jetzt unter der Lava des Mare Tranquillitatis verborgen liegt; vermutlich in der Grössenordnung von Grimaldi. Man könnte also von einem »Geisterbecken« sprechen. Ähnlich wie Grimaldi ist Lamont das Zentrum dichteren Materials – einer sog. Mascon (Massenkonzentration, engl. Mass Concentration). Nach Süden, Osten und Norden ist das Zentrum von nen System radialer Meeresrücken gleich einem Spinnennetz umgeben, deren Ausläufer bis weit in die Ebene des Mare Tranquillitatis chen.

#### Ringebirge Sabine (Nr. 3) und Ritter (Nr. 4)

Die beiden Ringgebirge Sabine (30 km) und Ritter (29 km) zeigen sich als fast identisches Paar in der westlichen Ecke des Mare Tranquillitatis. Die Wälle liegen so dicht bei-

Abbildung 4: Zeichnung von Sabine und Ritter durch ein Teleskop mit 305 mm Öffnung, Vergrösserung 400x. Das Areal wird von zahlreichen Rillen, den Rimae Ritter, durchzogen. (Zeichnung: Philip Morgan)

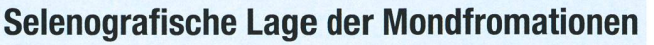

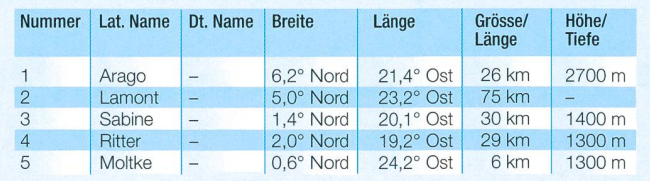

sammen, dass ein nur wenige meter breiter Zwischenraum die Krater trennt. Beide Ringgebirge sind mit Lava gefüllt und besitzen Wälle, die in weiten Teilen in das Kraterinnere abgerutscht sind. Auch der Grund erscheint bei bine und Ritter sehr ähnlich: relativ eben und mit einigen flachen zentrischen Erhebungen. Nach Norschliessen sich ebenso dicht an dicht Ritters Satellitenkrater C (14 km), B (14 km) und D (7 km) an.

#### Krater Moltke (Nr. 5)

Am westlichen Eingang zum Sinus Asperitatis (Bucht der Rauheit) findet man den an sich unscheinbaren Krater Moltke; auch sein Durchmesser ist mit 6 km nur wenig imposant.<br>Während der Apollo-11-Mission der Apollo-11-Mission hatte der kleine Krater aber die

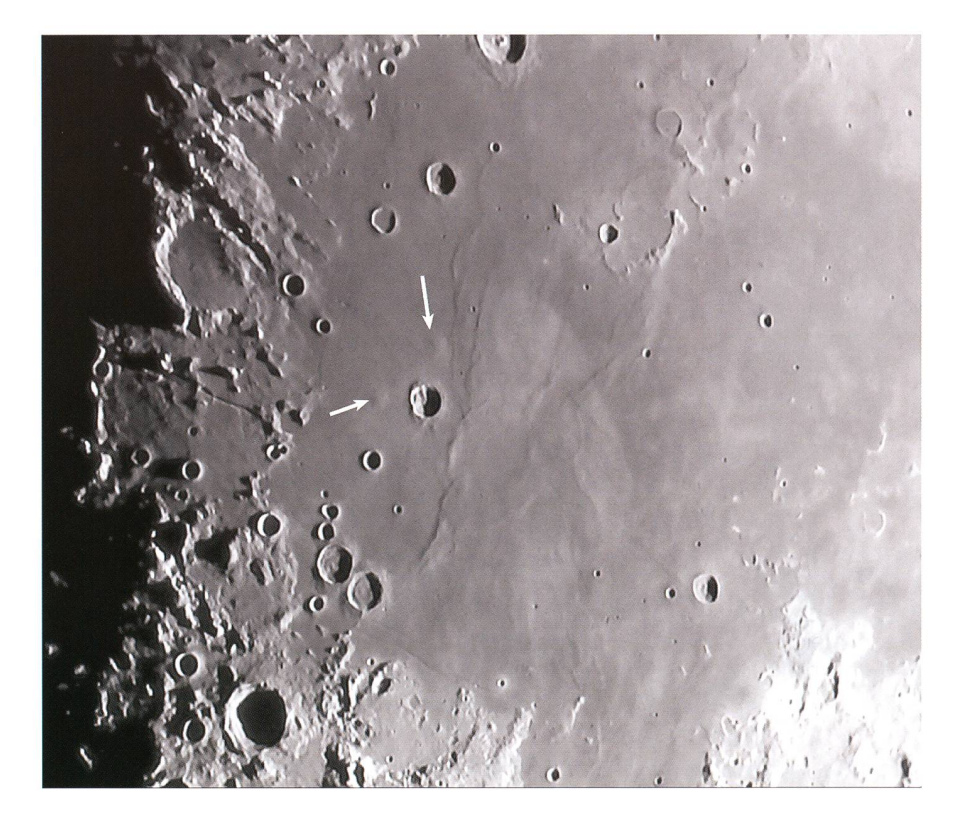

Abbildung 3: Im Süden, Osten und Norden ist Lamont von einem System radialer Meeresrücken gleich einem Spinnennetz umgeben. Die beiden Dome Arago Alpha und Beta (Pfeile) sind bei dieser Beleuchtung sehr gut sichtbar. (Foto: Rolf Hempel)

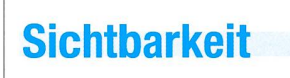

Das Mare Tranquillitatis erlebt den «Sonnenaufgang» jeweils eine gute Woche nach Leermond. In diesem Frühjahr wäre das Wochenende vom 28. und 29. April 2012 von der Beleuchtung her optimal, im Mai 2012 die Abende des 27. und 28. Blau eingefärbt ist das beschriebene Gebiet.

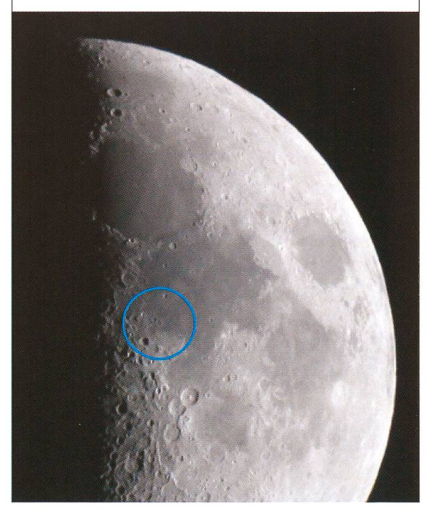

## Astronomie für Einsteiger

wichtige Funktion eines Wegweizum anvisierten Landegebiet. Aufgrund seiner klaren Form ist er als Landmarke leicht erkennbar. Einzig auffällig an Moltke ist ein Kranz aus sehr hellem Auswurfmaterial, das sich besonders bei hohem Sonnenstand zeigt. Bei Vollmond ist anstatt des eigentlichen Einschlags ein sehr heller Fleck an dieser Stelle zu sehen, der schon mit einem Fernglas identifiziert werden kann.

#### **I** Dr. Frank Gasparini

**I** Lambert Spix www.sky-scout.de

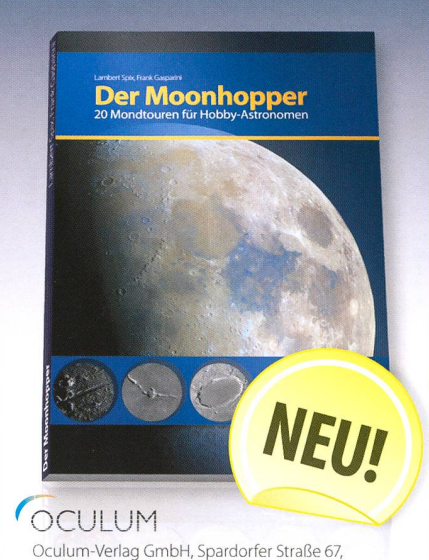

91054 Erlangen - Tel.: 09131/970694 • E-Mail: bestellung@oculum.de • www.oculum.de

# Lambert Spix, Frank Gasparini<br>**Dar Moonhonnai**

Krater, Rillen, Meere, Gebirge: Auf dem Mond gibt es viel zu sehen, doch im kopfällt bei der Vielzahl der Objekte die Oriam Beispiel von 20 Touren leicht verständlich, wie man über den gesamten Mond navigiert, ohne vom Weg abzukommen.

## 24,90 € / CHF 35.50

Online verfügbar: gespiegelte Karten für Zenitprisma-Nutzer.

224 Seiten, 17cm × 24cm, Softcover, durchgefarbig, 1. Auflage, Dezember 2011, ISBN: 978-3-938469-54-5

## Herausforderung: Statio Tranquillitatis

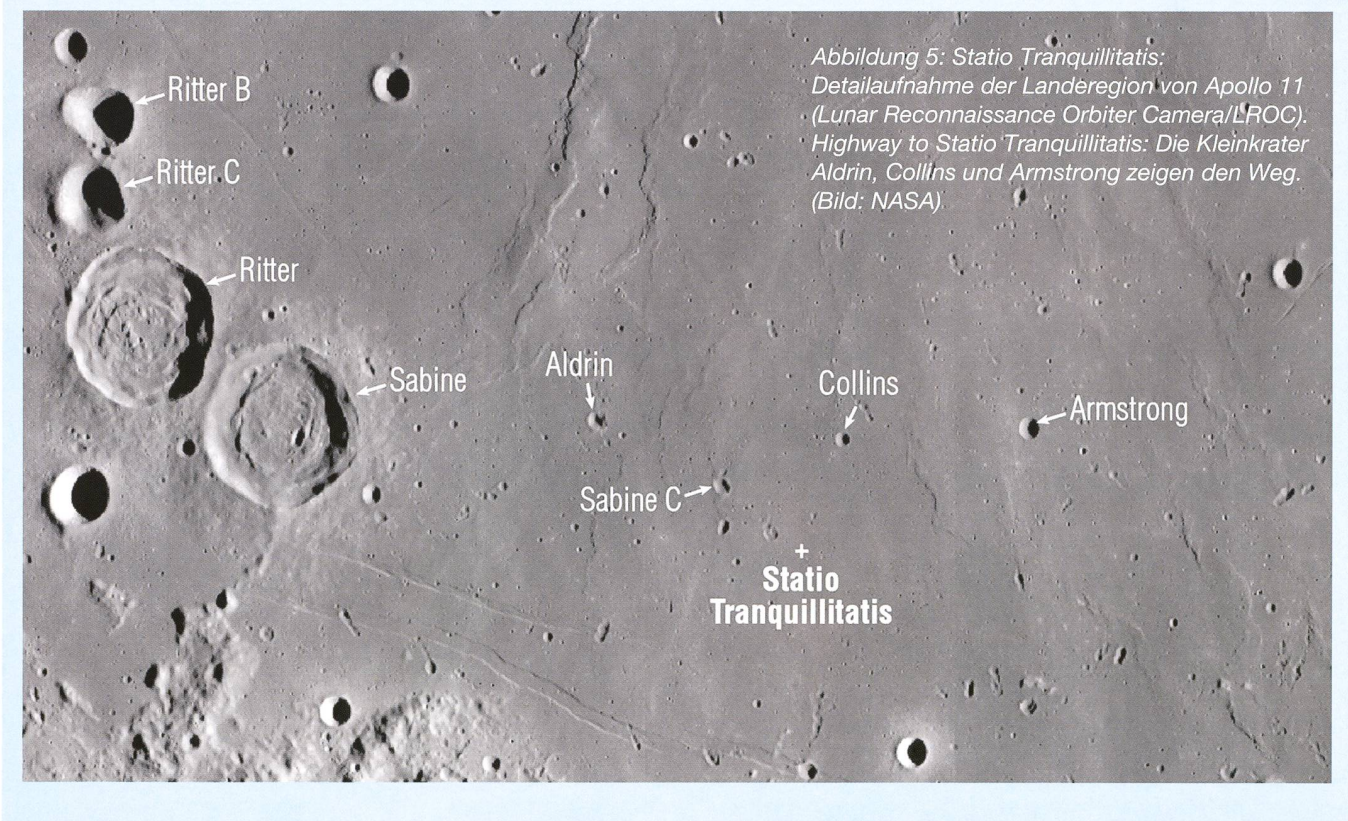

Der exakte Ort der ersten bemannten Mondlandung, die sog. Tranquility Base, wurde in den 1970er Jahren offiziell als »Statio Tranquillitatis« auf Mondkarten verzeichnet und zu Ehren der drei Astronauten der Apollo-11-Crew erhielten drei Kleinkrater in der näheren Umgebung die Namen Aldrin, Collins und Armstrong. Um sich dem

Schauplatz der Landung visuell zu nähern, eignet sich das Kraterpaar Sabine und Ritter sehr gut. Verlängert man den geschwungenen Bogen Ritter B, Ritter C, Ritter und Sabine in der Vorstellung nach Osten, wird mit etwas Glück Aldrin (3 km) als Erster der drei »Astronautenkrater« sichtbar. Weiter östlich folgen in gleichen Abständen Collins (2 km)

und Armstrong (4 km). Für eine folgreiche Sichtung ist allerdings optimales Seeing und ein tungsstarkes Teleskop mit mittlerer Öffnung erforderlich. Noch eine Kleinigkeit näher an die Statio quillitatis gelangt man über den südöstlich von Aldrin gelegenen Satellitenkrater Sabine C (3 km). Schwere deutsche Montierung im robotischen Einsatz

# Die GM2000 QCI Monolith von 10Micron

**Non Thomas K. Friedli & Patrick Enderli** 

Die Montierungen des italienischen Herstellers 10Micron geniessen unter Astrofotografen einen guten Ruf, insbesondere in Sachen Verarbeitungsqualität, Tragfähigkeit sowie Nachführgenauigkeit. Weniger ist jedoch bekannt, wie es um den unbeaufsichtigten automatischen Betrieb dieser mechanischen Wunderwerke steht. Auf dem Sonnenturm Uecht in Niedermuhlern setzen wir seit Herbst 2010 eine GM2000 zur Überwachung der Sonnenaktivität im Weissin Ca II K sowie in H-alpha ein – inzwischen nun auch robotisch.

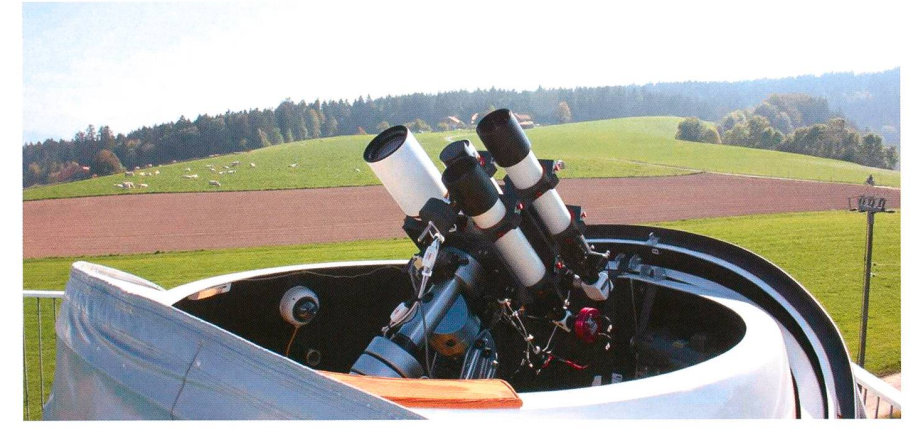

Abbildung 1: Auf der Dachterrasse des 12.5 m hohen Sonnenturms Uecht im bernischen Niedermuhlern steht unter einer 2.1 m Clamshell Kuppel von Astro Heaven auf einer GM2000 Montierung das Robotic Solar Observation Telescope (roboSOT) mit drei fernsteuerbaren Instrumenten zur Überwachung der Sonnenaktivität im weissen Licht, in Ca II K sowie in H-alpha. (Bild: Thomas K. Friedli)

Der Sonnenturm Uecht ist eine vatsternwarte mit Spezialgebiet Sonnenaktivitätsüberwachung. Im femgesteuerten Betrieb werden bei günstiger Witterung mit drei schiedenen Instrumenten täglich Digitalbilder der Sonne im weissen Licht bei <sup>540</sup> nm, in Ca II K bei 393.4 nm sowie in H-alpha bei 696.3 nm Wellenlänge aufgenommen http:// www.solarpatrol.ch. Für kurzfristige Beobachtungskampagnen steht ein auch in der Nacht einsetzbares Mehrzweckinstrument mit passen-Leitfemrohr zur Verfügung, welches rasch den jeweiligen Beob-<br>achtungsbedürfnissen angepasst achtungsbedürfnissen werden kann, während ein Umbau der drei Überwachungsinstrumente möglichst vermieden wird.

#### Montierungsbeschrieb

Die GM2000 ist eine äquatoriale deutsche Montierung hoher beitungsqualität. Dementsprechend hoch ist auch ihr Preis von ca. 13'900 Euro für das Komplettpaket mit Stativ, Transportkoffern und 24V Netzteil. Zu diesem Preis erwartet man dann auch eine gehobene Qualität und Genauigkeit.

Die Montierung besitzt eine mententragfähigkeit bis 50 kg, welwir mit unseren <sup>5</sup> Instrumenten auch bis zum Äussersten ausreizen, oder vielleicht sogar ein wenig überschreiten. Mit 4 Gegengewichà 12 kg lässt sich das ganze stem aber noch problemlos austarieren. Auch konnten keine Probleme festgestellt werden bezüglich einer mechanischen Durchbiegung der Gehäuse und Achsen.

#### Die Instrumentenplattform

Um 5 Teleskope gleichzeitig aufnehmen zu können, bedarf es einer speziellen Konstruktion. Zu diesem Zweck hat sich PATRICK ENDERLI mittels eines 3D CAD System eine plette, eigens auf die Instrumente abgestimmte justierbare Konstruktion einfallen lassen (Abbildung 2). Die 4 Hauptteleskope werden je mit

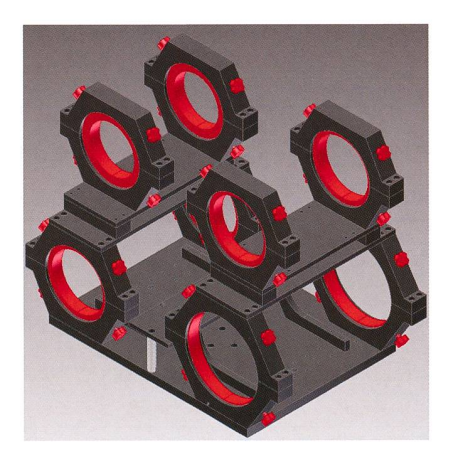

Abbildung 2: Die mittels 3D CAD entworfenen justierbaren Rohrschellen.

in 2 Achsen verschiebbaren schalen gelagert und mittels Justierund Klemmschrauben fest in Position gehalten. Das 5. Teleskop, welches als Leitfernrohr für den Nachtbetrieb ausgelegt ist, wird in der Mitte der anderen, auf einer Art Brücke, mittels eines Baader Stronghold Tangentialneigers gehalten. So können alle Teleskope exakt im rechten Winkel zur Deklinationsachse und parallel zueinander ausgerichtet werden. Für ein präzises Pointing im robotischen Betrieb ist dies unerlässlich. Weil die beiden Hälften der Instrumentenplattform nicht mit denselben Instrumenten und Zubehörgeräten bestückt sind,

## Technik, Tipps & Tricks

muss die Plattform auch in der nationsachse austariert werden. Hierzu können objektivseitig mehrere Zusatzgewichte montiert werden. Da bei der GM2000 die Instrumentenkabel nicht wie beim grösseren GM4000 Modell durch die Achsen gezogen werden können, bereidie Führung der diversen Strom- und Datenkabel der Kame-Filterräder und Okularauszüge der <sup>5</sup> Instrumente einiges brechen. Schliesslich konnte ein optimaler Verlauf der "Nabelschnur" gefunden werden, der die gungsfreiheit der Instrumente nicht einschränkt und dennoch rungstauglich ist. Trotzdem hätten wir uns gewünscht, dass die rnontierungseigenen Zuführungskabel zur Steuerungsbox und zu den motoren besser platziert wären, da die hervorstehenden Verbindungsstecker momentan das Ausrichten des Teleskops in der Zenitgegend sowie im Bereich des Meridianflips leicht einschränken.

#### Aufstellung

Die Montierung ruht auf einer sehr stabilen Säule aus Stahl (Abbildung 3), welche wiederum auf einer dicken Platte über vier Schrauben in den Ecken nivelliert werden

kann. Die Elektronikbox der tierung ist über einen von PATRICK ENDERLI konstruierten Adapter mit der Stahlsäule verbunden. Die gentliche Ausrichtung der Montieauf den Himmelspol kann mit der in der Software der QCI Handbox integrierten Routine ausgeführt werden. Dazu werden möglichst viele Sterne über den ganzen Himmel verteilt nacheinander angefahund zentriert. Danach errechnet die Software den Poljustierungsfehund man erhält die Möglichkeit zur Korrektur. Diese Prozedur derholt man so lange, bis der Fehler klein genug ist für die geplante wendung. Es gelang uns mit dieser Methode, die Montierung auf 3 gensekunden genau einzunorden, für die anschliessend in mühsamer Handarbeit zum Nachtfernrohr parallelisierten 3 Sonnenteleskope mit ihren kurzen Belichtungszeiten ein brauchbarer Wert. Auch beim teleskop mit seinen Langzeitbelichtungen ist dies ein guter Ansatz.

#### Bedienung

Ist man mit der Montierung erst mal vertraut geworden, so kann man sich des Eindrucks nicht wehren, dass die GM2000 eigentlich für den mobilen Einsatz gedacht ist,

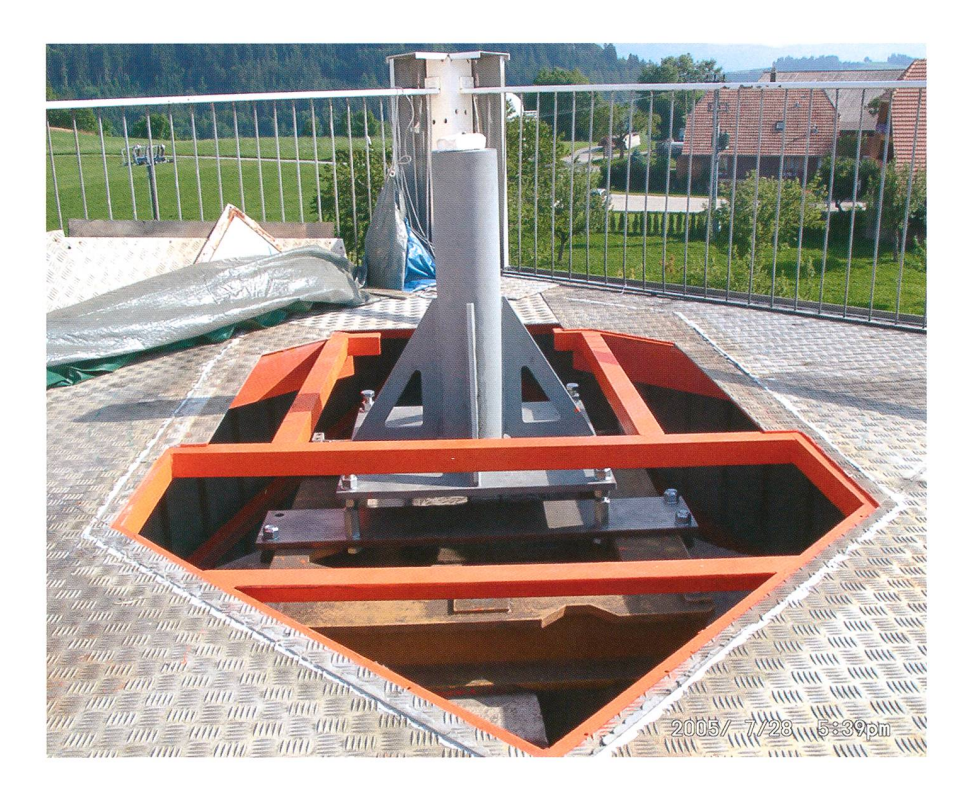

Abbildung 3: Die selbstkonstruierte Stahlsäule mit integriertem Nivelliersystem auf dem massiven, vom Rest des Gebäudes unabhängigen Instrumentensockel des Turms vor dem Aufsetzen der Clamshell Kuppel. (Bild: Thomas K. Friedli)

trotz ihres hohen Gewichts und ihren beachtlichen Abmessungen. Möchte man nämlich die Montiestationär bedienen, so muss ein hierfür geeignetes stabilisiertes Netzteil erst einmal angeschafft werden. Auch erfolgt die Steuerung der Montierung primär über eine wuchtige externe Handbox, wobei die Steuerungselektronik auf einer hochintegrierten Platine in der Steuerungsbox unterhalb des Montierungsflansches untergebracht ist (Abbildung 4). Die Platine ist eine Art Bordcomputer, welcher über ein eigenes Linux Betriebssystem verfügt. Dadurch muss die Montiebei der Inbetriebnahme zuerst gebootet und vor dem Ausschalten runtergefahren werden. Ein down Befehl ist allerdings nicht vorhanden, so dass der Impuls zum Herunterfahren des Betriebssyüber einen Kippschalter an der Montierung erfolgen muss. Für eine praxistaugliche Fernbedieder Montierung wurde daher eine externe Relaissteuerung gebaund ein skriptfähiger Treiber geschrieben. Erst mit diesen sungen ist es möglich geworden, die Montierung von einem externen Beobachtungsraum aus zu starten und wieder auszuschalten. Eine weitere Schwachstelle stellt die Handbox dar: mit ihrer Hilfe können zwar die verschiedenen Betriebsmodi der Montierung sowie die Objektkataloge dank einer hinreichend logischen Menüführung einigermassen rasch ausgewählt werden, doch sollte man hierfür hinter dem Okuan den Instrumenten stehen. Für eine Fembedienung vom tungsraum aus wird zwar ein Programm mitgeliefert, welches eine grafische Handbox emuliert und worin die Bedienung der Handtasten durch entsprechende Mausklicks ersetzt wurde, doch entspricht dies wohl kaum dem Workflow der User eines stationär montierten Sternwarteninstruments.

#### Robotischer Betrieb

Leider existiert kein ASCOM Treifür die Montierung. Vielmehr kann die GM2000 via dem LX200 Protokoll oder dem Astro Physics Protokoll betrieben werden. Beide Protokolle reduzieren die verfügbare Funktionalität jedoch auf diejenige einer x-beliebigen deutschen Goto Montierung. Die montierungs-Alignmentmethoden

## Technik, Tipps & Tricks

sowie Schwenk- und schwindigkeiten können somit leider allesamt nicht angesprochen werden. Inzwischen ist es uns doch gelungen, einige der fehlenden Funktionen über direkte kommandos nutzbar zu machen.

#### Ausblick

Die GM2000 von lOMicron ist ein mechanisches Meisterwerk: fähig, steif, schnell, genau und dabei flüsterleise im Betrieb. Was den stationären Einsatz der Montierung in einer Sternwarte betrifft, so fällt das Urteil jedoch eher enttäuschend aus: wir mussten zuerst erheblichen Zusatzaufwand in Hard- und ware stecken, bevor die Montierung wunschgemäss zu bedienen war. Mit dem 1. Januar 2011 starteten wir an den drei Überwachungsinstrudes Sonnenturms Uecht den täglichen Routinebetrieb. Dieser ist zwar erfolgreich angelaufen, doch muss er noch stärker automatisiert werden. Dies umfasst montierungsseitig insbesondere das Anfahren, Zentrieren und Nachführen der Sonne.

**Dr. Thomas K. Friedli** Ahornweg 29 CH-3123 Belp

**F** Patrick Enderli Dorf 3 CH-3087 Niedermuhlern

Internet

**I** http://www.solarpatrol.ch I http://www.10micron.de/

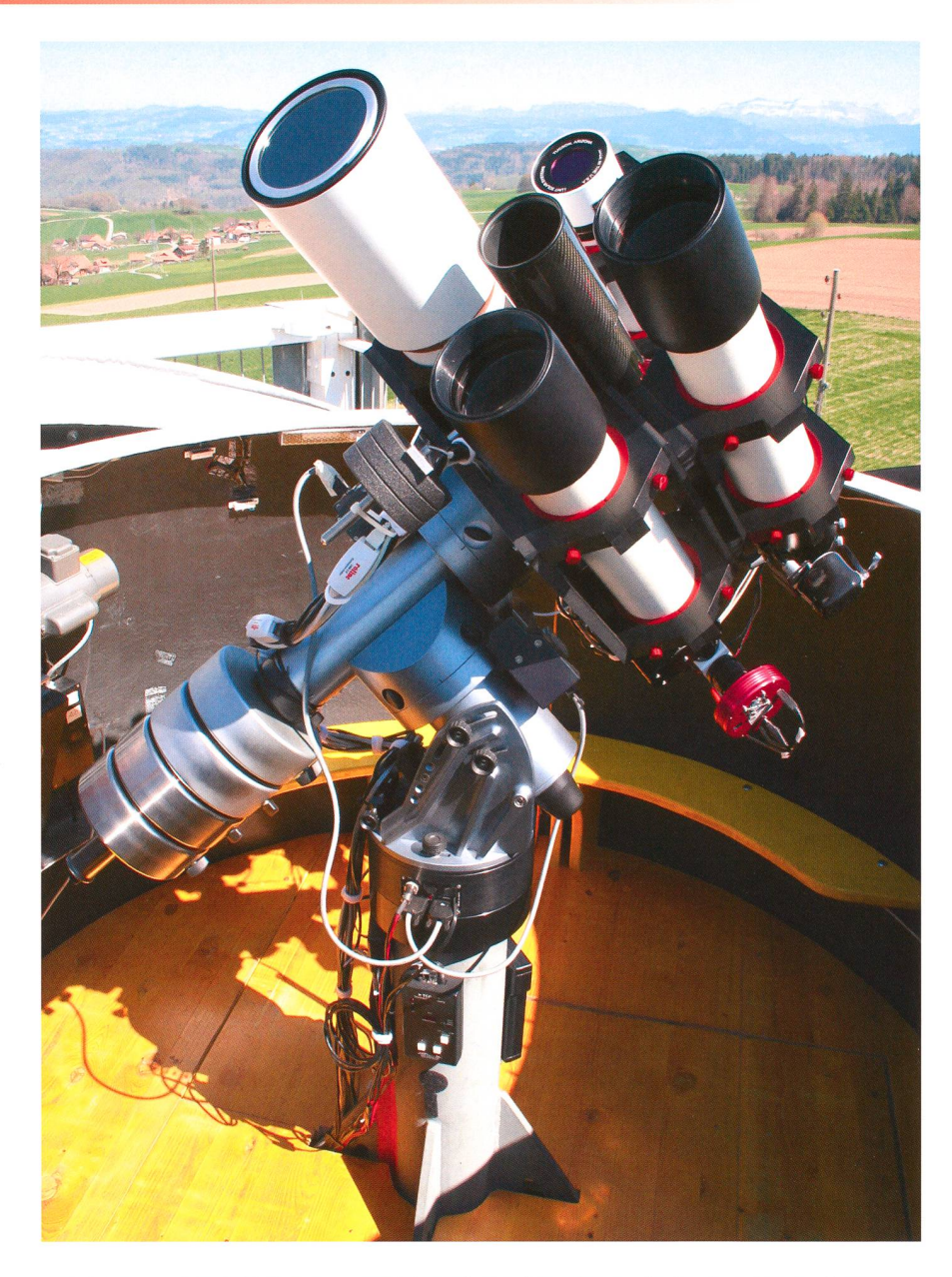

Abbildung 4: Die QCI-Steuerungselektronik der Montierung ist in einer Box zwischen dem Montierungsflansch und dem Säulenflansch untergebracht. Die beiden scheinbar lose hängenden grauen Kabel sind die Steuerungskabel für den Rektaszensions- und den Deklinationsmotor. (Bild: Thomas K. Friedli)

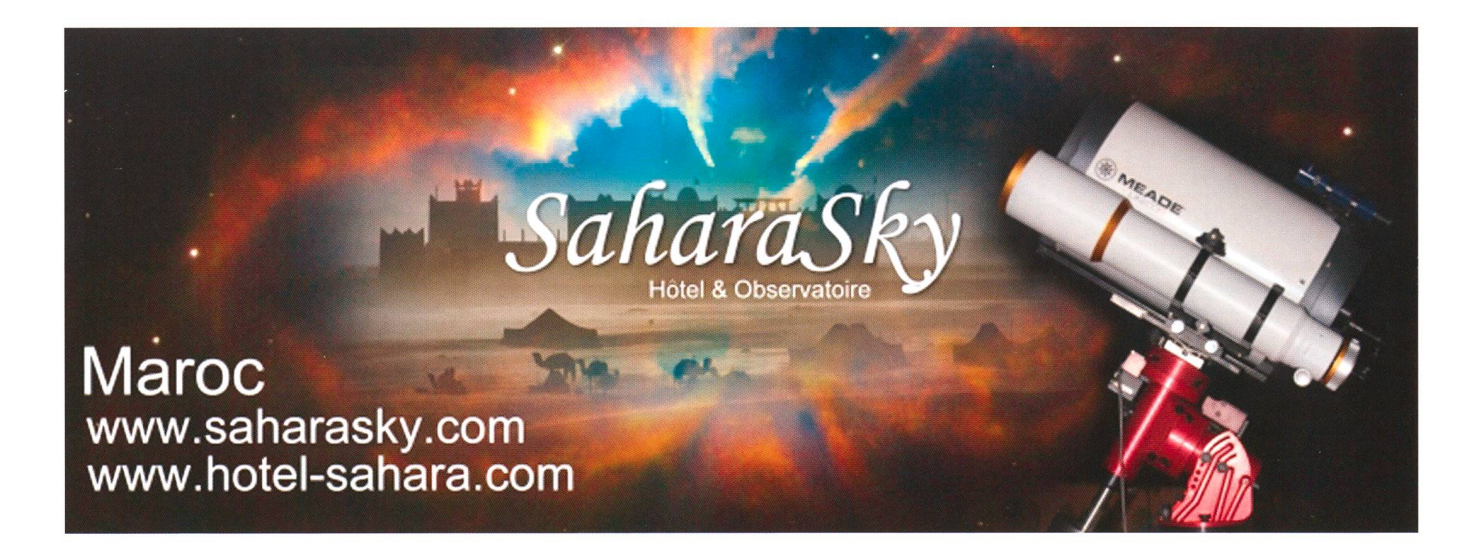

## Un Dobson de 300 mm

# Observer le ciel dans un grand diamètre

**E** Von Grégory Giuliani, Société Astronomique de Genève

Observez une fois le ciel dans un télescope de grand diamètre et vous ne verrez plus le ciel comme avant. J'avais souvent entendu cela quand j'ai débuté l'astronomie il y a 20 ans de cela. Depuis j'ai eu la chance de pouvoir observer de nombreuses fois dans des instruments de grand diamètre. Revisiter les objets traditionnels tel que M42, M13 ou M27 dans un télescope de 300 mm ou plus offre une nouvelle vision et permet de découvrir toute la richesse des différents objets du ciel.

J'ai toujours eu le souhait de struire un télescope de grand diamètre, dédié à l'observation visuelle et qui me permettrait de facilement le transporter et de rapidement le mettre en place. En 2010, l' idée de faire un atelier de construction de télescopes Dobson a été lancée au sein de la Société Astronomide Genève. C'était une occasion rêvée de passer un bon moment entre copains et surtout de pouvoir profiter de l'expérience de ceux qui avaient déjà construit de tels ments. Nous avons été une quizaine à répondre favorablement à cette initiative et début 2010 nous avons commencé les premières séances pour évaluer le materiel dont nous avions besoin, comment agencer le local pour le transformer temporairement en atelier de construction, et aussi déterminer le design général de nos instruments. Nous avons pu bénéficier des conseils avisés de notre président, Yann Schluchter, qui avait déjà construit un 250 mm. Il a été rapidement décidé de ne pas tailler nous-même les miroirs mais plutôt de demander une offre au magasin Galiléo pour des miroirs primaires et secondaires. Cela nous permettrait ainsi d'avancer beaucoup plus rapidement dans la construction des instruments. Notre souhait était de pouvoir construire rapidement un instrument, qu'il soit facilement transportable (indépendamment du diamètre), et bien enentendu pour un coût le plus faible

possible. Afin de favoriser l'interaction entre les membres, nous nous somarrêtés sur un choix de deux diamètres: 150mm cale: 750mm) ou 300mm (focale: 1500mm). 12 membres ont pris l'option "petit diamètre" afin d'avoir un strument très transportable et 3 d'entre-nous (dont moi) avons craqué pour le 300mm. Lors des séances de préparation, l'ambiance était vraiment très conviviale, les discussions allaient bon train et chaque mercredi soir, les membres arrivaient avec de nouvelles idées et de nouvelles astuces à partager. Je me souviens encore quand un des membres avait réussi à dénicher l'adresse d'un ébéniste qui a pu tailler toutes les pièces de bois dont nous avions besoin pour un prix tout-à-fait honnête. Nous avons aussi décidé de construire nousmême des portes oculaires coïdaux, ils présentent l'avantage de pouvoir être simple à construire et d'offrir une mise au point très fine  $(fig.1).$ 

#### Un plaisir unique

Concernant le design du tube, le modèle serrurier nous a rapidement séduit car il permet de bien rigidi-

Figure 2: Le télescope entièrement monté. (Photo: Gregory Giuliani)

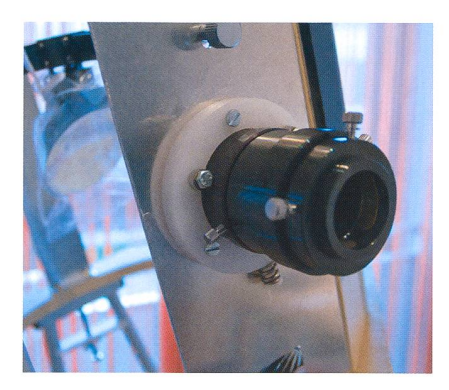

Figure 1: Le porte oculaire hélicoïdale. (Photo: Gregory Giuliani)

fier l'ensemble de la structure. suite chacun lors de la construction va proposer ses propres adaptati-

ons aux plans de base. Pour ma part, j'ai surtout rajouter une platforme qui perpermettra de mettre un chercheur Telrad, j'ai fait construire un port en alu pour le<br>porte-oculaire, ainsi porte-oculaire, qu'un système de vis poussantes sur les quatres côtés de la base de la cage du primaire afin de permettre un centrage parfait du miroir.

Après les étapes de collage et vissage des différents éléments constitutifs du

## **Technik, Tipps & Tricks**

télescope (cage du primaire, cage du secondaire, porte-oculaire, cage des tubes) et de peinture, le moment est venu d'installer les ments optiques et d'effectuer les premiers réglages. Le plus important est bien entendu de s'assurer du bon alignement général des miroirs primaire et secondaire. C'est un moment délicat car c'est là que l'on peut se rendre compte de la justesse de nos calculs. En ce qui me concerne, j'ai eu un souci avec la longueur de mes tubes qui étaient trop courts. En effet, le point focal sortait de plus de 5 cm de la base du porte-oculaire, ce qui m'obligeait à utiliser des bagues allongées. J'ai donc dû rallonger mes tubes d'envi-4cm. Finalement pour collimater le télescope, j'ai acquis un collimalaser qui permet en quelques minutes de régler correctement la position des miroirs et de s'assurer au début de chaque observation du réglage optique de l'instrument (fig. 2).

Une fois, ces réglages effectués, il est temps d'aller observer le ciel! Pour la première lumière, j'ai décidé de faire simple et d'observer un beau quartier de Lune depuis la rasse de mon appartement. Quelle émotion quand j'ai pointé notre tellite et que j'ai mis l'oeil à l'oculaire. J'observe la Lune dans mon télescope, celui que j'ai construit! Content de me rendre compte que la qualitié optique est au rendez-vous, je décide rapidement d'aller observer sous un ciel de qualité. C'est donc au début de cette automne que j'ai mis pour la première fois mon Dobson dans mon coffre et que je suis parti observer dans le Jura dans la région de St-Cergue. Là aussi quel spectacle, observer M 31, M 27, quelques galaxies NGC dans son télescope et en plus avec un 300 mm, c'est grand moment de plaisir. Je suis vraiment content de la qualité générale de l'instrument et en culier de l'optique. Tout fonctionne bien mais j'ai déjà quelques idées pour améliorer la finesse des vements en azimuth et en hauteur qui ne me donnent pas encore tière satisfaction.

Se lancer dans la construction d'un télescope est vraiment une belle aventure. Avoir la possibilité server le ciel dans un grand

diamètre avec un télescope que l'on a construit soi-même offre un plaisir unique et sans commune mesure. En plus, avoir eu la chance de pouvoir partager ces moments entre membres au sein d'une ciété astronomique est aussi un privilège et une idée d'activité vraiment sympathique. Au final, cela m'aura pris environ un an pour termimon télescope car mon activié professionnelle ne me permettait pas de pouvoir m'y consacrer de façon hebdomadaire. Il n'en reste pas moins que pour quelqu'un de bricoleur et qui <sup>a</sup> un peu de temps à consacrer et bien un télescope Dobson de ce style peut-être fabriquer en quelques semaines seulement. Maintenant, j'ai hâte de pouvoir server tout au long de quatres saisons, de redécouvrir des objets célestes traditionnels et aussi de couvrir de nombreux autres objets que je n'ai encore jamais pu observer... car un 300mm repousse un peu plus loin la barrière de l'espacetemps.

**I** Grégory Giuliani Société Astronomique de Genève

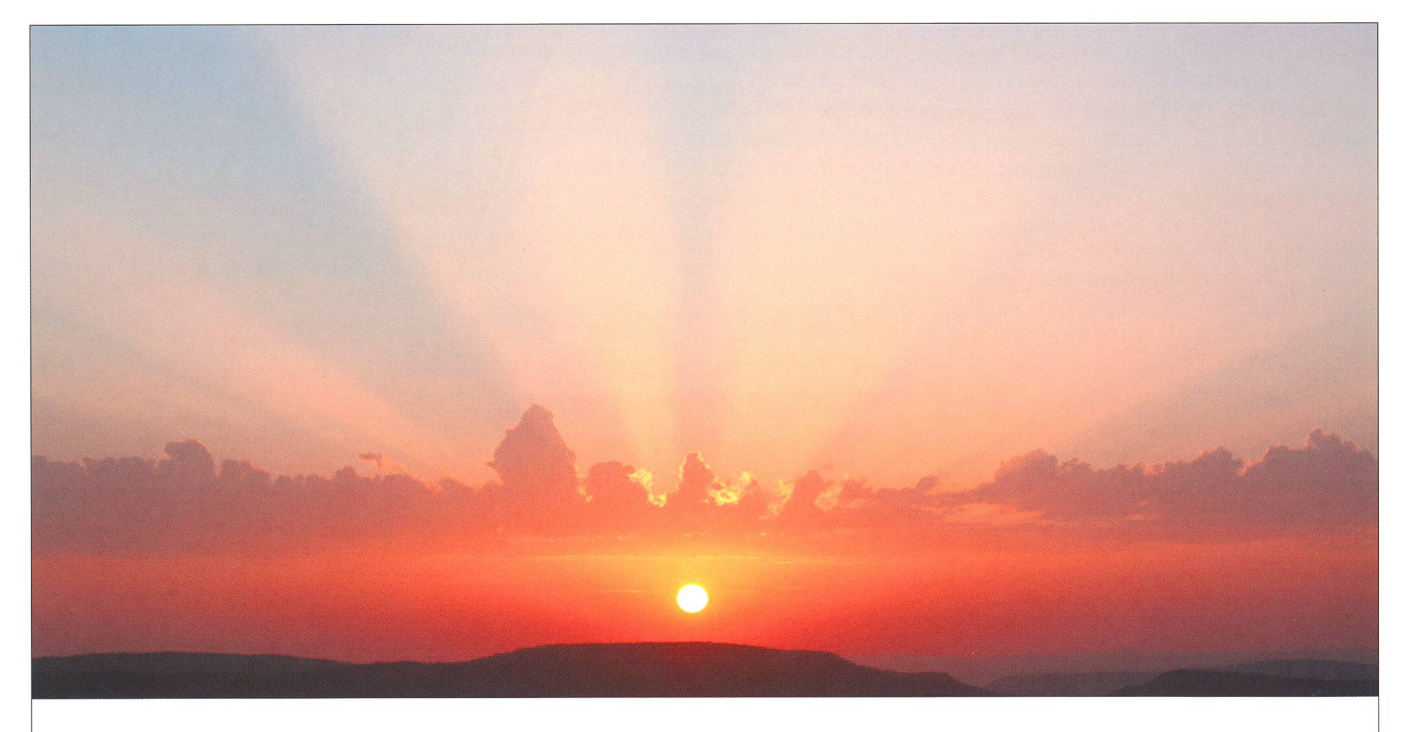

## Prächtige Sonnenstrahlen dank Saharastaub

Am 22. August 2011 kurz vor nenuntergang gegen 20:28 Uhr MESZ bot sich über dem Zürcher Unterland eine einmalige Abendstimmung. Südliche Höhenwinde verfrachteten an diesem Tag Saha-

rastaub nach Mitteleuropa. Dank eines schmalen Streifens Altocumuli mit Castellanus-Charakter (Türmchenform) wurden die flach einfallenden Sonnenstrahlen abgeschattet und an die in grosse Höhe schwebende

Wüstenstaubwolke projiziert. So entstand das obige Bild. Auf einmal zeigte sich unsere Sonne so, wie sie Kinder gerne zu zeichnen pflegen. (Bild: Thomas Baer)

## **Aktuelles am Himmel**

ngen

Beobacht

#### $\overline{\mathbf{o}}$ alen<br>DT2 rokal<br>il 201  $\overline{\phantom{0}}$ Asi<br>Ap o-Sky<br>2  $\mathbb{Q}$   $\mathbb{C}^n$ yünstig für<br>is 21. Apri c oi

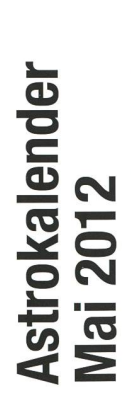

o  $\overline{\overline{\bf \sigma}}$  m CO

CO :0

 $\mathbf{\bar{p}}$ 

<D  $\boldsymbol{\Xi}$ 

 $\boldsymbol{\sigma}$ 

'öS

 $\mathbf{S}$ 

**Beobachtungen** 

°?

**B**<br>20

' günstig für<br>bis 22. Mai

§ oi

Himi<br>vom ed.<br>.  $\frac{36}{27}$ <br>s  $\frac{7}{2}$ <br>s K S 2012<br>Die 2<br>1ings<br>1iunka ç April<br>ation<br>aller<br>ceit. ne<br>Sepa<br>Sepa icht ar<br>stliche<br>stand n<br>gikur ir Sonnenabstand reichen allerdings nicht<br>für eine Morgensichtbarkeit. Am 27. Mai Merkur<br>grösste<br>Sonner<br>für eine<br>2012 is r<br>te v Q. so. rs erreicht a<br>ssten Glanz∘ Venu<br><sub>«grö</sub> n<br>Si<br>Si om<br>2 |l go uns<br>201

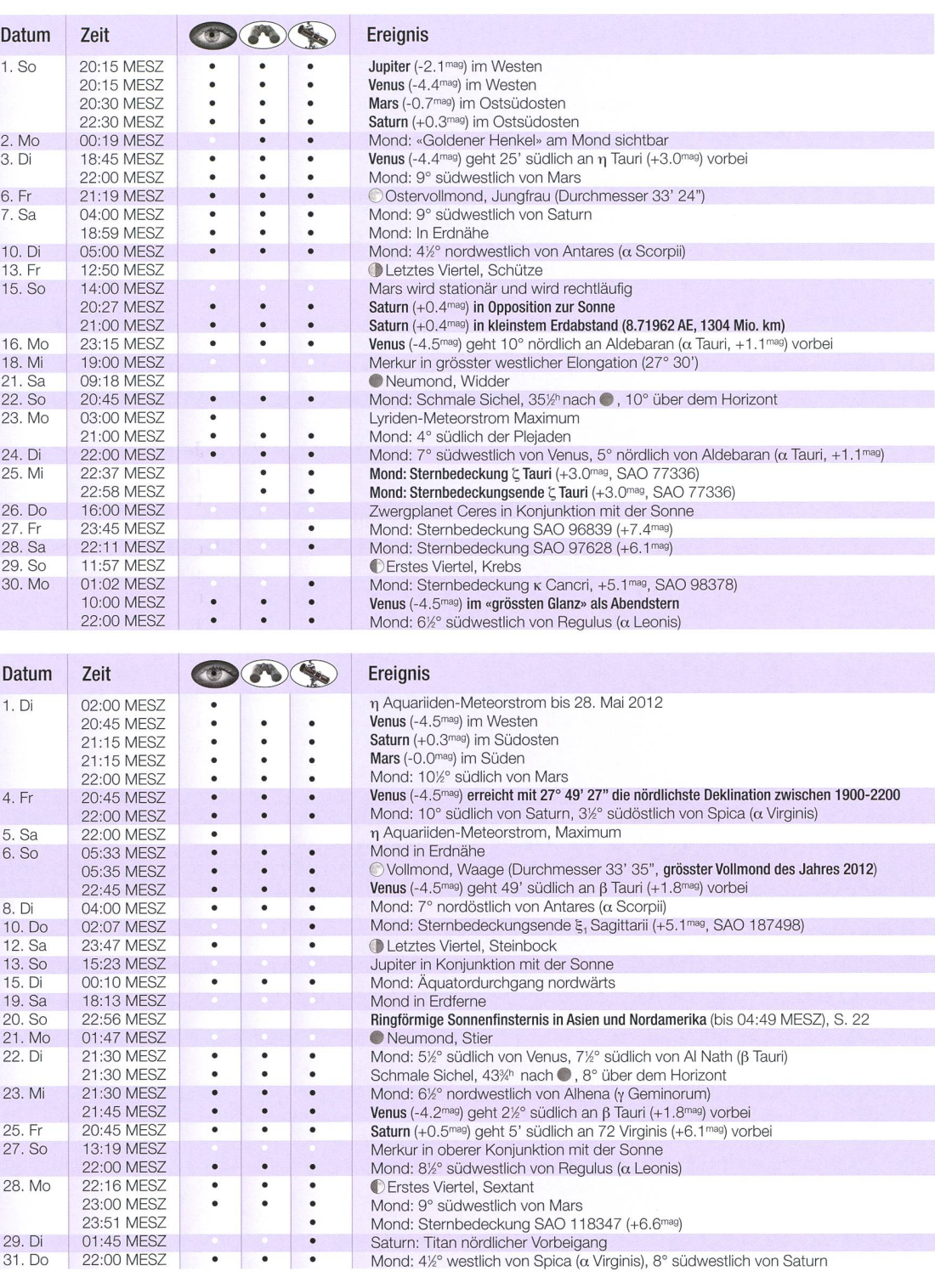

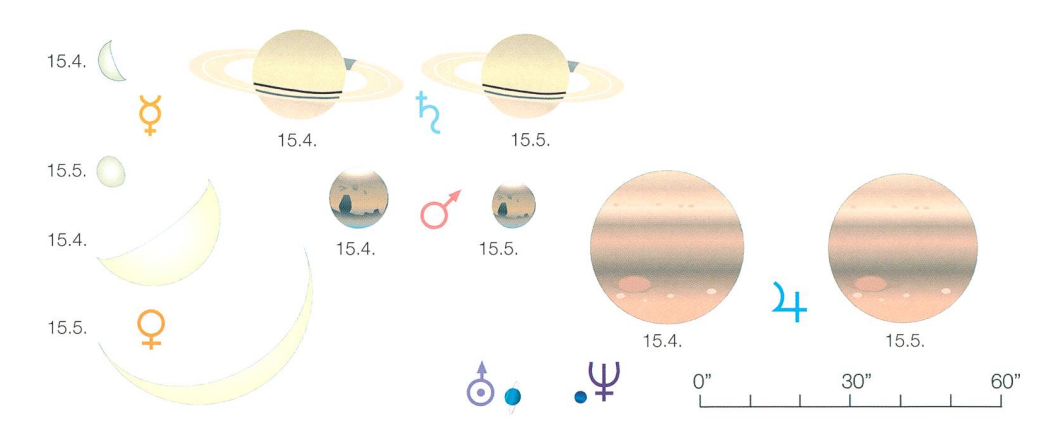

## Am 20./21. Mai 2012

# Sonnenring von Hongkong bis Texas

**I** Von Thomas Baer

Die ringförmige Sonnenfinsternis vom 20./21. Mai 2012 ist von China über Japan bis nach Nordamerika zu sehen. Mit einer malen Dauer von 5min 46s zählt sie zu den längeren ihrer Art. In der Ringförmigkeitszone liegen die Millionenmetropolen Japan Hongkong und Tokyo shima Südkorea

China

Hong Kong

Diese Finsternis gehört der Saros-Reihe Nr. 128 an,

ren Vorgängerfinsternis vor 18 Jaham Abend des 10. Mai 1994 kurz vor Sonnenuntergang über rokko ringförmig wurde. Nun hat sich das Finsternisgebiet rund 120° nach Westen verschoben. Der trale Finsternispfad, in welchem die Sonne ringförmig bedeckt wird, ginnt knapp westlich von Hongstreift Japan mit Tokyo und schwingt sich dann in weitem Bogen knapp südlich an den Alëuten vorbei, um gegen Abend den merikanischen Kontinenten mit den Bundesstaaten Kalifornien, Nevada, Arizona, New Mexico und Texas zu erreichen.

**Shanghai** 

Taiwan

4<sup>min</sup> 29<sup>s</sup>

#### Günstige Beobachtungsverhältnisse in Amerika

Wettertechnisch schneidet Asien mit den Millionenmetropolen Hongkong und Tokyo zu dieser Jahresabermals nicht sehr vorteilhaft ab, was die Chancen der Sichtbar-

keit dieser Sonnenfinsternis anbelangen. In Honggeht der Frühling in den feuchtheissen Sommer über, dem auch der meiste Niederschlag fällt. Auch in Tokyo regnet es im Mai im Schnitt an 12 Tagen pro Monat! Wesentlich optimistischer düralle Astrofreunde sein, die in den Südwesten der USA reisen. Alburquerque etwa verzeichnet im Mai nur 3 Regentage, die mittlere Wolkenwahrscheinlichkeit liegt bei 45%, verglichen mit Hongkong und Tokyo, die mit rund 75% wahrscheinlichkeit rechnen müssen

22:40 UT  $5<sup>min</sup> 10<sup>1</sup>$ 

Zone der ringförmigen

3:00 UT!

22:50 UT<br>5 18'

 $\frac{1}{2}$ <br> $\frac{1}{2}$ <br> $\frac{1}{2}$ 

22:30 UT

Wer also auf Nummer sicher gehen will, entscheidet sich eher zu Gunsten der Sonnenfinsternis im Abendabschnitt. Wie wir jedoch aus Erfahrung wissen, sind solche Trendpromit einer gwissen Vorsicht zu geniessen. Nicht selten haben sich Finsternisreisende an einem absolut wettersicheren Ort wähnt, wurden dann aber arg enttäuscht.

#### Eine ringförmige Sonnenfinsternis ist genauso faszinierend

Wegen einer ringförmigen Sonnenfinsternis lohne sich eine Reise um die Welt nicht, hört man gelegentlich in Amateurastronomen-Kreisen sagen.

Gewiss ist eine totale Sonnenfinsternis mit all ihren Phänomenen noch einen Tick faszinierender. Die Dämmerung während einer ringför-Finsternis gleicht derer einer tiefen partiellen Finsternis. Nichtsdestotrotz hat aber auch eine

00:00 U

ringförmige nenfinsternis ihren Reiz, besonders dann, wenn sie wie über New Mexico oder Texas abends bei Sonnenuntergang dicht über dem Horizont eintritt.

Alburquerque erlebt die Sonnenfinsternis am Abend des 20. Mai 2012 praktisch identisch wie seinerzeit Casablanca im Jahre 1994. Die Sonne wird als «Feuerring» in nur 5° Höhe leuchten. Wer noch etwas ostwärts fährt, erlebt die Ringphase noch näher am Horizont und kann diese dann womöglich ohne nenfilter fotografieren, sofern das Tagesgestirn infolge der sphärischen Extinktion ausreigeschwächt wird und nicht mehr blendet.

#### Der globale Verlauf der Finsternis

Der Mondschatten wandert von sten nach Osten über die Erdoberund überschreitet diesmal die sogenannte Datumsgrenze. Dies führt zu einer Kuriosität. Die nenfinsternis beginnt am Morgen des 21. Mai 2012 über dem östlichen Asien und endet am Abend des 20. Mai 2012 über Amerika.

In der Karte rechts ist das gesamte Finsternisgebiet zu sehen. Der Mondhalbschatten trifft erstmals im Punkt 131° 03.7' Ost und 10° 53.2' Nord um 22:56.1 Uhr MESZ östlich der Philippinen auf die Erdoberfläche. Segmentförmig weitet sich das Gebiet, in welchem die partielle Sonnenbedeckung beginnt nach Osten über den Pazifik aus (feine rote Kurven). Um 23:30 Uhr MESZ hat auch in weiten Teilen Japans die Sonnenfinsternis begonnen. Es daubis um 00:09.0 Uhr MESZ, ehe im

## **Aktuelles am Himmel**

Punkt 108° 21.4' Ost und 21° 08.9' Nord in Südchina die Ringförmigbei Sonnenaufgang eintritt. In Hongkong werden in diesem Augenblick Millionen von Menschen in

00:50 UT

 $01:00$  UT<br> $5^{m}$   $17^{s}$ 

mittagsstunden praktisch der samte Kontinent mit Ausnahme der Ostküste vom Mondschatten streift. Das Ringförmigkeitsgebiet trifft knapp nördlich von San cisco, zwischen Eureka und Medford auf Festland. Auch die Städte Las Vegas und Flagstaff werden ganz knapp

Abbildung 2: Über die Doppelseite erstreckt sich der zentrale Pfad der Ringförmigkeit. Sehr schön ist zu sehen, wie sich im Anfangs- und Schlussabschnitt, die Ellipse des Antikernschattens aufgrund des flacheren Einfallwinkels stark in die Länge zieht. Südwestlich der Aleuten erreicht die Ringphase mit 5 min 46 s Dauer ihren Höhepunkt. Nur Orte, die auf der Zentrallinie (rote Mittellinie) liegen (etwa Tokyo und Alburquerque), sehen im Maximum einen schön konzentrischen Sonnenring. (Grafik: Thomas Baer)

#### **Nordamerika**

Nevada

Las Venas

Santa Maria Los Angeles

Kalifornier

Eureka

San Fra

Richtung Sonne schauen. Da die Millionenmetropole aber südlich der Zentrallinie liegt, erscheint ein asymmetrischer Sonnenring nur 7° über dem Horizont! Nur 10 Minuten nach Hongkong ist der Sonnenring im japanischen Kagoshima zu hen, nochmals 10 Minuten später erlebt Osaka in der nördlichen Randzone der Ringförmigkeit den himmlischen Feuerring. Tokyo liegt perauf der Zentrallinie. Hier ist die spektakulärste Phase während gut über 5 Minuten zu sehen!

Mittlerweile ist die Sonne über dem gesamten Polargebiet teilweise deckt. Selbst im Norden Norwegens kann man eine «angeknabberte» Mitternachtssonne bestaunen. Wähdie Sonnenfinsternis in Asien ihr Maximum bereits hinter sich hat und der Mondhalbschatten (feine blauen Linen) langsam abzieht, steht den Nordamerikanern die sternis erst bevor. Von Alaska her kommend, wird in den späten Nach-

 $01:20$  U verfehlt. Dafür liegen St. George, Farmington Santa Fe, querque, Roswell und Lubbock noch ideal im Abendabschnitt des zentralen Finsternispfades, wo sich der Sonnenring kurz vor Sonnenunbildet. In Albuquerque ist die Ringphase während 4min 26s zu sehen.

Abbildung 1: Die ringförmige Sonnenfinsternis am 20./21. Mai 2012 ist im gesamten nördlichen Pazifikraum, Ostasien, dem Polargebiet und praktisch ganz Nordamerika zu sehen. Je weiter weg sich ein Betrachter von der Zone der ringförmigen Finsternis aufhält, desto weniger wird die Sonne durch den Mond verfinstert. Die feinen Kurven innerhalb des Finsternisgebietes zeigen den Rand des Mondhalbschattens im 30-Minuten-Intervall. (Grafik: Thomas Baer)

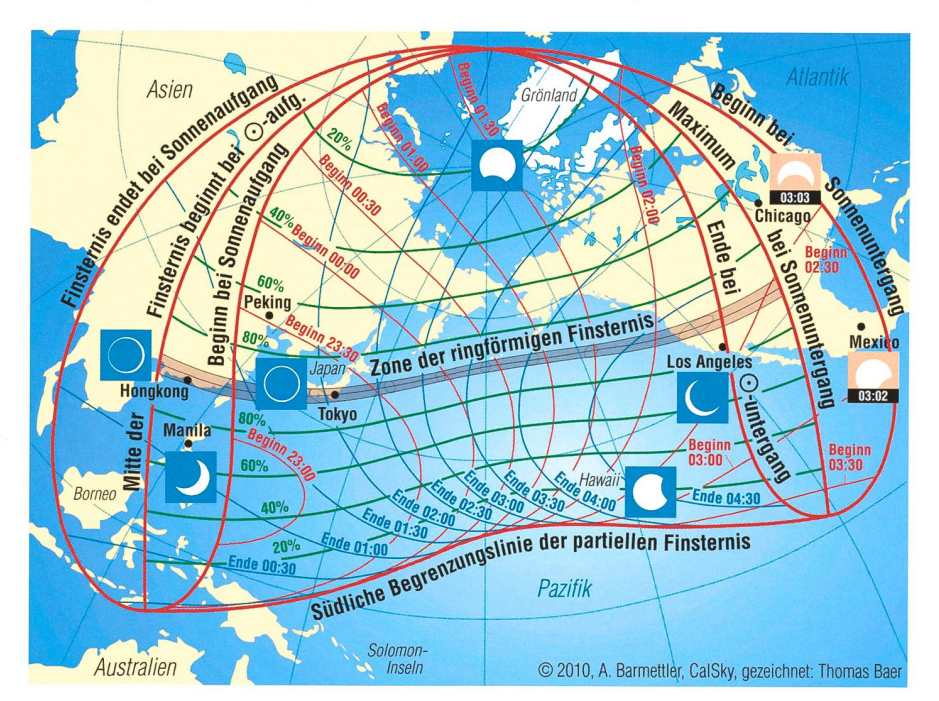

#### 2030 über Griechenland!

Die Nachfolgefinsternis in der Sarosreihe 128 wird nochmals <sup>18</sup> später, am 1. Juni 2030 in unsere Gegend zu liegen kommen. Die Ringförmigkeit beginnt dann über Tunesien und läuft über Athen und Istanbul ins-Schwarze Meer hinaus. Zürich lebt eine 70%-ige Teilfinsternis.

New Mexico **Iquerque** 

**I** Italy

St. George

Arizona Phoenix **H** Tucson **II** 

Flagstaff

#### **Thomas Baer**

Bankstrasse 22 CH-8424 Embrach

## «Triple Eclipse»

Wer von Mitte Mai bis Anfang Juni 2012 in den USA weilt, kommt nicht bloss in den Genuss der ringförmigen finsternis, sondern wird am frühen Morgen des 4. Juni 2012 aleich auch noch die einzige partielle Mondfinsternis des Jahres sehen. Nur einen Tag später, am Abend des 5. Juni 2012, erlebt man im Westen und Südwesten der USA dann den Venusdurchgang vor der Sonnenscheibe bis weit über das Maximum hinaus. In Europa ist weder von der Sonnen- noch von der Mondfinsternis etwas zu sehen, der Venustransit nur in seiner Endphase, (tba)

# Venus und die Plejaden

Wer den Lauf der Venus über lange Zeiträume hinweg beobachtet, wird unschwer feststellen, wie der «Abendstern» alle acht Jahre eine fast identische Spur an den Himmel zeichnet. Auf den Tag genau, nämlich am 3. April, begegnet Venus in diesem Intervall den Plejaden im Stier. Dies ist auch 2012 der Fall!

Abends nach Sonnenuntergang steht der Stier mit dem rötlich kelnden Aldebaran hoch im Westen. Unweit nördlich von ihm entdeckt der aufmerksame Betrachter die Sterngruppe der Plejaden, in lehnung an die griechische Mythologie im Volksmund oft «Siebengestirn» genannt. Am 3. April 2012 bekommt der Sternhaufen, um den sich zahlreiche Geschichten, so auch das bekannte Märchen «Vom Wolf und den sieben Geisslein» ken, Besuch von Venus. Der -4.4mag helle «Abendstern» zieht an diesem Tag nur 25' südlich an  $\eta$  Tauri vorüber, ein Anblick, den man sich nicht entgehen lassen sollte. Fast auf den Tag genau,

fen. Die abendlichen Anblicke am 3. April 1988, 1996, 2004, 2012, 2020, 2028 und 2036 könnten fast eine Kopie sein, wer dies mit Hilfe eines<br>Astronomieprogramms nach-Astronomieprogramms prüft.

Tatsächlich stehen die Umläufe von Venus und Erde in einem Verhältnis von 8:13,004, der so genannten Kommensurabilität. \ Alle 1,599 Jahre erreicht Venus \ ihre untere Konjunktion. Würde man die Daten auf einen Vollkreis (Jahresuhr) übertragen, entstünde ein fast geschlossenes Pentagramm. Alle acht Jahre kommt es somit zu identischen Konstellationen, die sich nur sehr langsam über die Von Thomas Baer hunderte hinweg verändern. Plejaden. (Grafik: Thomas Baer, Kommensurabilitäten führen durch

![](_page_24_Figure_7.jpeg)

Abbildung 2: Das Venus-Pentagramm von 2004 bis 2012. (Grafik: Thomas Baer)

 $4.4.$ Plejaden , . . <u>.</u> **Venus**  $1.4.$  \*

## Abbildung 1: Venus passiert die

Bahnresonanzen zu starken störungen, welche besonders ausgeprägt sind, je genauer die Verhältnisse der Zahlen erreicht werden und je kleiner die Differenz schen ihnen ausfällt. So etwa hat Jupiter einen starken Einfluss auf die Verteilung der Planetoiden innerhalb des Asteroidengürtels. Auch die Umlaufbewegungen der Saturnmonde haben vergleich-Auswirkungen auf die Struktur des gesamten Ringsystems. Aber selbst benachbarte Planeten und Monde bewegen sich in kommensurablen Umlaufverhältnissen, was gewisse Regelmässigkeiten der Bahnabstände im Sonnen system erklärt.

![](_page_24_Figure_12.jpeg)

Anblick des abendlichen Sternenhimmels Mitte April 2012 gegen 21:30 Uhr MESZ (Standort: Sternwarte Bülach)

# **Saturn prominenter Gast**

Bei Sternwartenbesuchern löst Saturn immer wieder Begeisterungsstürme aus. Dieses Frühjahr ist der Ringplanet prominenter Gast am Abendhimmel. Am 15. April 2012 gelangt er in Opposition zur Sonne und kann somit die samte Nacht hindurch in der Jungfrau, über dessen Hauptstern Spica, beobachtet werden.

 $\blacksquare$ 

 $\bf{0}$ 

Der Frühling 2012 ist für beobachter äusserst dankbar. Nachdem im März bereits Venus und Jupiter ein Aufeinandertreffen hatten, sind es im April und Mai 2012 die Planeten Mars und Saturn, die den abendlichen Himmel beherrschen. Saturn steht am Abend des 15. April 2012 in Opposition zur Sonne. Kurz nach Sonnenuntergang ist der Ringplanet am Osthimmel auszumachen. Da er gleichentags mit 1304 Millionen Kilometer seine geringste Erdentfernung erreicht er ist knapp neunmal weiter von uns entfernt als die Sonne -, leuchtet er mit  $+0.2$ <sup>mag</sup>, auch dank der bereits weit geöffneten Ringe auffällig hell. Die melsregion um Jungfrau, Waage und genträger hat keine

![](_page_25_Picture_5.jpeg)

Abbildung 1: Diese Aufnahme der Cassini-Sonde vom 25. Februar 2011 zeigt den Von Thomas Baer eindrucksvollen Sturm auf der Nordhalbkugel des Ringplaneten. (Bild: NASA)

Wasserschlange

**SW** 

besonders hellen Sterne, wenn man einmal Spica ( $\alpha$  Virginis) mit ihren  $+1.0<sup>mag</sup>$  ausnimmt. So dürfte der Planet auch den weniger mit den Sternbildern vertrauten Sternguckern auffallen. Durch ein Fernrohr trachtet, das eine Öffnung von minde-15 cm hat, bietet Saturn bei rund 200-facher Vergrösserung einen unver-gesslichen Anblick. Mittlerweile hat die Ringneigung wieder 14° von 28° erreicht. Bei sehr klaren Sichtbedingungen lässt sich leicht die Cassinische Ringteilung ausma-

Bärenhüter

**Saturn** 

 $4.5.$ 

Rabe

S

 $\overline{5.5}$ 

**Arktur**\*

Rasalhague / Jungfrau

Waage/

**SO** 

chen. Wie auch Jupiter erscheint die gasförmige Planetenkugel von turn leicht abgeplattet. Der Äuatordurchmesser misst 19.1", der durchmesser ist 2" kleiner. Spektakulär war ein im Dezember 2010 tobender Sturm auf Saturn, der sich bis in den Sommer 2011 hinein über weite Teile der Nordhaikugel breitete. Das Wolkenband war auch in Amateurfernrohren zu sehen.

Mars finden wir bei Einbruch der Dunkelheit schon hoch im Südsüdwesten, noch immer unterhalb des Löwen. Am 1. Mai 2012 zieht der zunehmende Dreiviertelmond in 10<sup>1</sup>/<sub>2</sub>° südlich am roten Pla-<br>neten vorüber.\_Drei neten vorüber. Tage später erhalten Spica und turn Besuch  $Zwillinge$  vom fast  $Krebs$  Pollux  $\checkmark$  vollen **Ekliptik**  $\overbrace{\phantom{aaaa}}$ Denebola **Mars**  $27.4$  $\bullet$ 28.4.  $29.4$ 30.4.  $1.5$ Schlangen Filmmelsed Spica + 9 2.5. Becher Prokyon \*  $K$ 

Anblick des abendlichen Sternenhimmels Mitte Mai 2012 gegen 22:15 Uhr MESZ (Standort: Sternwarte Bülach)

6.5

W

## Didaktische Unterrichtsmaterialien

# Selbst gebaute Modelle als Vorstellungshilfen

#### **Von Erich Laager**

Im Schulunterricht und während Demonstrationen auf Sternwarten können einfache Modelle gute Dienste leisten. Sie dienen dem Veranschaulichen astronomischer Zusammenhänge und bilden eine wertvolle Ergänzung zum Blick durchs Fernrohr und zu Bildern. Anlässlich des 20 Jahr-Jubiläums der Schulsternwarte Schwarzenburg wurde eine Vielzahl von Modellen aufgestellt.

Wir beginnen bei den elementaren Dingen und nächsten Nachbarn im Weltall - aber schon da kommt oft das grosse Rätselraten! Wir wollen Modelle von Erde, Mond und Sonne mit Grössen und Distanzen im richtimassstäblichen Verhältnis bilden.

Da steht eine 8 cm grosse «Sagexkugel-Erde» aufgespiesst auf einer Stricknadel. In diesem Modell möchten wir den Mond beifügen. Fragen: Ist der Mond grösser oder kleiner? Wie gross im. Modell? Wie weit weg?

Als Mond dient eine 2 cm grosse Kuaus Fimo-Paste, in welcher eine Agraffe zur Hälfte eingebacken ist. An dieser ist eine 240 cm lange Schnur befestigt und diese am anderen Ende bei der Erdachse angebunden. Bei gespannter Schnur erhalten wir die richtige Distanz Erde-Mond - und der Mond ist immer mit derselben Seite der Erde zu gerichtet. Fragen: Ist der Mond immer am gleichen Ort? Wie bewegt er sich? Drehrichtung? Kann man diese Bewegung selber beobachten? Wie lange dauert ein Umlauf? Dreht sich der Mond selber auch?

Jemand fasst den Mond, spannt die Schnur und wandert um die Erde. Wenn wir jetzt noch eine Sonnenpostulieren, können wir auf die Stellung Vollmond und mond hinweisen.

Noch fehlt die Sonne im Modell! Es werden Vermutungen zu Grösse und Distanz im Modell geäussert. Das Abschätzen ist schwierig. - Die Sonnenkugel wäre fast so hoch wie das Schulhaus (8,7 m) und sie wäre <sup>1</sup> Kilometer weit weg. Ich habe dazu die Foto eines bekannten Gebäudes (steht in <sup>1</sup> km Entfernung) mit pierter Modell-Sonne gezeigt.

#### Schatten und Finsternisse

Diese Versuchsanordnung ist gentlich «obligatorisch» und wohl allgemein bekannt. Sie ist sehr schematisch - man halte sich die Grössenverhältnisse aus dem Modell oben vor Augen!

Ein Erdglobus und eine 10 cm Sagexkugel als Mondmodell (zum umtragen auf eine Stricknadel gespiesst) werfen beide Schatten auf

eine helle Wand. Als Lichtquelle dient idealerweise die Sonne im Freien oder ein Lampe (im abgedunkelten Raum). Eine Person bekommt den «Mond» in die Hand. Sie soll versuchen, mit diesem Finsternisse zu erzeu-Das ist nicht allzu  $schwierig - aber wel$ che Situation zeigt nun welche Finsternis?

**Zur Sonnenfinsternis gibt** es zwei Erklärungsmöglichkeiten: «Dort wo der Mondschatten die Erde trifft herrscht Sonnenfinsternis» und «für die Erdenbewohner im Mondschatten steht der Mond vor der Sonne, sie sehen diese daher nicht mehr ganz».

Frage zur Mondfinsternis: Wie sieht der Mond aus kurz bevor er in den Erdschatten eintaucht?

Und bereits hier der wichtige Hinweis: Der Erdschatten spielt nur bei der Mondfinsternis mit, aber nicht bei den Mondphasen!

#### Die Mondphasen - ohne Schatten!

«Der Mond sieht nicht immer gleich aus wegen des Erdschattens.» Diese Äusserung von Besuchern hören wohl viele Demonstratoren auf Sternwarten immer wieder. - Gelingt es wohl irgendeinmal, diesen alten «Volks-Aberglauben» auszurotten? Im Grunde genommen wäre es ja so einfach...

Finsternisse und Schatten - ja!  $Mondphase$ n und Schatten – nein, nie! - Was denn? Wie denn?

Die Besucher / Schülerinnen stehen alle möglichst nahe beisammen beim Erdglobus. Wir benützen ein Sagex-Mondmodell bei welchem die eine Hälfte schwarz bemalt ist. Wir erhalten so einen Mond mit ner Tag- und Nachtseite. (Man beachte: Im Modell hat immer die gleiche Kugelhälfte Nacht. In Wirklichwandern Tag und Nacht einmal im Monat um den Mond. – Aufmerk-Besucher bemerken dies und fragen nach!)

Der Demonstrator stellt sich mit dem Mond in der Hand so auf, dass die Beobachter auf der Erde einen «zunehmenden Halbmond» sehen. Die weisse Tagseite des Mondes ist der Sonne zu gewendet (oder in einem Raum dem Fenster zu). Nun

![](_page_26_Picture_24.jpeg)

Abbildung 1: Eine zur Hälfte schwarz bemalte Sagexkuge veranschaulicht Tag- und Nachtseite des Mondes. Für diese Bilderreihe wurde die Kugel jeweils um 30° gedreht. Die Bilder zeigen den Anblick des Mondes von der Erde aus, jeweils nach einem Zwölftel seines Umlaufs. Sie entsprechen den Mondphasen von Neumond zu Neumond. (Bild: Erich Laager)

## Schule & Astronomie

läuft der Mond-Träger in einigen Metern Abstand um die Erde herum. Dabei achtet er darauf, dass die weisse Mondhälfte immer zur Sonne gerichtet ist. Die Erdenbewohner erleben nun auf leicht verständliche Weise den zunehmenden Mond, Vollmond, abnehmenden Mond und Neumond (hier blendet wohl die Sonne). - Und das alles ohne Hilfe des Erdschattens! (vgl. dazu Abb. 1)

#### Wann sehe ich «mein Sternbild»?

Diese Frage taucht bei Sternwartenbesuchen oft auf. Abb. 2 zeigt das Modell dazu. Rund um die Sonne sind auf einem Kreis 12 Pföstchen gleichmässig verteilt. An diesen befesind die Tierkreis-Plakätchen (Figur und Name, fortlaufend nummeriert im Gegenuhrzeigersinn) in der richtigen Reihenfolge. Variante im Zimmer: <sup>12</sup> Personen tragen die Tierkreis-Tafeln vor sich und blicken Richtung Sonne. Irgendwo dazwischen hängt die Erde (Globus-Bleistiftspitzer) an einer Schnur. Sie kann so rund um die Sonne bewegt werden. Ein Pföstchen zwischen Sonne und Sternbild Zwillinge kiert die Stellung der Erde für den 1. Januar.

Folgende Anleitung kann nun den Besuchern gegeben werden:

- **T** Trage die kleine Erde an der Schnur, bringe sie an die Stelle «1. Januar».
- Bewege die Erde auf einer Bahn rund um die Sonne (von oben gesehen im zeigersinn).
- Wie lange braucht die Erde für einen ganzen Umlauf?
- Wo steht die Erde am 1. Juni?
- Wo steht die Erde am 1. März, wo am 1. September?
- Welche Sternbilder kann man von der Erde aus an diesen Daten jeweils sehen?

Dabei ist folgendes zu bedenken: Die Sternbilder «hinter der Sonne» (von der Erde aus betrachtet) hen am Tag am Himmel; diese sind also nicht zu sehen! Blickt man von der Sonne weg, schaut man in den Nachthimmel!

Um «sein Sternbild» zu sehen, bewegt man die Erde an einen Ort, wo das Sternbild der Sonne gegenüber steht. In welchem Monat ist die Erde ungefähr an diesem Platz? Die Besucher sehen, dass das Sternbild in der Nacht am Himmel steht!

Hier kann auch gezeigt werden, dass im Laufe der Monate von

![](_page_27_Picture_14.jpeg)

Abbildung 2: Rund um die Sonne (roter Ball) sind die Tierkreis-Sternbilder verteilt. Mit der beweglichen Erde kann die Situation für die verschiedenen Jahreszeiten gezeigt werden. Das Modell erklärt auch, weshalb im Winter nicht dieselben Sterne zu sehen sind wie im Sommer. (Bild: Thomas Laager)

«links her» (von Osten her) immer neue Sternbilder auftauchen und andere im Westen verschwinden. Der Winterhimmel sieht ganz ders aus als der Sommerhimmel!

#### Was sind eigentlich Sternbilder?

Es sind zunächst Bilder, die sich der Mensch beim Betrachten auffälliger<br>Sternkonstellationen ausgedacht Sternkonstellationen hat. Es scheint, als ob «benachbarte Sterne auf der Himmelskugel» diese Figuren bilden würden.

Wenn man sich nun vergegenwärtigt, dass die Sterne auch «nach hinund vorne» (also in die Tiefe) verteilt sind wird es problematisch mit dem «benachbart sein».

Die beiden nachfolgend vorgestellten Modelle dienen beide demselben Zweck: Mit ihnen wird gezeigt, vertraute Sternbild dem Betrachter nur dann erscheint, wenn er am richtigen Ort im Weltall achtet.

a) Kugelmodell auf Brett zum «Himmelswagen». Holzkugeln auf Stäben gen die räumlich richtige Verteilung der Sterne. Dem Betrachter ist es kaum möglich, zu erraten, um welches Sternbild es sich handelt (Abbildung 3). Man müsste zumindest

wissen, wo sich die Sonne befindet. Erst wenn wir diese zusätzlich aufstellen und genau von dort her schauen, erblicken wir das vertraute Sternbild (Abbildungen 4). Wer erkennt es? Als Hilfe gebe ich die Karvon 4 verschiedene Sternbilder zur Auswahl oder - für gute Beobachter - den Elimmeiswagen in 4 ähnlichen Varianten, von denen eine die richtige ist.

Das Modell gibt auch eine «Vorstellung» davon, wie weit voneinander entfernt Sterne etwa sind. 1 Lichtjahr misst im Modell nur 1 cm; die Entfernung Erde-Sonne winzige 0.00016 mm.

b) Modell im Freien zum Sternbild Pegasus. Holzstäbe tragen gelbe Papierscheiben, welche die richtigen Orte der Pegasus-Sterne markieren (Abbildung 5). Platzbedarf 180 x 660 cm, höchste Stange 240 cm, <sup>1</sup> Lichtjahr misst 2 cm.

Die Durchmesser der «Sterne» (gelbe Kreisscheiben) sind im Modell proportional

![](_page_27_Figure_26.jpeg)

Abbildungen 3 und 4: In einem Sperrholzbrett stecken Stäbe, die oben eine Kugel tragen. Diese zeigen die räumliche Verteilung der hellen Sterne eines zunächst bekannten Sternbildes. Dem Betrachter hat man verraten, wo im Modell unsere Sonne wäre. Schaut man von diesem Ort her (Bild rechts), erscheint das vertraute Bild des Himmelswagens. Das «Reiterchen» Alcor steht weit hinter Mizar, oberhalb diesem knapp sichtbar. (Bilder: Erich Laager)

ORION 369 27

## **Schule & Astronomie**

![](_page_28_Picture_1.jpeg)

Abbildungen 5, 6 und 7: Auf dem Rasen stecken Stangen, die gelbe Scheiben tragen. Diese zeigen die räumliche Verteilung der hellen Sterne des Sternbildes Pegasus. Im Vordergrund drei Stäbe mit Draht-Ösen zum Durchschauen. (Abb. 5). Besucher beim Test des räumlichen Sternbild-Modells. Welches ist der Ort, von dem aus die Pegasus-Sterne das richtige Bild ergeben? (Abb. 6). Beim Blick durch die richtige Drahtschlaufe erkennt man leicht den Pegasus, das «Quadrat» mit dem Dreieck oben rechts. Obschon die «Sterne» ungleich weit weg sind, erscheinen alle gleich gross. (Abb. 7). (Bilder: Erich Laager & Max Stöckli)

zur Distanz gewählt. So sieht der Betrachter eine einheitliche Sterngrösse, was den «Sternbildeffekt» verstärkt.

Es stehen drei Draht-Ösen an 3 Stäben zum Durchblicken zur Auswahl (Abbildung 6). Von welcher aus sieht man den Pegasus so wie auf der Sternkarte? An dieser Stelle wäre unsere Sonne. Von anderen Orten im Universum aus ergeben dieselben Sterne ein anderes Sternbild! Abbildung 7 zeigt das Sternbild vom richtigen Standort aus gesehen.

Meine (versteckte) Absicht: Zeigen, dass Sternbilder optische Erscheisind, die vom Beobachtungsort abhängen und die keinen stärkeren materiellen Zusammenhang haben als irgendwelche andere Sterne in der Umgebung. Und vielleicht dämmert dann auch die Einsicht dass eigentlich der Steinbock nicht nur besonders leidenschaftliche Männer um sich scharen kann...

#### Der Rucksack-Planetenweg

Als Alternative zu den vielen fest aufgebauten Planetenwegen mäss Google deren 18 in der Schweiz) hat Christoph Schwengeler vor Jahren den transportablen netenweg erfunden und ihn als Dozent für Fachdidaktik der Naturwissenschaften den angehenden Sekundarlehrkräften zugänglich macht. (Abbildung 8).

Schwengeler war als Gast bei uns, als am Freitagnachmittag eine kleine Gruppe die Wanderung bis zum Saturn unter die Füsse nahm. Mit Schritten wurden die Distanzen abgemessen und am richtigen Ort

![](_page_28_Picture_9.jpeg)

Abbildung 8: Die Sonne des Planetenwegs, Durchmesser 140 cm. So aufgehängt kann sie auch «von Mars aus» noch gesehen und beurteilt werden. Links CHRISTOPH Schwengeler, der Erfinder des Rucksack-Planetenwegs, rechts zwei Wanderer mit dem Kleinen und Grossen Hund. (Bild: Erich Laager)

jeweils der Modell-Planet und eine Foto dazu dem Rucksack entnommen und kurz kommentiert (Abbildung 9). Bis etwa zu den Kleinplanebekamen wir die aufgehängte

Sonne (gelbes Tuch auf schwarzem Grund) noch zu sehen. In distanz  $(150 \text{ m})$  erschien sie so gross wie die Sonne am Himmel, was wir durch nisbrillen überprüften. Von hier aus konnten wir mit einem 3 mm - Kartonstreifen (Dicke des Modellmondes) eine «Sonnenfinsternis» erzeugen. Bei richtigem Abstand vom Auge (etwa 40 cm) deckt der Kartonstreifen die 150 m entfernte Sonne genau ab.

Dies funktioniert her so gut, weil eben beim Planetenweg der Massstab 1 : 1 Milliarde sowohl für die Durchmesser der Himmelskörper als auch für deren gegenseitigen Abstände gilt.

![](_page_28_Picture_14.jpeg)

Abbildung 9: Diese Planetenmodelle werden im Rucksack mitgenommen. Jupiter ist zwar etwas sehr phantasievollaber es war eben der einzige Ball mit 14 cm Durchmessern, den ich damals gefunden habe. (Bild: Erich Laager)

Bei Saturn brachte Christoph Schwengeler einen eindrücklichen Vergleich: Wenn man den Saturnring als 20 cm grosse scheibe ausschneidet, dann ist er im Verhält-100 mal zu dick. (Abbildung 10). Auf der Wanderung waren noch zwei Hunde dabei (Canis Maior und Canis Minor). Allerdings rnüsste man bis zum Hundsstern Sirius im Modell noch 80'000 km weiter wandern.

## **Schule & Astronomie**

![](_page_29_Picture_1.jpeg)

Abbildung 10: Der Rucksack enthält ein gelbes Seil, das zu einem Kreis ausgelegt werden kann. Dies ist die einfachere Variante zur Sonnen-Darstellung. Im Kreis aufgestellt sind die festen Planeten und der Mond in richtiger Distanz zur Erde (auf der Holz-Leiste). Der Saturnring würde diese Strecke zu einem grossen Teil belegen, die Mondbahn um die Erde hätte in der Sonne bequem Platz! (Bild: Erich Laager)

#### Wie funktioniert ein Fernrohr?

Ich habe die Objektive ausrangierter Projektoren mit einer Holzfassung versehen und so eine behelfsmässige «optische Bank» gebastelt:

- Folienprojekor-Linse mit 20 cm Brennweite (als Fernrohr-Objektiv)
- Diaprojektor-Objektiv mit 85 mm Brenn-(als Fernrohr-Okular)

1. Schritt: Mit der grossen Linse bilde ich den Ausblick durch ein Fenster oder eine Lampe auf einen weissen Karton ab. Das Bild steht auf dem Kopf (Abbildung 11).

2. Schritt: Wenn der Karton entfernt wird, steht das (reelle) Bild immer noch da, allerdings zunächst sichtbar im Raum. Wir können nun dieses Bild «mit einer Lupe betrachten». Dazu dient das Okular, welches wir so weit verschieben müsbis wir die Landschaft deutlich, vergössert und verkehrt sehen (Abbildung 12).

3. Schritt: Wir verwenden ein anderes Okular (50 mm-Objektiv aus einer alten Fotokamera). Das Bild scheint grösser.

Wir erfahren: Je kürzer die Okular-Brennweite, desto stärker vergrössert das Fernrohr.

4. Schritt: Mit Hilfe eines konkaven Rasierspiegels (Brennweite etwa 70 cm) können wir ebenfalls ein reelles Bild auf dem Karton erzeugen.

Der weitere Ausbau des dells zu einem Newton-Teleist dann allerdings zu kompliziert. Da muss eine Zeichnung weiter helfen. Der Verfasser erteilt gerne sätzlich Auskünfte zu den Sternbildmodellen und zum Rucksack-Planetenweg.

**Erich Laager** Schlüchtern 9 CH-3150 Schwarzenburg

Abbildung 11 und 12: Eine Sammellinse (das Fernrohr-Objektiv) erzeugt auf einem weissen Karton das umgekehrte Bild eines Fensters. Nach Entfernen des Kartons bleibt dieses reelle Zwischenbild im Raum erhalten. Mit dem Okular betrachtet man das Zwischenbild von hinten her wie mit einer Lupe. Wir sehen ein virtuelles Bild. (Bilder: Erich Laager)

![](_page_29_Picture_15.jpeg)

## 20 Jahre Schulsternwarte Schwarzenburg

Am 29. Oktober 2011 wollten wir mit einem vielfältigen Angebot nicht nur feiern und Rückschau halten, sondern auch astronomi-Einsichten vermitteln. Bei etwa 130 Besuchern - darunter viele Kinder - durften wir feststellen, dass sich der grosse Vorbereitungsaufwand gelohnt hat. Dr. HEINZ STRÜBIN hatte seinerzeit als Präsident der SAG der Einweihung beigewohnt. Er richtete einige Dankesworte an uns Betreuer der Sternwarte: «Es braucht engagierte Leute, nur so ist es möglich die Amateur-Astronomie am ben zu erhalten».

Dank des recht guten Wetters konnte am Nachmittag die Sonne beobachtet werden. Die ziehenden Wolken am Abend gaben zeitweise den Blick frei auf Jupiter und weitere Objekte.

Eine Bereicherung war die achtung mit dem 14 Zoll-Mead LX200, welches Ruedi Löffel aus Sissach speziell für uns hergebracht und aufgestellt hatte.

Die Besucher konnten zudem zwei virtuelle Ausflüge buchen: Eine Reise ins Planetensystem (mit Simulationsprogramm «Stellarium») und eine Reise ins Weltall von der Sonne bis «an den Rand

des Universums» (Kommentierte Bilder mit Powerpoint).

Grosses Interesse fanden die delle und die selber erstellten Poster im Schulpavillon und im Freien. Vier astronomische Fachleute von auswärts unterstützten uns beim Erklären der vielfältigen Exponate. Wir öffnen die Sternwarte auf Wunsch für Schulklassen, Gruppen, Familien, Einzelpersonen. Unser bescheidenes Demonstratoren-Team (5 Frauen und Männer) arbeitet ehrenamtlich.

Wir besitzen einen 30 cm-Newton Reflektor und einen 10 cm Vixen-Refraktor. Zudem stehen uns fältige Powerpoint-Präsentationen und verschiedene Modelle zur Verfügung, (ela)

#### **Internet**

www.schwarzenburg/bildung/sternwarte

![](_page_29_Picture_26.jpeg)

![](_page_30_Picture_0.jpeg)

![](_page_30_Picture_1.jpeg)

www.foto-zumstein.ch | Casinoplatz8 | Bern | 031 310 90 80

## Gute Noten im Test

# Neue Planetenkameras von The Imaging Source (TIS)

#### **Von Jan de Lignie**

Für Planetenfans gibt es einen neuen Stern am Kamerahimmel! Der unter Amateuren meistverbreitete Kamerahersteller The Imaging Source TIS hat Mitte 2011 endlich Kameras mit dem neueren Sonysensor ICX618 auf den Markt gebracht. Darauf hatten viele sehnlichst gewartet. Der Renner ist hier eindeutig die Kamera mit dem Schwarz-Weiss-Sensor. Gerade deshalb wollte ich die Farbvariante des Sensors in der neuen Kamera testen, und bin geistert!

![](_page_31_Picture_5.jpeg)

Abbildung 1: Jupiter mit Mond Ganymed, 26. September 2011 2:46 Uhr MESZ. (Bild: Jan de Lignie)

Ein Bild sagt mehr als tausend Worte, sagt das Sprichwort! Abbil-<sup>1</sup> entstand in der Nacht des 25./26. September, wo in vielen genden Mitteleuropas hervorragen-Seeing herrschte. Das Bild ist das Ergebnis eines 1.5-minütigen Films an einem 25 cm-Teleskop. Der Mond Ganymed näherte sich hends der Planetenscheibe. Wegen der ruhigen Luft waren strukturen auf dem Mond visuell bei ca. 500-facher Vergrösserung stens erkennbar!

Obwohl in Fachkreisen durchwegs zur Sw-Variante der Kamera geraten

wird und das auch seine Richtigkeit hat, wollte ich die Farbvariante sten im Vergleich zum Vorgängersensor ICX098BQ (verbaut in eini-Webcams wie z.B. der Philips-Toucarn). Denn nicht jeder möchte sich der anspruchsvollen nahme- und Verarbeitungstechnik einer SW-CCD verschreiben. Gleich vorweg: Die Unterschiede zur lips-Webcam sind in jeder Hinsicht ein enormer Sprung vorwärts! Die Empfindlichkeit des neuen sensors ist mindestens doppelt so hoch, und Artefakte wie die berühmt-berüchtigte Zwiebelringgehören der Vergangenheit

an. Als erfahrener Philips-Webcam-Anwender erscheint einem die Steuerung der TIS-Kamera kinderleicht,

Die Kameras waren zum Glück rechtzeitig zur beginnenden Jupitersaison im August 2011 rausgekommen. Schon die ersten Versuche bei guten Bedingungen mit der weise erhaltenen DBK21AU618.AS zeigten, wie sich mit wenigen beitungsschritten herrliche Resultate erreichen lassen. Das war nie so einfach möglich mit der Philips-Webcam! Als Stacking- und Schärfungssoftware hat sich das ebenfalls neue Registax 6 bestens bewährt. Die Schritte sehen wie folgt aus:

- 0. Aufnahmeeinstellungen: Nach erster grober Fokussierung zuerst die bestaussehende Belichtungszeit wählen und mit dem Gain (Verstärkung) eine möglichst hohe Histogrammausnutzung gegen 90% einstellen. Dann farblich im Weissabgleich optimieren bei Farbsättigung zwischen 80% und 100% und schlussendlich stens fein fokussieren.
- 1. Film in Registax 6 mit Multipoint alignment und stacking verarbeiten. Hier kann direkt mit den Default-Einstellungen gearbeitet werden, da klappt meistens das stacking schon perfekt.
- 2. Einmaliges schärfen mit den Wavelets in Registax 6 sowie roter und blauer Farbkagegenüber dem grünen zurechtrücken.
- 3. Helligkeit im Histogramm optimieren und Feinkorrekturen in den Farben, wenn nötig.

Einfacher geht es nun wirklich nicht mehr! Die farbige Kameravariante ist in zwei Typen erhältlich: Mit

## **Astrofotografie**

![](_page_32_Picture_1.jpeg)

Abbildung 3: Das perfekte Biidergebnis aus 2700 frames eines Films (18. vember 2011, 21:18 Uhr MEZ) gemäss den beschriebenen Verarbeitungsschritten. (Bild: Jan de Ligne)

und ohne eingebauten IR-Sperrfilter. Ich wollte ohne schränkung (genannt DBK) testen, da der Sony-Sensor ICX618 gerade im tiefroten Spektralbereich so viel höher empfindlich ist als der gängersensor ICX098. Das macht sich auch bestens bemerkbar, denn man muss beim manuellen Weissabgleich die Rotempfindlichkeit masabsenken. Besonders interes-

![](_page_32_Picture_4.jpeg)

Abbildung 4: Aufnahme nur des Rotbereichs der Farbkamera mit Wratten 23A; 26. September 2011, 4:11 MESZ. (Bild: Jan de Ligne)

siert hat mich bei der DBK, mittels einem geeigneten Rotfilter wie ein Wratten 23a die Fähigkeit zu testen, mit der Farbkamera die immerzu hoch aufgelösteren Rotkanäle zunehmen. Das Ergebnis eines solchen 1.5-minütigen Films zeigt Abbildung 4!

**I** Jan de Lignie Hamelirainstr. 52 CH-8302 Kloten

![](_page_32_Picture_8.jpeg)

![](_page_32_Picture_9.jpeg)

## Europa in sibirischer Kälte

Dieses hochauflösende Satellitenbild im sichtbaren Spektralbereich des TERRA-Satelliten zeigt den tief verschneiten Alpenbogen am 3. Februar 2012. Weite Teile Mittel- und Südeuropas wurden von sibirischer Kaltluft erfasst. Bis nach Nordafrika fiel Schnee! In der Schweiz sanken die Nachttemperaturen in hochalpinen Tälern bis -33° C. Der Kälterekord aus dem Jahre 1987 von La Brévine (-41.8° C) wurde allerdings nicht übertroffen. Kältephasen wie diese sind in Mitteleuropa nichts Aussergewöhnliches. Ungewöhnlich war der markante Temperatursturz nach den zu milden Monaten Dezember und Januar. (Bild: NASA)

## Das Zentralobservatorium in Hurbanovo

Hurbanovo, nahe der Grenze zu Ungarn, ist das älteste Observatorium in der Slovakei, gegründet 1871 durch Dr. Mikuläs Konkoly. Das astrophysikalische Observatorium war auch eines der Ersten sowie best ausgerüsteten Observatorien in Europa zum Ende des 19. Jahrhunderts. Dr. Konkoly widmete während seines ganzen Lebens all seine Kraft der Entwicklung der Wissenschaft und er veröffentlichte dabei über 40 originale wissenschaftliche Arbeiten. Weil er befürchtete, dass nach seinem Tod die Sternwarte und ihrer Ausrüstung verloren gehen könnten, vermachte er 1899 das gesamte Grundstück, Haus, Garten und all die Ausrüstungen des Observatorien dem Staat, unter der Bedingung, dass die Sternwarte in Hurbanovo bleiben kann (Abb. 1). Das Observatorium im derzeitigen Zustand besteht einerseits aus mehreren historischen Kuppel-Gebäuden im grosszügig angelegten Park, als auch aus moderneren Gebäuden mit Büros für die circa 30 Wissenschaftler, sowie eine elektrische und eine mechanische Werkstatt.

Zudem gibt es noch kleinere Gebäude mit diversen Spektrografen, teilweise

Swiss Wolf Numbers 2011 Marcel Bissegger, Gasse 52, CH-2553 Safnern

# . . . . . .

Beobachtete, ausgeglichene und prognostizierte Monatsmittel der Worschen Sonnenfleckenrelativzahl

![](_page_33_Picture_1666.jpeg)

ebenfalls historischen Instrumenten. Der Schwerpunkt der Aktivitäten liegt allerdings nicht in instrumentellen Beobachtungen, sondern in Öffentlichkeitsarbeit zugunsten von Schülern und Studenten in schönen, grosszügigen Räumen. Gläserne Vitrinen präsentieren etliche historische Instrumente aus poliertem Messing.

Teodor Pintér, derzeitiger Direktor des zentralen Observatoriums der Slovakei begrüsst mich überschwänglich nach meiner langen Reise von Zürich via Wien nach Hurbanovo. Im Koffer wie üblich ein solares Radiospektrometer CALLISTO mit Verstärkern, Steckern, Adaptern und Koaxialkabeln. Dies als Beitrag der ETH Zürich zum Thema «Astronomy outreach», teilweise finanziell unterstützt durch die Schweizerische Gesellschaft für Astrophysik und Astronomie (SGAA). Das Observatorium soll mit einem neuen Instrument wieder etwas attraktiver werden sowohl für die dort arbeitenden Wissenschaftler als auch als zusätzliches Element für die Öffentlichkeitsarbeit.

Das neue, durch Lernende der ETH produzierte Instrument ist bald

![](_page_33_Picture_1667.jpeg)

![](_page_33_Picture_11.jpeg)

Abbildung 1: Das historische Observatorium. In der linken Kuppel ein Coudé Refraktor, rechts Cassegrain 50 cm umgebaut auf Newton. Im zentralen Teil ein Ausstellungs- und Vorführraum für Öffentlichkeitsarbeiten. Historische Instrumente sowie Ölbilder der längst verflossen Astronomen zieren die Wände. (Bild: Christian Monstein)

installiert und konfiguriert, obwohl es nicht ganz trivial war das Slovakische Windows zu bedienen. Zum Glück kennt der Autor die Tastenkürzel wie ctrl-c, ctrl-v und weitere auswendig. Trotzdem funktionierte das Gerät nach einem Tag des Testens und Optimierens einwandfrei und die wissenschaftlichen Beobachter wurden auch entsprechend in die Technik eingeführt und ausgebildet. Da die Sonnenaktivität bereits wieder zunehmend ist, konnten bereits einige gute Beobachtungen erfasst und im Archiv der Fachhochschule Nordwestschweiz (FHNW) der Allgemeinheit verfügbar gemacht werden. Die Beobachtungsinstrumente sowie das Archiv werden vom Astronomischen Institut der ETH Zürich aus betreut.

#### Christian Monstein

Institut für Astronomie, ETH Zürich CH-8093 Zürich http://www.e-callisto.org/

![](_page_33_Picture_16.jpeg)

#### Eigenbau-Newton-Teleskop zu verkaufen mit Okularen

Spiegel 150mm, Brennweite ca. 1300 mm, mit Sucher Meade 8x50. Quadratischer Holz-Tubus mit parallaktischer Montierung aus Holz inkl. Celestron Zoom-Okular 8.4-21 mm, Okular Meade MA 25mm und Gegengewichten.

Bilder und Besichtigung auf Anfrage in Lachen, SZ (Schweiz) möglich. (D 079/ 1089660

## **Astrotelegramm**

![](_page_34_Picture_1.jpeg)

Neue ESA-Trägerrakete Vega erfolgreich gestartet

Die neue ESA-Trägerrakete Vega hat am Montagvormittag, 13. Februar 2012, ihren Qualifikationsflug von Europas Raumflughafen in Kourou in Französisch-Guayana aus erfolgreich absolviert. Die Startkapazität der Vega ist auf leichte Nutzlasten ausgerichtet. Damit kann dieser Raketentyp ein breites Spektrum an zwischen 300 kg und 2500 kg schweren Satelliten in unterschiedliche Umlaufbefördern. Mit der Vega wurde die von Kourou aus eingesetzte Trägerfamilie erweitert, so dass Europa nun die volle Bandbreite an Raketenstarts - von kleinen Satelliten für Wissenschaft und Erdbeobachtung bis hin zu Schwerlastmissionen wie dem ATV-Frachttransporter für die Internationale Raumstation - abdecken kann.

Die Oberstufe steuerte anschliessend auf 1450 km Höhe in eine kreisförmige, um 69,5° gegen den Äquator geneigte Umlaufbahn und

Bild: Die Vega-Rakete vor dem Start zum Flug W01. Foto: ESA - S. Corvaja.

entliess dort ihre wichtigste Nutzlast, den zur Erforschung von Relativitätsmittels Laser gebauten Satelliten LARES. Dieser auf Basis einer Wolframlegierung gefertigte kugelförmige Satellit mit einem Durchmesser von 37,6 cm ist mit 92 Laser-Retroreflektoren bestückt. Die Spiegel möglichen hochpräzise Entfernungsmessungen zur Untersuchung eines von Einsteins Relativitätstheorie vorhergesagten Effekts.

Mit einem weiteren Manöver erreichte die Oberstufe daraufhin auf nur 350 km Höhe den niedrigsten Punkt einer elliptischen Umlaufbahn, um den Technologiemikrosatelliten ALMASat-1 und die sieben winzigen, von schulen finanzierten Cubesat-Pikosatelliten auf ihren Umlaufbahnen auszusetzen.

Nach ausgeführtem Auftrag setzte die Oberstufe ihren restlichen Treibstoff frei und wurde abgeschaltet. Die Vega-Oberstufe verbleibt auf einer laufbahn, von der aus sie in wenigen Jahre wieder in die Erdatmosphäre eintreten und dort verglühen wird, so dass nur kleinere Teil die Erdoberfläche erreichen können.

Die Entwicklung des Vega-Trägers wurde 2003 in Angriff genommen. Sieben ESA-Mitgliedstaaten - Belgien, Frankreich, Italien, die Niederlande, Spanien, Schweden und die Schweiz - haben Beiträge zu dem Programm geleistet.

Nach dem nun erfolgten erstmaligen Start der Rakete beginnt für die Vega eine neue Phase, die im Zeichen des Programms VERTA (Begleitendes Forschungs- und Technologieprogramm für Vega) stehen wird. Im Rahmen von VERTA sind Vega-Starts für verschiedene wissenschaftliche und nologische Missionen vorgesehen. Der nächste Start ist für Anfang 2013 geplant, um den ESA-Fernerkundungssatelliten Proba-V und mehrere Passagiernutzlasten in den Orbit zu bringen, (aba)

![](_page_34_Picture_11.jpeg)

#### Schweizer Wissenschaftler machen Jagd nach Weltraumschrott

Der Raum, in dem Satelliten um die Erde kreisen, ist voll von Weltraumschrott. An die 16'000 Objekte, die einen Durchmesser von mehr als 10 cm haben sollen es mittlerweile sein! Dazu gehören ausgebrannte tenstufen, ausrangierte Satelliten, aber auch verloren gegangene Werkzeuge, weggesprengte Halterungen. Nicht das erste Mal musste auch die Crew der Internationalen station ISS solchen Trümmern ausweichen. Nun haben Wissenschaftler der ETH sanne den Start des Projekts «CleanSpace One» angekündigt, mit dem man die entsprechenden Objekte entsormöchte. Geplant ist der Bau eines Prototypen, der in Höhen zwischen 630 und 750 km sein Zielobjekt aufspürt und es mittels Greifarm einfängt, stabilisiert, um es dann gezielt zum Absturz zu bringen. Die Planung und der Bau von «CleanSpace One» kosten rund 10 Millionen Franken. Nachdem die Finanzierung gesichert ist, rechnet man mit dem ersten Einsatz in frühestens drei Jahren, (tba)

#### Bewohnbare Super-Erde in nur 22 Lichtjahren Entfernung entdeckt?

Wissenschaftler haben 22 Lichtjahre von der Erde entfernt einen möglicherweise bewohnbaren Planeten entdeckt. «Diese Super-Erde bietet gute Voraussetzungen für die stenz von flüssigem Wasser und von Leben, wie es auch auf der Erde vorkommt», erklärt einer der Leiter der Studie. Die Super-Erde erhält von dem Zwergstern, den sie umkreist, etwa ein Zehntel weniger Licht als unsere Erde von der Sonne. Da ein grosser Teil dieses Lichts aber im infraroten Bereich liegt, kann der Planet insgesamt etwa genauso viel Energie aufnehmen wie unsere Erde. GJ667Cc hat die viereinhalbfache Masse unserer Erde und umkreist in 28,15 Tagen ihren Zentralstern der Klasse M. (aba)

#### "Lichtverschmutzung»: Liechtenstein macht vor, was längst Pflicht sein sollte

Im «Ländle» hat man die Probleme der Lichtemmission erkannt und handelt konkret. Vor etwas mehr als zwei Jahren haben einzelne Gemeinden im Fürstentum damit begonnen, ihre Strassenlaternen nachts von halb eins bis morgens um halb sechs ganz auszuschalten. Die nächtliche Beleuchtung soll rund ein Drittel (!) der öffentlichen Stromkosten ausmachen, wie Radio DRS am 31. Januar 2012 berichtete. Jetzt sollen in einer Versuchsphase weitere Gemeinden nachziehen. Primär steht aber nicht die Energieeffizienz alleine im Vordergrund, sondern der Vogelschutz. Das Rheintal ist eine wichtige Route für Zugvögel, die vor allem nachts unterwegs sind und durch das viele Kunstlicht gestört werden. Wie ANDREA MATT, Geschäftsführerin der Liechtensteinischen Gesellschaft für Umweltschutz im Beitrag erklärte, habe man ausnahmslos nur positive Erfahrungen gemacht. Es sei kein Anstieg der Kriminalität feststellbar geworden, die Sicherheit nicht schlechter, da die Lichter dann abgeschaltet würden, wenn ohnehin kaum mehr jemand unterwegs sei. In Schaan mit dem Label «Energiestadt» brennt spät abends nur noch jede zweite Strassenlaterne, in Vaduz ist dies schon seit zwei Jahren so. Wichtige Hauptverkehrsachsen und Verkehrsknotenpunkte werden nach wie vor beleuchtet.

Warum in der Schweiz vor allem in den grossen Agglomerationsgebieten wenig gegen die Lichtemmission unternommen wird und Strassenlaternen in gewissen Gemeinden an den Wochenenden die ganze Nacht brennen müssen, ist unverständlich. Die Erfahrungen aus Liechtenstein machen deutlich, dass die Scheinargumente «mehr Licht gleich mehr Sicherheit» haltlos sind.

Auf jeder Gemeindekanzlei steht in einem Regal ein ganzer Massnahmekatalog von Empfehlungen des Bundesamtes für Umwelt BAFU gegen die «Lichtverschmutzung». Nur müssten diese von den Politikern wie im Liechtensteinischen ernst genommen und auch umgesetzt werden. Im «Ländle» ist man auf ganzer Ebene restlos überzeugt, das Richtige zu tun. Im Zuge des viel diskutierten Atomausstiegs und Umstiegs auf alternative Energieformen diskutiert man in der Schweiz selten bis nie, wie man Energie und auch Kosten sparen könnte. Ein Drittel Kosteneinsparung durch Abschalten von nächtlicher Beleuchtung ist doch beachtlich, bedenkt man, dass an Wochenenden die Strassen wegen einiger weniger Partygänger rund um die Uhr erhellt werden müssen. Vielleicht kann die Schweiz vom «Ländle» in diesem Bereich etwas lernen, (tba)

#### Das rasche Ende der frühen Sternbildungs-Ära

Ein Astronomenteam hat deutliche Hinweise auf eine Verbindung zwischen den intensivsten Phasen der Sternentstehung im frühen Universum und den massereichsten Galaxien im heutigen Universum gefunden: Wahrscheinliche Ursache für das plötzliche Ende der frühen Sternbildungs-Ära war demnach das erste Auftreten supermassereicher Schwarzer Löcher. Je dichter die Galaxien in Gruppen oder Haufen zentriert sind, umso massereicher sind ihre so genannten Halos aus Dunkler Materie weitgehend strukturlose Wolken, die Galaxien durchziehen und umschliessen. Die Dunkle Materie ist für den überwiegenden Teil ihrer Gesamtmasse verantwortlich. Die neuen sultate sind die genauesten je durchgeführten Messungen zur räumlichen Anordnung solcher Galaxien. Diese sind so weit entfernt, dass ihr Licht etwa zehn Milliarden Jahre benötigt hat, um uns zu erreichen. In diesen Momentaufnahmen des frühen Universums sieht man, dass die Galaxien damals die intensivste bekannte Form der Sternbildung durchliefen, so genannte Starbursts. (aba)

# Und wann den Himmel

![](_page_35_Picture_9.jpeg)

# möchten Sie wiedersehen?

Mit Dark-Sky Switzerland gegen Lichtverschmutzung.

Unterstützen Sie uns jetzt! Dark-Sky Switzerland - Postfach - 8712 Stäfa - Telefon 044 796 17 70 - www.darksky.ch - PC 85-190167-2

## Fotogalerie

## Kosmische Begegnungen

PATRICIO CALDERARI und MAURO LURAschi haben die Konjunktionen (Begegnungen) zwischen Venus und Neptun am 13. Januar 2012, sowie Uranus am 6. Februar 2012 (Bild auf S. 37 oben) fotografisch festgehalten. In beiden Aufnahmen sind die fernen Planeten rot eingekreist. Im Bild rechts handelt es sich beim Stern knapp links der hellen Venus um HIP 103916 beim Stern just am unteren Bildrand um TYC 5809- 1358-1 im Sternbild des Wassermanns. Nur einen knappen Monat später zog «Abendstern» Venus am 9. Februar 2012 an Uranus vorüber. Bei den Sternpaaren links und rechts des Planeten handelt es sich um HIP 766 und TYC 1-884-1, spektive TYC 1-979-1 und TYC 1-818-1. Venus stand an diesem Tag 1.0481 Astronomische Einheiten [AE] von der Erde entfernt, Uranus 20.8 AE.

Das Bild unten auf S. 37 schoss Erwin PETER von Amden aus am vergange-28. Dezember 2011 gegen 07:15 Uhr MEZ. Es zeigt den Planeten Merkur über den Flumserbergen (direkt über der Kirche). Die nahme wurde mit einer Canon EOS 450-D bei Blende 5 und ISO 400 1.6s lang belichtet. Beim Stern schräg rechts über Merkur handelt es sich um den +2.6<sup>mag</sup> hellen Akrab ( $\beta$ <sup>1</sup> Scorpii), etwas näher (schräg links) funkelt der  $+2.4$ <sup>mag</sup> helle Sabik ( $\eta$ Ophuichi). Merkur selbst strahlte Ende des letzten Jahres mit -0.4mag in «grösstem Glanz». Dank seiner knapp 10° Horizonthöhe schaffte es der flinke Planet, den helleren Bereichen der Morgendämmerung zu entfliehen. Nicht bei jeder östlichen oder westlichen Elongation, egal wie gross sie ausfällt, kann man den Planeten auch sehen. Ausschlaggebend ist immer, wie flach oder steil die Ekliptik zum Horizont verläuft.

Haben Sie auch schöne Astroaufnahmen von besonderen Konstellationen oder ereignissen? Dann senden Sie diese an die Redaktion. Vielleicht schafft es eine Ihrer Aufnahmen auch aufs Titelbild!

![](_page_36_Picture_5.jpeg)

## Begegnung Venus und Neptun

Datum: 13. Januar 2012,19:30 Uhr MEZ Ort: Baldovana, Tl, 1100 m ü. M. Kamera: EOS 20da Optik: 600mm f/5.6 Blende: f/11 ISO: 400 Belichtung: 10 Fotos à 30s

ORION 369

## Fotogalerie

![](_page_37_Picture_1.jpeg)

![](_page_37_Picture_2.jpeg)

![](_page_38_Picture_1.jpeg)

## Fotografische Kunstwerke

Die beiden Bilder auf dieser pelseite wirken für sich. Immer wieverblüffen solche Aufnahmen und sie zeigen uns, welche Schönheiten des Universums sich unseren Blicken oft entziehen. Der Hexenkopfnebel IC2118 (engl. Witch Head Nebula) im Sternbild Eridanus etwa ist visuell extrem flächenschwach und selbst für Astrofotografen eine grosse Herausforderung. Interessant ist seine charakteristische blaue Färbung des Reflexionsnebels. Die Staubanteile reflektieren den blauen Lichtanteil effektiver als den roten. Hauptlichtquelle ist der in rund 2° Abstand entfernte Stern Rigel ( $\beta$  Orionis). Die Hauptkomponente Rigel A ist ein Riesenstern der Spektralklasse B8. Das Objekt befindet sich in der Übergangsphase von einem Blauen Riesen zu einem Roten Überriesen. Beachtlich ist seine absolute Leuchtkraft. Verglimit der Sonne strahlt Rigel 46'000-mal kräftiger und ist damit nach Beteigeuze (a Orionis) und Antaras (a Scorpii) der leuchtstärk-

## Hexenkopfnebel (IC2118)

![](_page_38_Picture_844.jpeg)

ste Fixstern in einer Entfernung kleiner als 1000 Lichtjahre. Rigel ist etwa 770 Lichtjahre weit entfernt. Auch etwa im Bereich von 1000 Lichtjahren schätzt man den Hexenkopfnebel.

#### Noch ein eher unbekanntes Himmelsgebiet

Östlich von Orion entdecken wir vor allem das Sternbild des Kleinen Hundes mit dem hellen Prokyon und südöstlich davon den Grossen Hund mit Sirius. Die viel schwächeren Sterne dazwischen gehören zur unscheinbaren stellation des Einhorns (lat. Monoceros). Im nördlichen Bereich des Sternbildsektors an der Grenze zu den Zwillingen, liegt NGC 2264, ein

Gebiet, das aus einer H-II-Region (mit einer davor liegenden, fingerähnlichen Dunkelwolke, dem Konusnebel), dem Weihnachts-<br>baum-Sternhaufen («Christmasbaum-Sternhaufen Tree»), einem offenen Sternhaufen und dem diffusen Nebel dazwischen besteht. Visuell erinnert dieser Sternhaufen tatsächlich einem Weihnachtsbaum. MARTIN MUTTI hat dieses Gebiet vom 16. bis 18. nuar 2012 fotografiert (Bild S. 39 oben). Von der Bildmitte nach rechts sind Trumpler <sup>5</sup> (offener Sternhaufen), NGC 2247, NGC 2245, B 37, vdB 79, vdB 78, IC 446, vdB 76, IC 447, LDN 1607, LDN 1606 zu kennen.

Es handelt sich um eine sehr junge Sternentstehungsregion, in der Protosteme gebildet werden, die sich dings hinter den dichten Gasen des

![](_page_39_Picture_1.jpeg)

## «Christmas-Tree» NGC2264 mit Umgebung

Datum: Ort: Kamera: Teleskop: Bildgrösse: Dimension: Belichtung:

16. bis 18. Januar 2012 Gurnigel, 1600 m ü. M. Canon EOS 5d modifiziert Takahashi Epsilon-180 (500mm f2.8) 2440 KiB 1600x990 pixels 6h 20min

Nebels verbergen. Das seit 2003 um die Erde kreisende Spitzer-Weltraumteleskop liefert im noch funktionstüchtigen Infrarotkanal eindrucksvolle und für Astronomen ausgesprochen aufschlussreiche Bilder (rechts). Sternphysiker könhen hier praktisch live miterleben, wie neue Sterne «geboren» werden. NGC 2264 bedeckt eine scheinbare Fläche, die etwas kleiner ist als die Mondscheibe. Die Entfernung dieser H-II-Region wird mit rund 2500 Lichtjahren angegeben.

Weihnachtsbaumcluster im Sternbild Einhorn: NASA/JPL-Caltech/P.S. Teixeira & C.J. Lada (CfA)/E.T. Young (U. Arizona)

![](_page_39_Picture_7.jpeg)

![](_page_39_Picture_8.jpeg)

## Veranstaltungskalender

# Vorträge, Kurse, Seminare und besondere Beobachtungsanlässe

■ Dienstag, 3. April 2012, 19 Uhr - 20:45 Uhr MESZ «BepiColombo - Europas Raumsonde auf dem Weg zum Merkur» Referent: Peter Würz (Universität Bern) Ort: Universität Bern, Hauptgebäude, AudiMax 110.: Hochschulstrasse 4, Bern Veranstalter: Schweizerische Raumfahrt-Vereinigung und VHS Bern

Internet: http://www.vhsbe.ch/Abenteuer-Raumfahrt,103.0.html

#### I Samstag, 14. April 2012, <sup>11</sup> Uhr- 20 Uhr MESZ

Blauer Mond und Sonnenbeobachtung Beobachten Sie den Mond am Tag! Finden Sie die Sonnenflecken! Ort: Vor dem Manor: Bahnhofplatz, 3600 Thun Internet: http://www.sternwarte-planetarium.ch/

#### ■ Freitag, 20. April 2012, 20 Uhr MESZ

Beobachtungsabend in Gfell/Sternenberg

Mit der AGUZ Beobachtergruppe und ihren Teleskopen: Astronomische achtungen im Freien für Jung und Alt. Internet: http://aguz.astronomie.ch/

#### ■ Freitag, 20. April 2012, 20 Uhr MESZ

Wiedereröffnung der Schul- und Volkssternwarte Bülach Ort: Sternwarte Bülach, Sternwarteweg 7,8180 Bülach

Internet: http://www.sternwartebuelach.ch/

■ Samstag, 21. April & Sonntag, 22. April 2012, von 10 Uhr bis Mitternacht Eröffnung der erweiterten Sternwarte Bulach Grosses Eröffnungsfest mit Gastrobetrieb und vielen Attraktionen.

Ehrengast: Claude Nicoliier Ort: Sternwarte Bülach: Eschenmosen bei Bülach, 8180 Bülach Veranstalter: Astronomische Gesellschaft Zürcher Unterland. Internet: http://www.sternwartebuelach.ch/

#### ■ Samstag, 28. April 2012, 20:30 Uhr MESZ Die Sonne auf dem Weg zum Maximum - unser Zentralstern bleibt unberechenbar

Referent: Dr. Thomas K. Friedli Ort: Chesa Cotschna, Zi 55, Academia Engiadina, Samedan Veranstalter: Engadiner Astronomiefreunde EAF Internet: http://www.engadiner-astrofreunde.ch

#### ■ Samstag, 28. April 2012, 22 Uhr MESZ Abschied vom Winter - Das «Frühlingsdreieck» Demonstratoren: Claudio Palmy & Thomas Wyrsch Ort: Sternwarte Academia Engiadina, Samedan Veranstalter: Engadiner Astronomiefreunde EAF

Internet: http://www.engadiner-astrofreunde.ch

#### Wichtiger Hinweis

Veranstaltungen wie Teleskoptreffen, Vorträge und Aktivitäten auf Sternwarten oder in Planetarien können nur erscheinen, wenn sie der Redaktion rechtzeitig gemeldet werden. Für geänderte Eintrittspreise und die aktuellen Öffnungszeivon Sternwarten sind die entsprechenden Vereine verantwortlich. Der Agenda-Redaktionsschluss für die April-Ausgabe (Veranstaltungen Juni und Juli 2012) Ist am 15. April 2012 (Bitte Redaktionsschluss einhalten. Zu spät getroffene Anlässe können nach dem 15. April 2012 nicht mehr berücksichtigt werden.)

![](_page_40_Picture_20.jpeg)

## Öffentliche Führungen in der

Urania-Sternwarte Zürich: Donnerstag, Freitag und Samstag bei jedem Wetter. Sommerzeit: 21 h, Winterzeit: 20 h.

Am 1. Samstag im Monat Kinderführungen um 15, 16 und 17 h. Uraniastrasse 9, in Zürich.

www.urania-sternwarte.ch

#### ■ Samstag, 15. Mai 2012, 17.30 Uhr - 19 Uhr MESZ, davor Museumsbesuch

SAG-Jungmitgliederausflug; Führung in der Urania-Sternwarte Ort: Urania-Sternwarte Zürich, Uraniastrasse 9, 8001 Zürich Veranstalterin: Barbara Muntwyler, SAG-Jugendleiterin Das genaue Detailprogramm wird, sobald bekannt, online geschaltet Internet: http://orionzeitschrift.ch/rubriken/veranstaltungen.html

#### ■ Sonntag, 20. Mai 2012, 10 Uhr - 11:30 Uhr MESZ Öffentliche Spezialführung mit Sonnenbeobachtung an der Urania-Sternwarte

Ort: Urania-Sternwarte Zürich, Uraniastrasse 9,8001 Zürich Demonstratoren: Erwin Peter & Thomas Dumm Eintritt: 15/10/5 Fr., AGUZ Mitglieder freier Eintritt. Internet: www.urania-sternwarte.ch

#### FRÜHLINGSTELESKOPTREFFEN

I Freitag, 18. - Samstag, 19. Mai 2012 Frühlingsteleskoptreffen auf der Ahornalp im Emmental Ort: Bergrestaurant Ahornalp Veranstalter: Beat Kohler, Stollbergrain 14, CH-6003 Luzern Internet: http://www.teleskoptreffen.ch/

#### ZUM VORMERKEN

#### ■ Mittwoch, 6. Juni 2012, 05:30 Uhr MESZ Venusdurchgang vor der Sonne

Das seltene Himmelereignis ist dieses Mal von der Schweiz aus bloss noch in seiner Endphase nach Sonnenaufgang zu sehen. Dennoch planen einige astronomische Vereine und öffentliche Sternwarten in der Schweiz bei gutem Wetter Beobachtungen. Die nächste ORION-Ausgabe, welche pünktlich Ende Mai 2012 erscheinen wird, widmet sich schwerpunktmässig diesem einzigartigen Phänomen. Nicht von jeder Sternwarte aus ist die Sicht an den Nordwesthorizont optimal. Im nächsten Veranstaltungskalender lesen Sie, wann welche Sternwarte in Ihrer Region am Tag des Venustransits geöffnet hat.

![](_page_40_Picture_34.jpeg)

## Sternwarten und Planetarien

#### ÖFFENTLICHE STERNWARTEN

#### **I** Jeden Freitag- und Samstagabend, ab 21 Uhr

#### Sternwarte «Mirasteilas», Falera

Eintritt Fr. 15 .- (Erwachsene), Fr. 10 .- (Kinder und Jugendliche bis 16 Jahren) Bei öffentlichen Führungen ist eine Anmeldung erforderlich. Sonnenbeobachtung: Jeden 1. und 3, Sonntag im Monat bei schönem Wetter von 10 bis 12 Uhr.

#### I NEU Jeden Freitagabend ab 20 Uhr (bei jedem Wetter) Schul- und Volkssternwarte Bülach

Die Sternwarte Bülach nimmt am 20. April 2012 ihren regulären Betrieb wieder auf. Ab Mitte Mai wird zu Beginn der Abendführung die Sonne gezeigt. http://sternwartebuelach.ch/

I Jeden Mittwoch, ab <sup>21</sup> Uhr MESZ (Sommer), nur bei gutem Wetter Sternwarte Rotgrueb, Rümlang

Im Sommerhalbjahr finden die Führungen ab 21 Uhr statt. Sonnenbeobachtung: Jeden 1. und 3. Sonntag im Monat ab 14.30 Uhr (bei gutem Wetter).

#### I Jeden Dienstag, 20 bis 22 Uhr (bei Schlechtwetter bis <sup>21</sup> Uhr) Sternwarte Hubelmatt, Luzern

Sonnenführungen im Sommer zu Beginn der öffentlichen Beobachtungsabende. Jeden Donnerstag: Gruppenführungen (ausser Mai - August)

I Öffentliche Führungen jeden Dienstag, Schulhaus Kreuzfeld <sup>4</sup> Schulsternwarte Langenthal

Langenthal, http://sites.google.com/site/kreuzfeld4/sternwarte-2

I Während der Sommerzeit, mittwochs von 20:30 bis ca. 22:30 Uhr Sternwarte Eschenberg, Winterthur

Während der Winterzeit (Ende Oktober bis Ende März): von 19:30 bis ca. 21:30 Uhr, Achtung: Führungen nur bei schönem Wetter!

#### I Jeden Freitag, ab <sup>21</sup> Uhr (Sommer), ab <sup>20</sup> Uhr (Winter),

Sternwarte Schafmatt (AVA), Oltingen, BL

Eintritt: Fr. 10. – Erwachsene, Fr. 5. – Kinder. Bei zweifelhafter Witterung: Telefon-Nr. 062 298 05 47 (Tonbandansage)

■ Jeden Freitagabend, im April/Mai 21:30 Uhr MESZ resp. 22:30 Uhr MESZ Sternwarte - Planetarium SIRIUS, BE Eintrittspreise: Erwachsene: CHF14.-, Kinder: CHF7.-

#### Le mardi 10, ainsi que les vendredis 13 et 27, à 21<sup>h</sup>30. Observatoire d'Arbaz - Anzère

II est nécessaire de réserver à l'Office du tourisme d'Anzère au 027 399 28 00, Adultes: Fr. 10. -, Enfants: Fr. 5. --

#### ■ Jeden Freitag ab 20 Uhr

Beobachtungsstation des Astronomischen Vereins Basel Auskunft: http://basel.astronomie.ch oder Telefon 061 422 1610 (Band)

Les visites ont lieu durant l'été dès 21 heures Observatoire de Vevey (SAHL) Sentier de la Tour Carrée Chaque premier samedi du mois: Observation du Soleil de 10h à midi. Tel, 021/921 55 23

#### ■ Öffentliche Führungen

#### Stiftung Jurasternwarte, Grenchen, SO

Auskunft: e-mail: info@jurasternwarte.ch, Therese Jost (032 65310 08)

I Öffentliche Führungen, (einmal monatlich, siehe Link unten) Sternwarte Academia Engiadina, Samedan

Auskunft: http://www.engadiner-astrofreunde.ch/1\_halbjahr\_2012.html

## «Mein Schlüsselerlebnis»

I Komet Haie-Bopp war schuld Die Sternwarte wurde «mein zweites Zuhause»

Als Haie Bopp den Nachthimmel über Bern für sich einnahm, war ich gerade elf und wusste von derAstronomie noch herzlich wenig. Damals galt mein Interesse lange vergangenen Zeiten, von den Dinosauriern über die Entwicklung des Menschen bis hin zur Kultur der alten Ägypter oder handfesteren Dingen, wie der praktischen Erforschung von mechanischen Geräten (der tolle Wecker meiner Mutter war nach meinen «Erkundungen» nie mehr ganz der Alte...). Haie Bopp änderte mein Leben keinesfalls schlagartig, aber es verging trotzdem kein Abend, an dem ich ihn nicht lange von meinem Schlafzimmer aus beobachtet hätte. So hinterliess er einen tiefen Eindruck und einen ganzen Haufen von Fragen, die ich mir fest vornahm, einmal zu klären.

**I** 

Die Gelegenheit dazu bekam ich kurze Zeit später, als ich einen Ferienkurs in der Sternwarte Muesmatt in Bern entdeckte. Meine Erwartungen waren gentlich sehr gering, denn von den vielen Ferienkursen, die ich jeweils besuchte, waren manche doch auch von zweifelhafter Qualität. Ich hatte also keine Ahnung, dass dieser Sternwartenbesuch mein Leben nachhaltig verändern würde.

Wer schon einmal in der Kuppel der Sternwarte Muesmatt stand, kann sich stellen, wie überwältigt ich mich damals gefühlt habe, als ich im schwachen Dämmerlicht der Kuppel das riesige Teleskop zum ersten Mal sah. Ein Mitglied der Jugendgruppe Bern erzählte uns vom Sonnensystem, vom Universum und den Galaxien. Wie hätte ich da anders können, als mich von der Begeisterung seres Leiters anstecken zu lassen? Ich trat der Jugendgruppe bei und erkannte bald, dass die Astronomie meine Fragen aus Hale-Bopp-Zeiten nicht nur löste, sondern vor allem viele neue Fragen aufwarf: Woher kommt das Universum? Wie hält «das da draussen» alles zusammen? Auf der Suche nach Antworten wurden die Besuche in der Sternwarte zum Highlight der Woche und die Schulferien (Sternwarte geschlossen!) zur Tortur. So begab ich mich ein Jahr lang gemeinsam mit meinen Kameraden – Mädchen waren in der Sternwarte nur selanzutreffen – auf eine Reise quer durch das Universum

Die Astropraxis lernte ich kurze Zeit später im grossen Lager der Jugendgruppe kennen: Ich schaffte schnell, die verwirrende Anzahl der Sterne in Sternbilder zu ordnen und lauschte jeden Abend den Sagen und Legenden über den Sternenhimmel. Mit unserem 45er-Dobson-Eigenbau beobachteten wir bis zum Morgengrauen die Nebel und Galaxien und ich verstand auch bald die Objekte selbst zu finden und einzustellen. Im Lager lernte ich nicht nur unheimlich viel dazu, sondern es wurden vor allem enge Freundschaften geknüpft, und die Sternwarte wurde für mich zu einem zweiten Zuhause!

In meinem ersten «Astronomiejahr» liess mich meine Begeisterung unvorstellbar viele neue Dinge entdecken und ich staunte ehrfürchtig über die Weite des Universums. Diese bedingungslose Begeisterung bei Jugendlichen packt mich bis heute und bringt mich zur Überzeugung, dass wir von dieser Energie immer aufs Neue profitieren können, denn sie erinnert uns an unsere eigenen Anfänge, Die Förderung des «Astronachwuchses» ist deshalb nicht nur eine wichtige Pflicht, sondern vor allem eine tolle Erfahrung.

Erlebt von Barbara Muntwyler, SAG-Jugendleiterin

## Astronomische Schlüsselerlebnisse

Erinnern Sie sich noch, wie Sie zur Astronomie kommen sind? War es ein besonderes Himmelsereignis, welches einen nachhaltigen Eindruck hinterliess, war es ein Buch, das Ihren Blick in die Sterne öffnete oder gar ein eigenes Teleskop? Lassen Sie andere ORION-Leserinnen und -leser an ihrem astronomischen Schlüsselerlebnis teilhaben. Senden Sie Ihre Geschichte mit einem dazu passenden Bild an die ORION-Redaktion. (tba)

e-mail: th\_baer@bluewin.ch **Informations, demandes d'admission, chan-**

senden. Die Verantwortung für die in dieser Zeit- sections; au schrift publizierten Artikel tragen die Autoren. *individuels* schrift publizierten Artikel tragen die Autoren. *individuels.*<br>Les manuscrits illustrations articles ainsi que les **II Zentralsekretariat der SAG/** Les manuscrits, illustrations, articles ainsi que les **1 Zentralsekretariat der SAG/**<br>demandes d'information, concernant les annon-**Secrétariat central de la SAS** demandes d'information concernant les annon-<br>Ces doivent être envoyés a l'adresse ci-dessus. **Gerold Hildebrandt** ces doivent être envoyés a l'adresse ci-dessus. Gerold Hildebrandt<br>Les auteurs sont responsables des articles pu-<br>Postfach 540, CH-8180 Bülach Les auteurs sont responsables des articles pu-<br>
bliés dans cette revue bliés dans cette revue.<br> **Execution 12 ans cette Redaktoren/**<br> **Execution 12 544 860 49 54 Execution 12 544 860 49 54** 

## I Zugeordnete Redaktoren/<br>Rédacteurs associés:

**Hans Roth 1 Australian 2 Zentralkassier/<br>Marktgasse 10a CH-4310 Rheinfelden 17** *Trésorier central* Marktgasse 10a, CH-4310 Rheinfelden **Trésorier c**<br>e-mail: hans.roth@alumni.ethz.ch e-mail: hans.roth@alumni.ethz.ch

gregory.giuliani@gmx.ch

## **1 Ständige Redaktionsmitarbeiter/** Postcheck-Konto SAG: 82-158-2 Schaffhausen<br>Collaborateurs permanents de la rédaction **1 Abonnementspreise/** Collaborateurs permanents de la rédaction<br>Armin Behrend

Vy Perroud 242b, CH-2126 Les Verrières/NE

Bächliwis 3, CH-8184 Bachenbülach stellung zu begleichen.<br>
e-mail: tacchella.sandro@bluemail.ch Suisse: Frs. 63.-, étranger:  $\in 51$ .e-mail: tacchella.sandro@bluemail.ch<br>Stefan Meister

e-mail: stefan.meister@astroinfo.ch

e-mail: hans.roth@alumni.ethz.ch **Michael Kohl** 

**Tirage** e-mail: mike.kohl@gmx.ch<br>800 Exemplare. 1800 exemplaires. **and a Astro-Lesemappe der SAG:** 1800 Exemplare, 1800 exemplaires.<br>Erscheint 6 x im Jahr in den Monaten Februar **Christof Sauter** Erscheint 6 x im Jahr in den Monaten Februar, April, Juni, August, Oktober und Dezember. Weinbergstrasse 8, CH-9543 St. Margarethen<br>Paraît 6 fois par année, en février, avril, juin, août, **Aktivitäten der SAG/Activités de la SAS** Paraît 6 fois par année, en février, avril, juin, août,<br>octobre et décembre.

## **Druck/***Impression*<br> **Glasson Imprimeurs Editeurs SA** SAG. Alle Rechte vorbehalten. **Glasson Imprimeurs Editeurs SA**<br>Route de Vevey 255

CP336, CH-1630 Bulle <sup>1</sup> e-mail: msessa@glassonprint,ch ISSN0030-557X

## Incarantan

## Impressum orion http://orionzeitschrift.ch/

<sup>1</sup> Leitender Redaktor Anfragen, Anmeldungen, Adressänderungen Rédacteur en chef sowie Austritte und Kündigungen des Abonne-**Thomas Baer AbonneThomas Baer** ments (letzteres nur auf Jahresende) sind zu rich-<br>Bankstrasse 22, CH-8424 Embrach **beiden auf der antigenalistischen Service auf der Sektionen, für** ten an: für Sektionsmitglieder an die Sektionen, für Tel. 044 865 60 27 Einzelmitglieder an das Zentralsekretariat.

gements d'adresse et démissions (ces der-<br>nières seulement pour la fin de l'année) sont à Manuskripte, Illustrationen, Berichte sowie Anfra- nières seulement pour la fin de l'année) sont à<br>den zu Inseraten sind an obenstehende Adresse zu adresser: à leur section, pour les membres des gen zu Inseraten sind an obenstehende Adresse zu adresser: à leur section, pour les membres des<br>senden. Die Verantwortung für die in dieser Zeit- sections: au secrétariat central, pour les membres

e-mail: ghildebrandt@hispeed.ch

**Grégory Giuliani Grégory Giuliani** Marktgasse 10a, CH-4310 Rheinfelden<br>
Telefon: 061 831 41 35

Société Astronomique de Genève e-mail: hans.roth@alumni.ethz.ch

**Prix d'abonnement:**<br>Schweiz: SFr. 63.-, Ausland:  $\in$  51.-. e-mail: omg-ab@bluewin.ch **Jungmitglieder** (nur in der Schweiz): SFr. 31.<br> **Sandro Tacchella Sandro Tacchella Mitgliederbeiträge** sind erst nach Rechnungs-Mitgliederbeiträge sind erst nach Rechnungs-<br>stellung zu begleichen.

Membres juniors (uniquement en Suisse): Frs. 31.-Steig 20, CH-8193 Eglisau Le versement de la cotisation n'est à effectuer<br>e-mail: stefan meister@astroinfo.ch qu'après réception de la facture.

Markus Griesser Einzelhefte sind für SFr.10.50 zuzüglich Porto und Breitenstrasse 2, CH-8542 Wiesendangen Verpackung beim Zentralsekretariat erhältlich. e-mail: griesser@eschenberg.ch Des numéros isolés peuvent être obtenus auprès du <sup>1</sup> Korrektor/ secrétariat central pour le prix de Frs. 10.50 plus port Correcteur et emballage.

## Hans Roth 1 Redaktion ORION-Zirkular/ Marktgasse 10a, CH-4310 Rheinfelden **Rédaction de la circulaire ORION**

**Auflage/** Tannägertenstrasse 12, CH-8635 Dürnten

http://www.astroinfo.ch

SAS. Tous droits réservés.

![](_page_42_Picture_1449.jpeg)

#### Vorschau 3/12

![](_page_42_Picture_46.jpeg)

### Und das lesen Sie im nächsten orion

Das Highlight des Jahres, wenn auch in Europa nur kurz sichtbar, ist der Venustransit am 5./6. Juni 2012, Wir erläutern, warum dieses Ereignis so selten eintritt, werfen einen Blick in die Geschichte und fragen uns, wie es mit Hilfe der Kontaktzeiten überhaupt möglich war, die Astronomische Einheit zu berechnen.

Redaktionsschluss für Juni: 15. April 2012

## Astro-Lesemappe der SAG

Die Lesemappe der Schweizerischen Astronomischen Gesellschaft ist die ideale Ergänzung zum ORION. Sie finden darin die bedeutendsten international anerkannten Fachzeitschriften:

Sterne und Weltraum

VdS-Journal

Ciel et Espace

Interstellarum Forschung SNF

Der Sternenbote

Kostenbeitrag: nur 30 Franken im Jahr!

#### Rufen Sie an: 071 966 23 78 Christof Sauter Weinbergstrasse 8 CH-9543 St. Margarethen

#### EINE OPTIK - ZWEI WELT Celèstrons wichtigste **Digitale** Astrograph Schmidt Innovation in Kameraden letzten **TM Edge TM** offras mit 20 Jahren geHD bezeichnet ein neues optisches Konzept von Was ist Fastar?<br>An Celestrons "FastStar" kompatiblen . EdgeHD" Tele- $\ddot{}$ .<br>estron, das "aplanatische Schmidt-Cassegrain Tele i: skopen kann.mit Wenigen fjaridgriffën optional ein :r Name "EdgeHD" "Hyperstar"- Linsertsysfem anstelle des Sekündärspie- \* gels'feingesetzt werdèn. Damit wird dié Montage einpr Ige HD Teleskope (engl.: "Edge High Definition") von ilestron sind.echte Astrographen. Dieses Optiksystem Kämera (auch DSL.R) im Primärfokus ermöglicht. • oduziert völlig unverzerrte, scharfe Bilder bis zum Rand **1 Was ermöglicht dieses Linsensystem?** ; ; ; ; ; ; ; ; ; ; ; Edge") eines riesigen visuellen und fotografischen ":f » Öffnungsverhältnis wird extrem kurz esichtsfeldes. f ibei wird nicht nur die Koma außerhalb der optischen (f/1.9 beim C14, f/2 beim C11 und C8). - ;hse korrigiert, sondern auch die Bildfeldwölbung! ■ Feldgrösse wächst enorm • • Villetter von 1980

+

#### er <mark>Unterschied</mark>

ele optische Systeme werden als "Astrographen" propagiert, oduzieren die begehrte "pinpoint" Sternabbildung jedoch itlang einer gekrümmten Bildebene. Auf Aufnahmen mit odernen CCD Kameras is<mark>t die Fol</mark>ge eine Bildfeldwölbung die m Bildfeldrand hin zunimmt und umso stärker wird, je größer<br>r Chip ist; d.h. die Sterne bleiben zwar rund, werden aber zum ind hin zu kleinen Ringlein ("donuts") aufgebläht.

i Edge HD Teleskopen wird neben der Koma auch diese Bildfeldölbung bis zum Rand hin auskorrigiert sodass selbst Aufnahmen t großen CCD-Chips völlig scharf sind, mit gleichförmig grosser ernabbildung über den g<mark>an</mark>z

<mark>iegelfeststeller</mark> halten den Hauptspiegel in jeder beliebigen Fokus-<br>sition fest, ohne Druck auf die oprischen Elemente auszuüben.

lüftungsöffnungen hinter <mark>d</mark> ftaustausch,•sodass die Opt piegel sorgen für raschen|<br>nzlos schnell auskühlt.

star Kompatibilität mächt EdgeHD Teleskope ausbaufähig zur igitalen Schmidt-Kamera" (www.dlgifale-schmidt-kamera.de)

• • lekompressoren/Barlowlinsen befinden sich in der Entwicklung, Brennweitenverkürzung von f10 auf f7.5, sowie zur Brenn-Verlängerung auf f20. \* imt ' //C/

 $\mathscr{L}(\mathbb{C})$  it is a  $\mathscr{L}$ 

- « Belichtungszeiten nicht jângèr als l-2rMinuteh •
- 'bringe'n-sehr gute Ergebnisse ' • \* ' Die Exäktheit der Nathführung ist unkritisch, sogar<br>azimutal moritierte Teleskope (CPC Baureihe) können
- erwendet werden.<br>
+

#### Welche Qualität haben die Fotos?

Die Qualität ist vergleichbar mit der eines astrofotografischen RC Systems. Die Sterne sind wesentlich feiner als mit f10.

Ist die Obstruktion durch die Kamera nicht störend?<br>Die Obstruktion ist für Fotografische Anwendungen nicht so kritisch wie für visuelle Anwendungen. Daher haben z.B. nahezu alle professionellen Spiegelteleskope mit mehreren Metern Durchmesser eine deutlich größere Obstruktion als ein SC mit Hyperstar.<br>und DSLR

An welchen Geräten funktioniert das System?<br>An allen Celestron SC Teleskopen die mit Fas sungen versehen sind, z.B. die "EdgeHD"-Serie<br>Celestron'SC´s mit 8″, 9¼", 11" und 14" die ein ble" Aufkleber haben. Alle anderen Celestron St mit optionalen Umbaukitsjumrusten.

![](_page_43_Picture_17.jpeg)

![](_page_43_Picture_1178.jpeg)

![](_page_43_Picture_1179.jpeg)

![](_page_43_Picture_20.jpeg)

(P. WYSS PHOTO-VIDEO EN GROS)

i

Cataman Line

Dufourstrasse 124 / 8008 Zürich · Tel. 044 383 01 08 · Fax 044 380 29 83 info@celestron.ch

![](_page_43_Picture_23.jpeg)

# Teleskop-Serie CPC CCELESTRON

**Amount** 

CPC - die modernste Teleskopgeneration von Celestron

**CELESTRON** 

#### Epe sop :

Schmidt-Cassegrain-Spie-'gelteleskop mit Starbright Vergütung Ø 203 mm, Brennweite 2032 mm, f/10 GelieFert mit40 mm Okular <sup>0</sup> 1'A"(51x), Zenitspiegel | 01'A", Sucherfemrohr 8x50, Autobgtterieadapter und höhenverstellbarem stativ.

CELESTRON Teleskope Schweizer Generalve mit Garantie und So

proa*r*tro P. WYSS PHOTO-VIDEO

•

OSE NEARLY ANY 3 BRIGHT ECTS IN THE

Revolutionäre AlignementverFahren! Mit «SkyAlign» müssen Sie keinen Steril mehr mit Namen kennen. Sie Fah- .ren mit dem Teteskop drei beliebige Sterne an, drücken «Enter» und schon errechnet der eingebaute Computer den Sternenhimmel und Sie können über' I; <sup>40000</sup> Objekte in der Datenbank per KnopFdruck'pösitjonieren. Ihren Stand ort auF der Erde.und .die: lokale Zeit : entnimmt das Teleskop, automatisch den • GPS=-5atéllitendat.en.

.}\* • <<5kyÄijgn» funktioniert ohne das Tele1 • skop^nach Norderr;auszuriçhtè'n, trhne Polarstern - auf Terrasse und Balkon auch-.bei. eingeschränkten Sichtverhältnissen!

j

y

Mit-«SolarSystem Align» können Sfe die. v- Objekte des -Sbnneiisystems Für. das. Allgnment nutzen. Fähren Sie einfach die Sonne an Jnur mit geeignetem (Objektivfilter!), drücken Sie «Enter», und Finden danach helle Sterne und Planeten mühelos am Taghimmel!

" .'Alle- Funktionen des- Hähd'contrbllers (inkl. PEC) lassen sich durch die mit-' gefièferte NexRemote-SoFtware. vom • PC aus'Ferristeuern. Oer Händcontroiler ist per Internet updatefähig.

.Die Basis (1.1" grosses Kugellager) und •.%- die Dbppelärm-Gabelmontierung tragen das "Teleskop, àuch mjt .schwerem " Zubehör, stabil.

![](_page_44_Picture_653.jpeg)

Dufourstrasse 124 · 8008 Zürich Tel. 044 383 01 08 · Fax 044 380 29 8 info@celestron.ch